Universidad Central "Marta Abreu" de las Villas. Facultad Matemática Física y Computación Licenciatura en

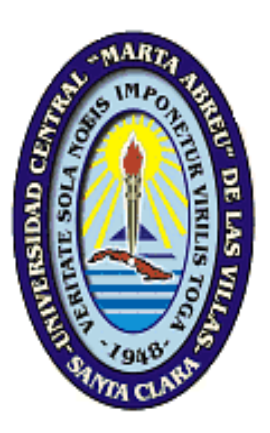

# TRABAJO DE DIPLOMA

*Titulo: Práctica profesional: un Sitio Web que vincula la Universidad con la Sociedad*

> Autor: Elizabeth Roque Estrada Mariam Cepero Martínez

Tutor: Gheisa Ferreira Lorenzo

**Curso 2006**

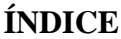

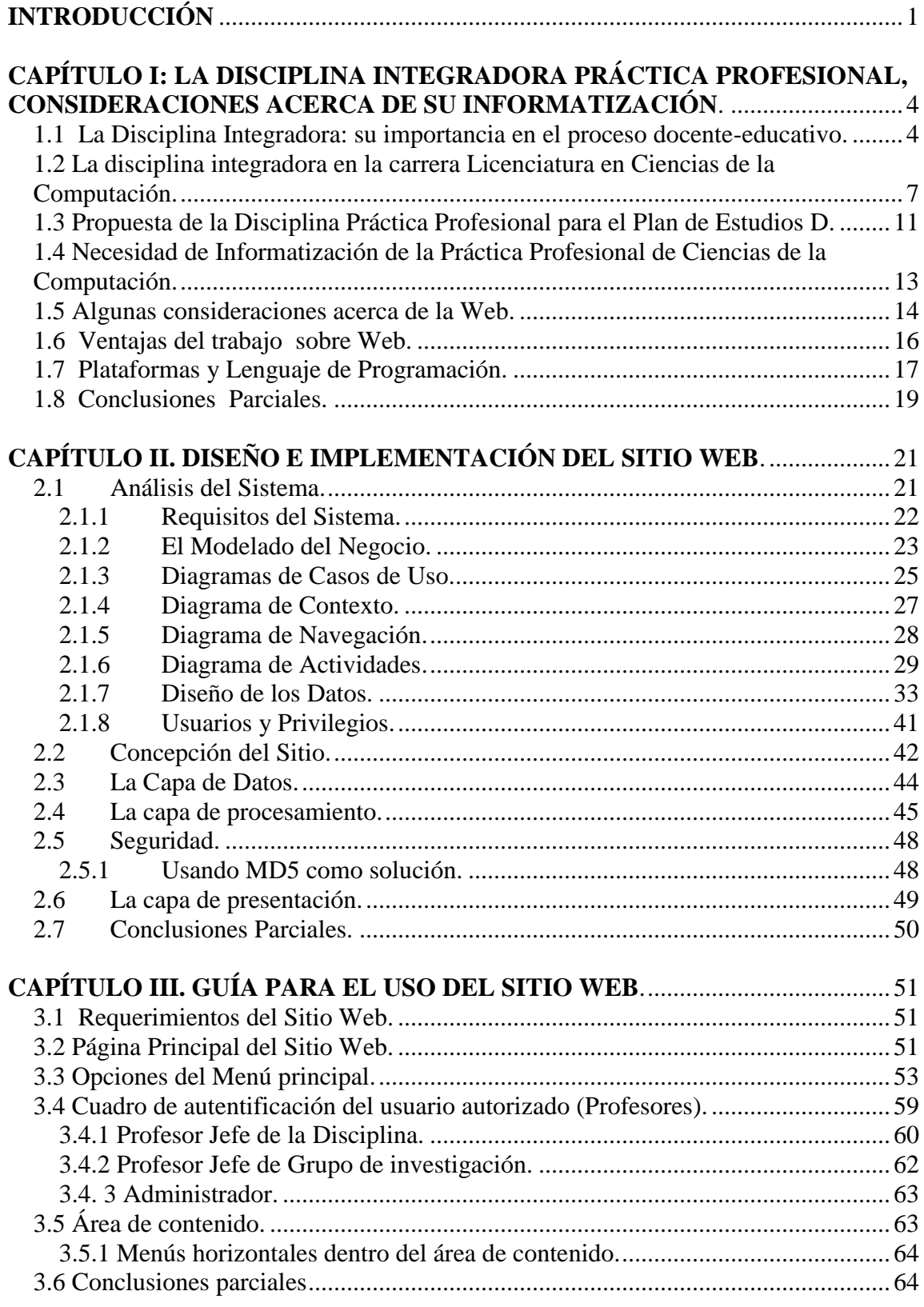

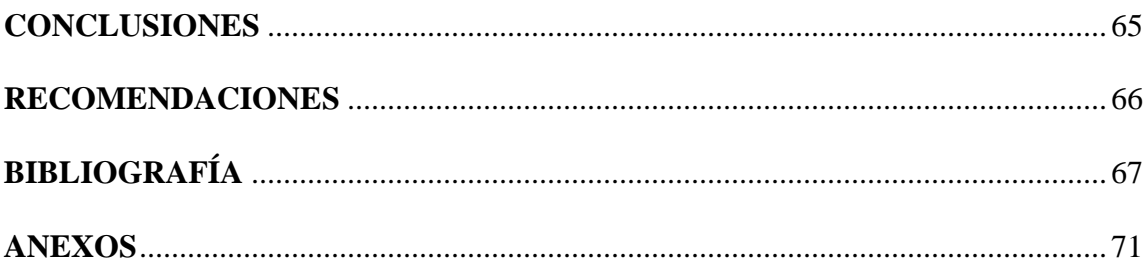

# <span id="page-3-0"></span>**INTRODUCCIÓN**

En el curso escolar 1970-1971 comenzó, con otras denominaciones en la Educación Superior Cubana, lo que ahora constituye la carrera Licenciatura en Ciencias de la Computación. El sistema de estudio-trabajo, introducido en este tipo de enseñanza, ha contribuido indudablemente a la formación profesional de los estudiantes, poniéndolos en contacto con los problemas prácticos de los distintos centros de producción, servicios, gestión, investigación y docencia. Este sistema se ha mantenido en los diversos planes de estudio hasta nuestros días.

En el actual Plan de Estudios C'98, las actividades de la Práctica Laboral, los Cursos Optativos, los Proyectos de Curso y el Trabajo de Diploma, se integran en una disciplina denominada Práctica Profesional, que constituye la gran integradora de las habilidades profesionales de los estudiantes. Esta disciplina vincula la universidad con la sociedad y al interactuar con empresas, organismos, unidades docentes, tutores y estudiantes, posibilita que estos últimos puedan desarrollar competencias profesionales al dar solución a problemas reales.

Con vistas al perfeccionamiento del plan de estudios C'98 y a la puesta en marcha próximamente del Plan de Estudios D, en la carrera Licenciatura en Ciencias de la Computación de la Universidad Central "Marta Abreu" de Las Villas se ha propuesto considerar en la disciplina integradora, algunos Cursos Facultativos como forma de propiciar la formación de los estudiantes en aquellos temas que corresponden a los grupos de investigación a los cuales se encuentran asociados y comenzar a desarrollar una estrategia de Formación Integral Pedagógica, para atender otro perfil profesional previsible y enfrentar las demandas sociales en esta dirección.

Sin embargo, en la carrera no existe una herramienta automatizada que permita gestionar la información de la disciplina integradora Práctica Profesional y viabilizar la comunicación universidad-empresa para el desarrollo de las prácticas laborales. Tampoco se cuenta con la información actualizada de los Cursos Optativos, los Cursos Facultativos y datos de interés relativos a los diversos Trabajos de Diploma que desarrollan los estudiantes del 5to año de la carrera. Estas razones constituyen un referente importante que conducen al planteamiento del objetivo general de este trabajo:

*Diseñar e implementar un Sitio Web para la gestión y divulgación de la disciplina integradora Práctica Profesional de la carrera de Licenciatura en Ciencias de la Computación, a fin de lograr su extensión hacia las empresas, organismos y unidades docentes de la región y mantener actualizados a estudiantes, profesores y empleadores de las actividades formativas que se desarrollan en esta disciplina.* 

La elaboración y puesta en funcionamiento del Sitio Web:

- $\triangleright$  Permitirá la incorporación y utilización de las Tecnologías de la Información y las Comunicaciones en organismos, empresas y entidades laborales de base.
- Posibilitará la comunicación rápida de los interesados con los responsables de la Práctica Profesional y de los grupos de investigación, a fin de obtener una ubicación de los estudiantes en las mismas, de acuerdo a los objetivos de cada Práctica Laboral y las necesidades de solución de problemas reales de la región.
- Viabilizará la gestión y entrega de las Prácticas Laborales a los estudiantes, manteniendo actualizada la información acerca de su Práctica Laboral, empresa, tutor e información adicional, facilitada por la empresa y el personal autorizado.
- Permitirá una constante actualización acerca de los Cursos Optativos, los Cursos Facultativos y los Trabajos de Diploma que ofrece la Facultad.

Para orientar la labor investigativa a desarrollar en este trabajo, se proponen los siguientes objetivos específicos:

- 1. Establecer el marco teórico de la investigación a partir del análisis de las aplicaciones sobre la Web y las características fundamentales que distinguen a la disciplina integradora en la carrera Licenciatura en Ciencias de la Computación.
- 2. Determinar a través de reportes las principales entidades con las que colabora la Facultad de Matemática, Física y Computación para el desarrollo de las Prácticas Laborales a fin de mejorar la interrelación estudiante-empresa.
- 3. Diseñar una base de datos consistente, que responda a la solución del problema propuesto y pueda ser utilizada en cursos académicos posteriores.
- 4. Implementar los módulos responsables de gestionar, divulgar y mostrar la información requerida de la disciplina Práctica Profesional para estudiantes, profesores y usuarios en sentido general.
- 5. Implementar el módulo responsable de automatizar la entrega y revisión de las Prácticas Laborales, manejado por el profesor responsable de la disciplina y los responsables de cada grupo de investigación.
- 6. Implementar los módulos de trabajo con los Cursos Optativos, los Cursos Facultativos, la Formación Pedagógica y los Trabajos de Diploma.
- 7. Analizar e implementar la seguridad del sistema informático.

El presente informe incluye, además de esta Introducción, tres Capítulos, Conclusiones, Recomendaciones, Bibliografía y Anexos.

La estructura en capítulos de este documento es la siguiente:

# **CAPÍTULO I. LA DISCIPLINA INTEGRADORA PRÁCTICA PROFESIONAL, CONSIDERACIONES ACERCA DE SU INFORMATIZACIÓN.**

En este capítulo se presentan las características generales del problema a resolver, la información necesaria para el conocimiento de la Práctica Profesional y la tecnología utilizada para la realización del sitio.

### **CAPÍTULO II. DISEÑO E IMPLEMENTACIÓN DEL SOFTWARE.**

Se presenta detalladamente el diseño y las características generales de la implementación del software: casos de uso, modelo del negocio, así como la arquitectura del mismo.

# **CAPÍTULO III. GUÍA PARA EL USO DEL SOFTWARE.**

Ofrece información acerca de la utilización y manejo del software para cada uno de los usuarios finales presentándose un manual de usuario.

# <span id="page-6-0"></span>**CAPÍTULO I: LA DISCIPLINA INTEGRADORA PRÁCTICA PROFESIONAL, CONSIDERACIONES ACERCA DE SU INFORMATIZACIÓN.**

La Educación Superior Cubana, desde el surgimiento mismo del Ministerio de Educación Superior (MES) en el año 1976, ha mantenido como una de sus principales tareas, el perfeccionamiento continuo de los planes y programas de estudio, demostrando así la forma en que las universidades han comprendido la pertinencia de la Educación Superior, que ha adquirido nuevas y urgentes dimensiones debido, fundamentalmente, al avance impetuoso que tiene en estos tiempos la ciencia y la tecnología. La carrera Licenciatura en Ciencias de la Computación no se ha sentido ajena a estos hechos y ha tenido un desarrollo incomparable. El sistema estudio-trabajo, introducido a partir de los años 70, ha contribuido a la formación profesional de los estudiantes, poniéndoles en contacto con los problemas reales de los centros, que actualmente en esta carrera se materializa en la disciplina integradora Práctica Profesional. En este capítulo se exponen algunos fundamentos teóricos de esta disciplina y otros, necesarios para su informatización.

#### <span id="page-6-1"></span>**1.1 La Disciplina Integradora: su importancia en el proceso docente-educativo.**

La formación del profesional para la vida se desarrolla en el proceso docente-educativo por partes. Las partes constituyen los distintos niveles estructurales mencionados anteriormente, desde la tarea docente, pasando por los temas, las asignaturas, las disciplinas, hasta llegar al nivel de carrera. Sin embargo, estas partes no se presentan aisladas y ninguna constituye la mera suma de otras. Cada tema o asignatura, por ejemplo, presenta entre otros, contenidos, modelaciones o abstracciones de la realidad que preparan al estudiante en la esencia de lo que se estudia, pero que a la vez lo alejan de la vida, del trabajo y de sus intereses. La solución de esta contradicción está en la integración del proceso docente–educativo, entendiendo por esto la sistematización paulatina de los contenidos y de sus relaciones de manera que los mismos se vayan acercando cada vez más a la realidad circundante y compleja que presenta la vida.

Uno de los problemas existentes en el proceso docente–educativo está relacionado precisamente con la integración de la escuela al proceso productivo y de servicio. Concretamente se ha planteado: *"No hay una integración entre la formación académica, la laboral y la investigativa"* (Álvarez de Zayas, 1992: 8); aún cuando ya se diseñaban disciplinas integradoras en los planes de estudio. Se analizará entonces cuál es la integración que se pretende con la disciplina integradora.

El término disciplina integradora no tiene una acepción común en todos los contextos. De manera bastante frecuente se utiliza para denotar la integración de conocimientos, por ejemplo cuando se plantea que:

*"[...] un consenso común es describir a la mecatrónica como una disciplina integradora de las áreas de mecánica, electrónica e informática cuyo objetivo es proporcionar mejores productos, procesos y sistemas"* (Cinvestav, 2001).

o bien cuando se afirma que:

*"[...] Si bien la secuenciación del genoma humano marca un hito en la biología, las contribuciones desde otras disciplinas científicas han sido imprescindibles para lograrlo. El proyecto se ha beneficiado de avances en la química, la física, las matemáticas, la informática, y ha dado lugar, incluso, al nacimiento de una nueva disciplina integradora, la bioinformática, sin la cual no se hubiese podido culminar"* (González, 2001).

En la realidad universitaria, la disciplina integradora ha sido trabajada en el orden metodológico por diferentes investigadores ((Alonso & González, 2000), (Fernández, 2000), (Fuentes & Ortiz, 2002), (Martín & Balbis, 2002), (Ferreira, 2003), (López, 2003)). Sin embargo, en los aspectos teóricos y de diseño curricular no aparece muy referenciada. Los autores que lo han hecho, la han caracterizado centrando su importancia en el objeto de trabajo del futuro profesional. En (Álvarez de Zayas, 1998: 65) por ejemplo, se establece que:

*"La Disciplina Integradora es aquella disciplina que tiene como objeto de estudio el objeto de trabajo del egresado, el ejercicio de la profesión".*

Por su parte (Fuentes et. al., 1998: 24) realiza observaciones relativas al alcance de las habilidades, destacando que:

*"[...] habría que realizar consideraciones especiales, ejemplo de ello se da en disciplinas integradoras y en otras propias del ejercicio de la profesión donde la asignatura se corresponde con determinados objetos profesionales...".*

La disciplina integradora, organizada en forma de sistema para elevar la calidad de la formación de los egresados, de manera que éstos puedan dar respuesta a las crecientes necesidades y perspectivas del desarrollo económico y social del país, debe servir como elemento de cohesión entre el resto de las disciplinas, de ahí su carácter integrador. Por tanto, a partir de los tipos de problemas que son resueltos en las disciplinas derivadoras, donde el estudiante realiza abstracciones de la realidad, forma su pensamiento y desarrolla habilidades propias para el estudio y el trabajo con los contenidos de las ciencias o ramas del saber vinculadas a su profesión, estas habilidades se incorporan a la solución de problemas de las disciplinas integradoras, que deben ser, en última instancia, los de la realidad social misma. Surgen entonces habilidades generalizadoras que se corresponden con la sistematización de las ya desarrolladas en las otras disciplinas, cuyo logro solamente se consigue si la formación del egresado universitario se desarrolla mediante una vinculación permanente entre los Centros de Estudios Superiores (CES) y las entidades laborales de base o unidades docentes en las que llevará a cabo parte del proceso docente-educativo.

Al organizar el contenido, la disciplina integradora debe interrelacionar aquellos contenidos recibidos de las diferentes disciplinas del plan de estudios y posibilitar que el estudiante se apropie del objeto de su trabajo mediante la solución de problemas de la práctica social. En ellas está presente no sólo el estudio como exponente de lo académico y el trabajo como representación de lo laboral, sino también el método de la investigación científica, por eso su nivel de asimilación parte desde lo productivo hasta lo creativo y su evaluación es problémica.

Por otra parte, el objetivo de la disciplina integradora y el objetivo del modelo del especialista están interrelacionados, y cuando un estudiante cursa y aprueba esta disciplina, está en condiciones de trabajar como profesional en aquellos perfiles requeridos, pues se ha apropiado de los objetivos generales de su carrera. Su contenido es la realidad objetiva, el contexto social, la comunidad, la región.

En el proceso de organización y planificación del proceso docente–educativo, cuando se caracteriza por un enfoque sistémico, la disciplina integradora está presente desde el primer momento del vínculo del alumno con las materias que contribuyen a su formación básica y profesional. Mediante el reflejo en las actividades docentes de la disciplina integradora, el estudiante comprende el papel que juegan las distintas disciplinas en la formación profesional, ya que no sólo está presente en todos los años, sino que se encarga de resaltar el significado de cada una de las materias (disciplinas y asignaturas) particulares. Además, el estudiante desde el primer año, trabaja con el objeto de su profesión, lo que tiene la ventaja de ubicar al alumno desde el inicio, en qué es su carrera, cuáles son sus características fundamentales, qué perfiles puede desempeñar como egresado, lo que contribuye a elevar la motivación por la carrera.

La disciplina integradora vincula permanentemente a cada una de las carreras universitarias con la realidad social, económica, cultural e investigativa del entorno que rodea a la universidad. Su contenido refleja, además del sistema de conocimientos particulares, la técnica, la tecnología y también las relaciones que se dan entre los hombres en el trabajo, las relaciones humanas, la comunicación, el vínculo con organizaciones, en fin, los aspectos sociológicos de la actividad del egresado.

Esta disciplina permite complementar y consolidar la formación académica del estudiante, con destrezas y habilidades, aptitudes críticas, reflexivas y constructivas, propias de su actividad como profesional, generando conciencia, sentido de responsabilidad y vivencia profesional, cooperación y compromiso social, como complemento del proceso de enseñanza aprendizaje universitario. También proporciona un ámbito favorable para el establecimiento de convenios y relaciones entre las universidades, facultades y las empresas que tengan presencia significativa de personal profesional en la carrera en cuestión dentro de su estructura organizativa.

# <span id="page-9-0"></span>**1.2 La disciplina integradora en la carrera Licenciatura en Ciencias de la Computación.**

La carrera Licenciatura en Ciencia de la Computación ha transitado por varias reformas curriculares. En el Plan de Estudios C`98 (Mes, 1998), que actualmente constituye el

documento rector para la carrera, se presentan algunas consideraciones relativas al trabajo concebido para la disciplina integradora desde los primeros programas de estudio establecidos por el Ministerio de Educación Superior en el país.

La carrera comenzó con el nombre de Licenciatura en Computación en el curso escolar 1970–1971. Desde esa época y hasta la fecha ha cambiado en dos ocasiones su nominación: Licenciatura en Cibernética Matemática y Ciencia de la Computación, sin embargo el sistema estudio-trabajo, que como principio rector fue introducido a partir del año 1971, en su esencia no se ha modificado, sino que ha contribuido indudablemente a la formación profesional de los estudiantes, poniéndolos en contacto con los problemas prácticos de los distintos centros de la producción, los servicios, la gestión, la investigación y la docencia. Este sistema se ha mantenido en los diversos planes de estudio hasta nuestros días.

Al inicio, el proceso educativo escolar en la carrera, intencionalmente dirigido a preparar a los futuros profesionales para la vida social y en primer lugar para el trabajo, compartía 20 horas de actividades lectivas y 20 horas de trabajo a la semana. Más tarde, con el Plan de Estudios A se incrementaron las horas lectivas pero se mantuvieron las horas de trabajo de manera sistemática.

Con el Plan de Estudios B se incorporaron ambas modalidades de la práctica de producción: concentrada y sistemática. Los años 1ro y 2do de la carrera realizaban su Práctica Laboral de manera concentrada y a partir del 3er año se realizaba sistemáticamente a razón de ocho horas semanales.

El Plan de Estudios C incorpora algunas variaciones a la organización anterior. Los años superiores combinan ambas modalidades en su componente laboral: concentrada y sistemática, y también se introducen como nuevas modalidades los Trabajos de Curso y los Laboratorios de Computación en el semestre siguiente a la impartición de los contenidos relativos a las asignaturas involucradas, lo que contribuye a la consolidación de habilidades y hábitos, y a la integración de los conocimientos. Aunque los Trabajos

de Curso se desarrollan en un entorno académico, la tendencia es hacia la vinculación de los mismos con los objetivos laborales y profesionales de la Práctica de Producción.

Dada la rápida evolución de las técnicas de computación y las tecnologías de la información, en el actual Plan de Estudios C´98 también aparecen los Cursos Optativos, lo que hace el currículo más flexible en aras de la adquisición de los conocimientos más avanzados y actualizados de las Ciencias de la Computación.

Todas las adecuaciones señaladas anteriormente se integran en una disciplina denominada Práctica Profesional (PP), que constituye la integradora de todas las habilidades requeridas para el ejercicio de la profesión. Está formada por cuatro asignaturas denominadas Práctica Laboral e Investigación I, Práctica Laboral e Investigación II, Práctica Laboral e Investigación III y Práctica Laboral e Investigación IV (Ver Anexo1); cuatro Cursos Optativos asignados en par para 4to y 5to año, impartidos a partir de decisiones que se toman en el colectivo de carrera en cada curso académico, según las necesidades y desarrollo que va alcanzando esta ciencia en la actualidad y los progresos que se tienen de otros programas curriculares; y el Trabajo de Diploma como ejercicio de culminación de estudios. Dentro de la disciplina Práctica Profesional tenemos que las Prácticas Laborales e Investigativas son las asignaturas que asumen la responsabilidad de representar, en mayor grado, las cualidades laborales e investigativas del proceso docente–educativo a este nivel, de integrarlas y lograr las relaciones intermaterias.

La disciplina Práctica Profesional mantiene una estrecha relación con las demás disciplinas que completan el modelo curricular de la carrera Licenciatura en Ciencias de la Computación. La distribución de las asignaturas denominadas Práctica Laboral e Investigación (I, II, III, IV) por los diferentes años de estudio, a la par que procura la vinculación de los estudiantes con su perfil profesional, garantiza la vinculación con otras disciplinas.

También la disciplina Práctica Profesional se encuentra muy ligada a la actividad que se establece en el Modelo del Profesional de Ciencia de la Computación (CC) y que según se presenta en el vigente plan de estudios, consiste fundamentalmente en *"... la* 

9

*resolución de problemas propios del área de la computación que exploten óptimamente la capacidad potencial de las computadoras para procesar información y en la participación multidisciplinaria en la solución por computadora de problemas que se presenten en los diversos dominios de la ciencia, la tecnología, la producción y los servicios, realizando las abstracciones necesarias de los procesos involucrados en la solución computacional del problema, diseñando e implementando de manera eficiente dichos procesos, teniendo en cuenta las restricciones de los recursos computacionales disponibles y velando por su óptima utilización"* (Mes, 1998).

La naturaleza de los procesos algorítmicos y de representación de la información en la computadora a la que se enfrenta el futuro profesional puede ser muy variada, sin embargo puede determinarse una clasificación genérica de los problemas que aborda en su dominio de actividad a partir de los principales procesos algorítmicos y de representación de información, para los cuales deberá hallar solución computacional. Esta clasificación no es excluyente, ni los problemas se presentan en general de manera aislada, pero tiene en cuenta la relevancia que uno u otro tipo de problema puede alcanzar en una etapa de la actividad profesional.

Los problemas propios pueden ser abordados directamente por el profesional a través de un trabajo individual o colectivo junto con otros profesionales de su área con vistas a producir tanto resultados teóricos, como Software (Ver Anexo2). Los problemas multidisciplinarios son aquellos que surgen en diversos dominios y cuya solución aborda el profesional integrado en equipos con otros profesionales de múltiples áreas, en particular aquellos del área donde se genera el problema.

La tipología de estos problemas no es exhaustiva y para la carrera se presenta con un fin expositivo metodológico de la actividad, que pudiera desplegar el profesional de la computación en el terreno de los problemas interdisciplinarios. Entre estos problemas se destacan los de control, decisión, interpretación, monitoreo, diagnóstico, pronóstico, planificación, diseño, aprendizaje, simulación, mantenimiento, confiabilidad y seguridad.

## <span id="page-13-0"></span>**1.3 Propuesta de la Disciplina Práctica Profesional para el Plan de Estudios D.**

La disciplina Práctica Profesional está en vías de perfeccionamiento. La experiencia acumulada en los múltiples cursos académicos por el departamento de Ciencias de la Computación de la Universidad Central "Marta Abreu" de Las Villas, ha indicado que la evaluación a través de la realización de proyectos de curso de asignaturas, junto a la realización de tareas específicas de la producción que se combinan en la Práctica Profesional, ha resultado en ocasiones fuente de contradicciones para la evaluación final de las Prácticas Laborales, y no satisface el actual enfoque formativo-productivo de la enseñanza en la Educación Superior.

Para el Plan de estudios D, por tanto, se propone la evaluación de Proyectos de Curso asociados a las asignaturas de las disciplinas correspondientes, así como considerar un fondo de tiempo en Cursos Optativos como forma de propiciar la formación necesaria al estudiante, de manera que pueda realizar como Práctica Profesional un trabajo multidisciplinario, orientado a la solución de problemas concretos y a la satisfacción de las demandas cada vez más crecientes de empresas y centros científicos. Estos Cursos Optativos serán impartidos por profesores pertenecientes a centros de investigación del propio CES o profesionales de entidades laborales reconocidas como unidades docentes adscritas al CES.

También se propone en el Plan D la inclusión de Historia de la Computación y un Curso de Formación Pedagógica necesario para enfrentar las demandas sociales en esta dirección.

La estructura general de la disciplina Práctica Profesional para el Plan de Estudios D se propone como se muestra en la figura 1.1 (Propuesta de la estructura general de la disciplina Práctica Profesional para el Plan de Estudios D).

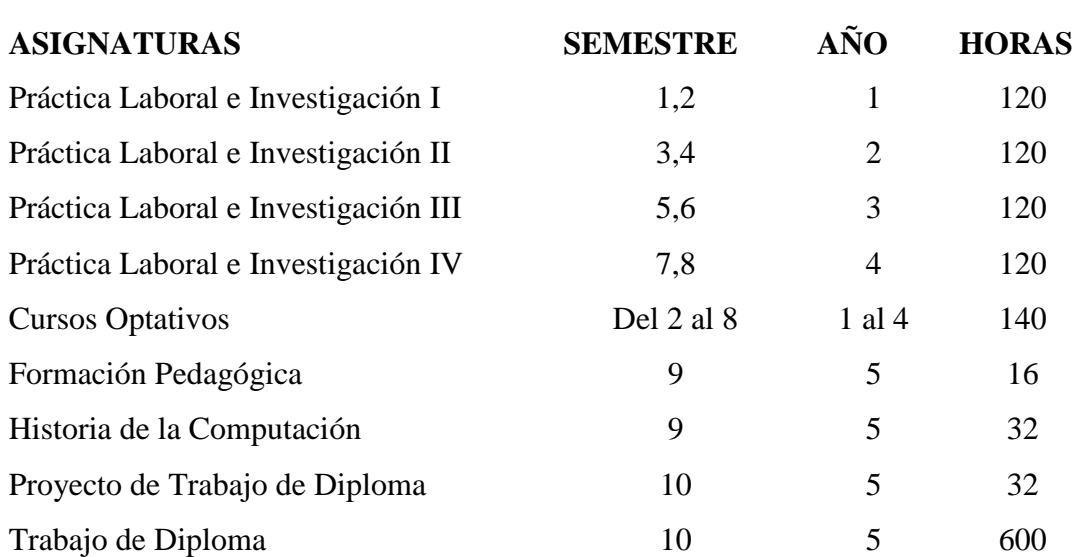

# **Figura 1.1 Propuesta de la estructura general de la disciplina Práctica Profesional para el Plan de Estudios D**

Para el desarrollo de las Prácticas Laborales cada estudiante será ubicado en un centro laboral: de investigación, docente, de la producción, servicios, etc., dirigido por un profesional tutor, que garantice una dirección científica y laboral adecuada para que el estudiante pueda cumplir los objetivos trazados en cada etapa.

La asignatura Práctica Laboral I incluirá una práctica de familiarización concentrada de dos semanas al inicio del curso y posteriormente se desarrollará de manera sistemática. Las asignaturas Práctica Laboral II, III y IV se desarrollarán de forma sistemática combinadas con actividades concentradas de supervisión y control.

Los tutores vincularán las tareas de la Práctica Laboral a las tareas y proyectos de asignaturas de los años que cursan los estudiantes, cuestión que ha de aprovecharse como modo de evaluación de algunas asignaturas.

La evaluación de las prácticas se hará por un tribunal, a partir de segundo año, con asistencia del profesor del Dpto. de Ciencias de la Computación responsable de la realización de la Práctica y profesionales procedentes del colectivo del centro laboral.

Los Cursos Optativos se evaluarán mediante seminarios donde los estudiantes realicen exposiciones o tareas propuestas al efecto.

# <span id="page-15-0"></span>**1.4 Necesidad de Informatización de la Práctica Profesional de Ciencias de la Computación.**

Como se observa en la tabla mostrada en la figura 1.1 del epígrafe anterior, la disciplina Práctica Profesional tiene incidencia en cada uno de los años académicos, ya sea a través de las Prácticas Laborales o de otras actividades formativas que en esta disciplina se realizan. Mantener informados a los estudiantes de cada una de estas actividades que vinculan componentes académicos, laborales e investigativos se dificulta. Los Cursos Optativos son de "nulo o escaso" conocimiento para muchos. Los Trabajos de Diploma son más conocidos pero poco divulgados; su fecha de exposición y los temas que tratan, son detalles poco conocidos pero necesarios para proyectos futuros, ya que estos pudieran ser fuentes de bibliografía para otros estudiantes.

Por otra parte, la gestión y asignación de cada Práctica Laboral a los estudiantes se ve limitada en ocasiones por el desconocimiento de algunas empresas de las posibilidades que brinda la Universidad. Debido a que el proceso de búsqueda de problemas reales a resolver, se realiza de forma individual por los profesores a partir de visitas a diferentes entidades, esta actividad consume gran cantidad de tiempo, además de que este proceso de búsqueda no tiene que cubrir el amplio espectro de problemas que puede vincular a la universidad con la sociedad.

El estudio realizado de la bibliografía del tema, demuestra que en diversas universidades existen Sitios Web encargados de viabilizar la gestión de las diversas prácticas, las cuales en cada universidad poseen un nombre y características específicas, (Ingciv, 2001) e (Ingsis, 2001). En algunos de estos Sitios existe un Web master que es el que actualiza la información, el cual es el encargado de controlar todo el flujo de información sobre las prácticas.

En la Universidad Central de Las Villas (UCLV) no existe un medio que vincule a las empresas (o facultades internas) con los servicios y las posibilidades que brindan las Prácticas Laborales, que realiza la facultad. La informatización de este proceso posibilitaría una comunicación más objetiva, rápida y eficiente, haciéndose más cómodo, tanto para usuarios como para empresas el acceso por la Web y conjuntamente con ello, mayor cantidad de instituciones se interesarían por las posibilidades que brinda la Universidad.

El desarrollo de la informática y en particular de las tecnologías cliente/servidor, las tecnologías de bases de datos y los lenguajes de programación de alto nivel, permiten enfrentar con éxito el desafío de desarrollar una aplicación computacional para la gestión, divulgación y entrega de la Práctica Laboral como la que se pretende, que le de la visibilidad necesaria a los interesados (profesores, estudiantes y empresas) en la intranet universitaria.

### <span id="page-16-0"></span>**1.5 Algunas consideraciones acerca de la Web.**

Se denomina *World Wide Web*, (WWW) la 'telaraña que cubre el mundo', al colectivo formado por toda la información disponible en Internet que puede ser accedida o vista a través de un cliente Web.

Desde un cliente Web, toda la información disponible se ve como un 'universo plano', en el cual la mayor parte de ella está accesible tras una o varias pulsaciones del ratón, ocultando todos los detalles necesarios para acceder a los datos.

Sin embargo, es importante recordar que por debajo existe un entramado de ordenadores, en los que se ejecutan aplicaciones clientes y servidoras, que son los encargados de almacenar e intercambiar la información.

Entre las características fundamentales que pueden detallarse de la Web se encuentran las siguientes:

- El proyecto Web ha basado su éxito en un diseño muy acertado de todos sus componentes, que, a partir de su relativa simplicidad, permite la construcción de sofisticados sistemas de información. Está basado en un modelo cliente-servidor estricto, en el que los intercambios de información entre clientes y servidores se realizan a través de sencillas peticiones.
- Los clientes acceden a un documento a través de su URL *(Universal Resource Locator)*, que permite asignar una dirección a casi cualquier recurso disponible en Internet. Las URLs son muy similares a los *paths* de acceso a un documento en la estructura de directorios de un ordenador, salvo que contienen, además, la dirección Internet del ordenador que proporciona el documento.
- Los clientes Web se encargan de recoger la información de los servidores, y mostrarla de la forma más conveniente. Se debe disponer de un cliente para cada

entorno de trabajo. Sin embargo, las capacidades de los clientes Web van mucho más allá.

Las páginas Web están diseñadas para contener tipos muy variados de información, con lo que se pueden construir sofisticadas presentaciones de multimedia. De todos los posibles contenidos, cada cliente Web sabe representar determinados tipos de datos (ficheros) directamente; en caso de que no sepa qué hacer con el contenido de un fichero (imágenes TIFF o presentaciones ASAP, por ejemplo), puede buscar una aplicación adecuada para manejarlo.

Los tipos de información más comunes son:

- Texto, con diferentes tipos de letra, formato, alineación, etc. Prácticamente lo mismo que se puede conseguir con un buen procesador de textos.
- Imágenes, insertadas junto al texto. Se tiene control sobre la posición, tamaño y ajuste del texto alrededor de la imagen.
- $\triangleright$  Elementos activos, que pueden ser texto o imágenes. El texto activo aparece subrayado y en distinto color. Las imágenes se rodean de un borde fino. En cualquier caso, en un entorno gráfico, el cursor cambia de forma cuando pasa sobre una imagen activa.
- *Imagemaps*, imágenes activas en las que se ha definido una relación entre zonas de la imagen y URLs. De esta forma, la información que el usuario recibe depende del punto en el que realiza la pulsación con el ratón. El ejemplo más claro es un mapa de España, en el que se proporciona información sobre una región pulsando sobre su lugar en el mapa.
- Tablas, que permiten representar gran variedad de formatos, contener imágenes u otras tablas, y alterar su presentación (color, bordes, alineación, etc.).
- Formularios, para recoger información proporcionada por un usuario. Inserción de texto, botones, diferentes tipos de selectores de opciones, etc.
- Otros tipos de datos: casi cualquier formato de representación electrónica de información. Imágenes en movimiento, sonido, presentaciones, hojas de cálculo. En la mayoría de los casos, es preciso tener instaladas aplicaciones adicionales que permitan visualizar el contenido de estos ficheros.

## <span id="page-18-0"></span>**1.6 Ventajas del trabajo sobre Web.**

Una de las ventajas que posee un Sitio Web (Web 2003) es darse a conocer a través de Internet a una población más extensa, pero también tiene otras muy importantes como son:

- **Rápida puesta en marcha:** En unos meses podrá tener su página Web lista y se podrá realizar cualquier modificación con la máxima rapidez y actualización en tiempo real.
- **Sencillo uso:** No requiere ningún conocimiento técnico. Fácilmente y a través del navegador habitual, se puede visitar, administrar, solicitar servicios e informarse de todo lo que en ella se publica.
- **Escalabilidad:** Ofrece una solución a las necesidades, con la ventaja de poder cambiar de una opción a otra en cualquier momento y hacer crecer la página Web de forma gradual cuando se necesite.
- **Costo económico:** No se tiene que invertir en hardware y software para visitar las páginas publicadas.

La idea de realizar un Sitio Web, posibilitará una mejor y más rápida forma de comunicación con empresas y entidades que pudieran tener necesidad de software para las actividades específicas que ellas realizan y no conozcan las ventajas que ofrece la Facultad de Matemática -Física -Computación, y a las que sí conozcan de ello, les brinda una vía mas fácil para la comunicación que muchas veces se torna un poco incómoda. A su vez, brindará una vía amplia de información sobre las Asignaturas Optativas, los Cursos Facultativos, la Formación Pedagógica y dará divulgación a las Tesis de Diploma, tanto a los estudiantes como a los usuarios interesados.

Como se puede apreciar, cada uno de los aspectos mencionados es de gran importancia, debido a que contribuyen a mantener actualizada e informada a cada persona que accede al Sitio de las ventajas que brinda la facultad. El tiempo ahorrado por profesores y alumnos en el desarrollo de sus prácticas laborales es significativo, así como también es una ventana abierta hacia nuevas relaciones entre las diversas empresas, la facultad y los estudiantes, vitales tanto para el enriquecimiento y superación del conocimiento general de estos últimos, como para futuros proyectos en conjunto.

# <span id="page-19-0"></span>**1.7 Plataformas y Lenguaje de Programación.**

Para implementar una herramienta como la que se quiere, podemos señalar con relación a la plataforma tecnológica de desarrollo que ha de ser utilizada, que se decide utilizar MySQL como servidor centralizado de la base de datos y un Sitio Web como interfaz de sistema. Para la confección de varias de las páginas se pretende utilizar PHP como lenguaje de programación. Tanto MySQL, como PHP (lenguaje en el cual se programan parte de las páginas del Sitio), han sido objeto de estudio a lo largo de la carrera y ambos pueden encontrarse libres en Internet

# *¿Qué es MySQL?* (MySQL 2003)

MySQL es un gestor de Bases de Datos, que se hace muy común hoy en día en la Internet, el mismo se ha convertido en el ideal gestor para las implementaciones de Intranet y Sitios Web, cuando se trabaja con el lenguaje PHP. MySQL se incluye sobre las licencias GLP y OpenSource, lo que se traduce a que básicamente es gratis, pero esto no implica que lo sea a plenitud, pondremos un pequeño ejemplo: si se diseña e implementa un sistema y el mismo utiliza MySQL, no se tiene que pagar por usarlo, pero si se desea vender el Software, entonces se debe pagar por utilizar MySQL.

# *¿Por qué MySQL?*

Se escogió porque él junto con PHP y Apache forman un trío que acoplan muy bien, además de que los tres se incluyen en las Licencias GLP y OpenSource, pero mucho más importante que esto es el enlace que logran. Funcionan óptimamente y logran enlazar haciéndolo a gran velocidad, dándole mayor rapidez y dinamismo a cualquier Sitio Web. Además de existir versiones para casi cualquier tipo de Sistema Operativo, desde las familias Unix que fue donde surgió, hasta las familias Windows, utiliza pocos recursos de disco duro, memoria, velocidad de procesador, y una PC con pocas condiciones lo puede soportar. MySQL es considerado un Gestor de Base de Datos muy seguro.

# *¿Que es PHP?*

PHP es un lenguaje script del lado del servidor para crear páginas dinámicas. Se dice que es un lenguaje del lado del servidor porque se ejecuta en el servidor Web, justo antes de que se envíe la página a través de Internet al cliente. Es independiente de plataforma,

puesto que existe un módulo de PHP para casi cualquier servidor Web. Esto hace que cualquier sistema pueda ser compatible con el lenguaje y esto significa una ventaja importante, ya que permite portar el Sitio desarrollado en PHP de un sistema a otro sin prácticamente ningún trabajo. También es importante el hecho de que en muchas ocasiones PHP se encuentra instalado sobre servidores Unix o Linux, que son conocidos como más veloces y seguros que el sistema operativo Windows.

# *Ventajas de PHP*

- $\triangleright$  Que es gratis y está incluido dentro las licencias OpenSource.
- Es multiplataforma, funciona en todas las plataformas que soporte Apache.
- $\triangleright$  Muy sencillo de aprender.
- $\triangleright$  Similar en sintaxis a C y PERL.
- Soporta en cierta medida la Orientación a Objetos, Clases y Herencia.
- $\triangleright$  Se puede incrustar el código PHP con etiquetas HTML.
- Excelente soporte de acceso a Bases de Datos.
- La comprobación de que los parámetros son válidos se hace en el Servidor y no en el Cliente (como se hace con JavaScript o Visual Basic Script), de forma que se puede evitar el recibo de solicitudes adúlteras.
- Está preparado para realizar muchos tipos de aplicaciones Web gracias a la extensa librería de funciones con la que está dotado. La librería de funciones cubre desde cálculos matemáticos complejos hasta tratamiento de conexiones de red.

# *Desventajas de PHP*

- Todo el trabajo lo realiza el Servidor y no delega al Cliente. Por tanto puede ser más ineficiente a medida que las solicitudes aumentan de número.
- La legibilidad del código puede verse afectada al mezclar sentencias HTML y PHP.
- La Orientación a Objetos es aún muy deficiente para aplicaciones grandes.

# *¿Por qué se utiliza PHP y no otros Lenguajes de Programación?*

 PHP no soporta directamente punteros, como el C, de forma que no existen los problemas de depuración provocados por estos.

- Se puede hacer grandes cosas con pocas líneas de código. Lo que hace que merezca la pena aprenderlo.
- Al poderse encapsular dentro de código HTML se puede recoger el trabajo del diseñador gráfico e incrustar el código PHP posteriormente.
- Está siendo utilizado con éxito en varios millones de Sitios Web.
- Es un software libre, se puede obtener en la Web y su código está disponible bajo la licencia GPL *(General Public License).*

PHP es, en definitiva, una buena solución, quizás la mejor en la actualidad para el diseño de páginas Web dinámicas, no sólo por su precio, sino por la variedad de plataformas con las que trabaja.

### <span id="page-21-0"></span>**1.8 Conclusiones Parciales.**

En este capítulo han sido expuestas detalladamente las tendencias relacionadas con la disciplina Práctica Profesional, así como las utilidades y problemáticas que implicaría el uso de la Web en el desarrollo de una aplicación que brinde la posibilidad de gestionar y entregar las Prácticas Laborales y a su vez consultar información sobre los diversos cursos y asignaturas que brinda esta disciplina.

Para implementar una herramienta como la que se quiere, se ha decidido utilizar MySQL como servidor centralizado de la base de datos, por varias razones:

- Compatibilidad: dado el deseo de instalar como sistema operativo Linux en nuestro entorno (UCLV), MySQL es un sistema libre en Internet y compatible con Linux y Windows.
- Factibilidad: MySQL es un Sistema de Gestión de Bases de Datos, que resulta familiar para los tesiantes, además forma parte del currículo de la carrera.
- $\triangleright$  Rendimiento: MySQL es un eficiente Sistema de Gestión de Bases de Datos.

También se decide utilizar Web para crear la interfaz de todos los usuarios para su futura incorporación a la red de Intranet.

La decisión de utilizar una base de datos centralizada, en vez de recurrir a la estrategia de utilizar una base de datos distribuida, se debió, en lo fundamental, al criterio de la seguridad del sistema.

Entendiendo la seguridad, no solo como la limitación del acceso a los datos, sino además como la disponibilidad y la integridad de los mismos, es un hecho innegable que es más fácil invertir recursos necesarios (ejemplos: UPS, memorias, arreglos de discos duros en espejo, etc.) en un solo Sitio que en varios. De la misma manera, es más cómodo establecer y revisar políticas adecuadas para el acceso a un solo Sitio que a varios.

# <span id="page-23-0"></span>**CAPÍTULO II. DISEÑO E IMPLEMENTACIÓN DEL SITIO WEB.**

En la realización del Sitio Web para la gestión y divulgación de la disciplina integradora Práctica Profesional de la carrera Licenciatura en Ciencias de la Computación, se llevaron a cabo dos fases fundamentales: análisis-diseño del sitio y la implementación de este.

Según lo planteado por (GARCÍA, 1999) la etapa de análisis-diseño transita por cuestionarle al usuario lo que hace el sistema y cómo lo desea. En el caso de que ya exista uno, qué características adicionales se requieren en su nuevo sistema y qué restricciones debe satisfacer.

La fase de implementación no es más que la programación, es decir lo que se produce en el diseño se lleva a código, elaborándose así en esta etapa el sistema anteriormente previsto.

En este capítulo, se presenta detalladamente el análisis y diseño y las características generales de la implementación del software: casos de uso, modelo del negocio, así como la arquitectura del mismo.

#### <span id="page-23-1"></span>**2.1 Análisis del Sistema.**

La especificación de requisitos de un sistema de software transita por un proceso de descubrimiento, refinamiento, modelación y especificación. Comienza con un refinamiento detallado del ámbito del problema.

En la actividad de análisis y diseño se garantiza que el analista o jefe del proyecto interprete lo que el usuario desea como solución a su problema, obteniéndose como resultado la especificación del sistema; que según (GARCÍA, 1999) debe satisfacer las siguientes propiedades:

- 1. Contener una explicación del entorno donde la solución informática va a ser insertada.
- 2. Contener una explicación de las funciones del software, desde el punto de vista de los usuarios, es decir, lo que debe hacer el sistema para los usuarios, y no cómo cada función va a ser implementada.
- 3. Contener la información que necesitan los analistas y desarrolladores para pasar a la siguiente fase.
- 4. Deben estar separadas las funciones y las restricciones.
- 5. Debe eliminar ambigüedades, directrices de diseño o implementación y trivialidades.

En los posteriores epígrafes se refleja el trabajo realizado para cumplir con estos objetivos.

El sistema para el cual se realizó el proceso de análisis es un Sitio Web y para esto es necesario considerar el concepto de navegación ampliamente utilizado en el mundo.

En su acepción primitiva, ligada a la idea de hipertexto, subyacía la acción de saltar de página en página mediante un hiperenlace. El avance de la tecnología nos ha hecho tener una visión un poco más amplia del concepto de navegación, no limitándose al hecho de saltar de página en página, sino adquiriendo la idea de moverse por un espacio de información.

En el flujo de especificación de requisitos se deben definir todos los objetivos que se pretenden alcanzar con el sistema. Sobre la base de estos objetivos y a través de las entrevistas con los usuarios (jefes de grupos de investigación, el jefe de la disciplina, estudiantes) se desarrolló un resumen de requisitos del sistema.

#### <span id="page-24-0"></span>**2.1.1 Requisitos del Sistema.**

Teniendo como base las entrevistas realizadas a los futuros usuarios del sistema y partiendo de la importancia de lograr mayor alcance y conocimiento de la información manejada por la Disciplina Práctica Profesional, se plantea la necesidad de crear un sistema de información que cumpla con los siguientes requisitos:

- 1. Permita a empresas y entidades laborales de base hacer solicitudes a la facultad de proyectos y trabajos necesarios para su centro.
- 2. Dar la posibilidad al profesor responsable de la disciplina de aprobar o no los proyectos de las diversas entidades.
- 3. Permita a la empresa o entidad laboral que ya solicitó su proyecto, ver información sobre él (si fue aprobado o no; y si lo fue, a quién debe contactar).
- 4. Permita al profesor responsable asignar los proyectos aprobados a los diversos grupos de investigación existentes en la facultad para su futura implementación.
- 5. Permita asignar la ubicación de los estudiantes en los diversos grupos de investigación .y a su vez asignarlos a los proyectos de dichos grupos.
- 6. Dar la posibilidad al profesor responsable de cada grupo de investigación de asignar a los estudiantes que se encuentran en su grupo a los diversos proyectos recibidos.
- 7. Permita mostrar información general y especializada acerca de los cursos brindados por la disciplina integradora (tanto facultativos como optativos), los trabajos de diploma y otras asignaturas que incluye la Disciplina.
- 8. Mantiene actualizada la información acerca de los diversos proyectos, actualizando a los estudiantes sobre los datos principales de su proyecto (la empresa, su tutor e información adicional, facilitada por la empresa y el personal autorizado).
- 9. Dar la posibilidad a cualquier usuario de dar su opinión sobre algún proyecto, o curso en particular a partir de un foro de discusión.
- 10. Posibilitar a los diversos usuarios de acceder a una lista de contactos donde podrán encontrarse todas las empresas que tengan proyectos con la facultad, los responsables de cada grupo de investigación y el jefe de la disciplina Práctica Profesional.
- 11. Permitir una cotidiana actualización a los cursos optativos, los cursos facultativos y los trabajos de diploma que brinda la facultad.

#### <span id="page-25-0"></span>**2.1.2 El Modelado del Negocio.**

Un sistema, por pequeño que sea, generalmente es complicado. Por eso se necesita dividirlo en piezas si se pretende comprenderlo y gestionar su complejidad. Esas piezas se pueden representar a través de modelos que permitan abstraer sus características esenciales. De ahí, que en el campo del software también resulte útil la creación de modelos que organicen y presenten los detalles importantes de problemas reales que se

vinculan con el sistema informático a construir. Estos modelos deben cumplir una serie de propiedades, entre ellas la de ser coherentes y relacionados.

Una técnica para la especificación de los requisitos más importantes del sistema, que da soporte al negocio, es el modelo del negocio, con lo cual se refuerza la idea de que sea el propio negocio lo que determine los requisitos.

Los objetivos del modelado del negocio son:

- Comprender la estructura y la dinámica de la organización en la cual se va a implantar un sistema.
- Comprender los problemas actuales de la organización e identificar las mejoras potenciales.
- Asegurar que los consumidores, usuarios finales y desarrolladores tengan un entendimiento común de la organización.
- Derivar los requerimientos del sistema que va a soportar la organización.

Para lograr esos propósitos, el proceso del modelo de negocio permite obtener una visión de la organización que permita definir los procesos, roles y responsabilidades de la organización en los modelos de casos de uso.

De aquí que este proceso esté relacionado con los de obtención de requisitos y análisisdiseño. El modelo de procesos del negocio que se presenta a continuación, representa la gestión y asignación de los proyectos para la realización de las prácticas laborales.

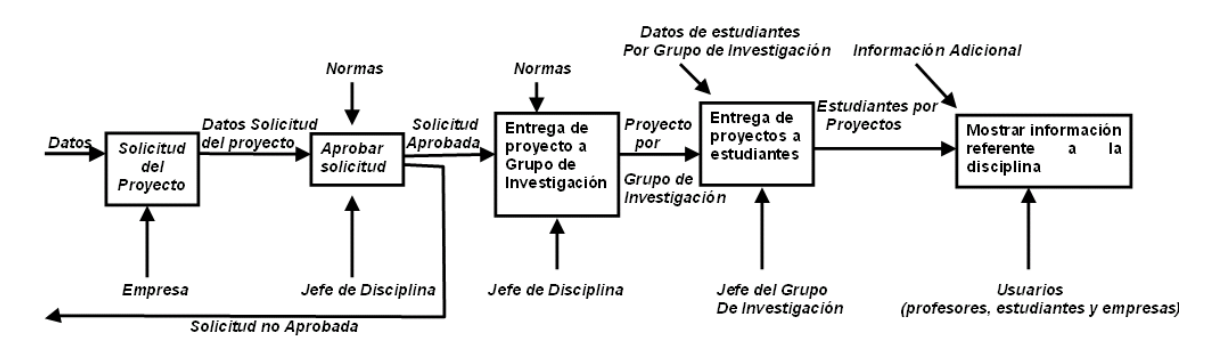

**Figura 2.1 Modelo del proceso del negocio**

#### <span id="page-27-0"></span>**2.1.3 Diagramas de Casos de Uso.**

Luego de haber definido todos los requisitos del sistema, es aconsejable desarrollar un estudio de cada uno de los actores que van a interactuar con el mismo. En su mayoría, las posibilidades de navegación son heterogéneas en dependencia de quién interactúe con este. Por ello, las nuevas técnicas de navegación proponen hacer un estudio de los roles básicos, de la compatibilidad entre ellos y de las estructuras jerárquicas que puedan aparecer, así como de los roles derivados que puedan surgir como combinación de varios roles básicos. La definición de los roles es un paso decisivo puesto que a partir de aquí todo el estudio de la navegación se hace en función de los roles que en cada momento interactúen con el sistema. Cada actor debe ser descrito también mediante un patrón y codificado con un identificador único.

A partir del modelo de procesos del negocio se llegó a la conclusión de que los actores del sistema son los que siguen: (ver figura 2.2)

**Estudiantes:** Accederán al sitio con la posibilidad de revisar los trabajos de diploma que se publiquen, conocer la información referente a los cursos facultativos y optativos, los proyectos con sus datos y la asignación de los mismos. Además, mediante un foro podrán interactuar con el sitio y opinar sobre el proyecto que deseen.

**Interesados:** Tendrán la posibilidad de solicitar un proyecto, ver en qué estado se encuentra su solicitud, opinar acerca de los proyectos mediante el foro, además de revisar la información publicada de los trabajos de diplomas, de los cursos facultativos y optativos, así como la información referente a la disciplina Práctica Profesional

**Jefe de la disciplina Práctica Profesional:** Se encargará de categorizar los proyectos por seminarios (Grupos de Investigación), así como los estudiantes y contactos; de actualizar el listado de los trabajos de diploma y sus documentos, la información que se publica en el sitio referente a los cursos Facultativos y los Optativos; así como accederá a todos los reportes y a todo lo que ya está publicado.

**Jefes de Grupos de Investigación:** Es el encargado de asignar los proyectos por estudiantes; así como de controlar los proyectos de su grupo específico. Pueden solicitar los diversos reportes así como consultar la información que se publica en el sitio referente a los cursos Facultativos, los Optativos y los Trabajos de Diploma.

**Administrador:** Es el responsable de actualizar el listado de los estudiantes, así como de la seguridad del sitio, o sea, del control de los usuarios, además accederá a toda la restante información que se publica.

Un diagrama general de casos de uso del sistema se muestra a continuación:

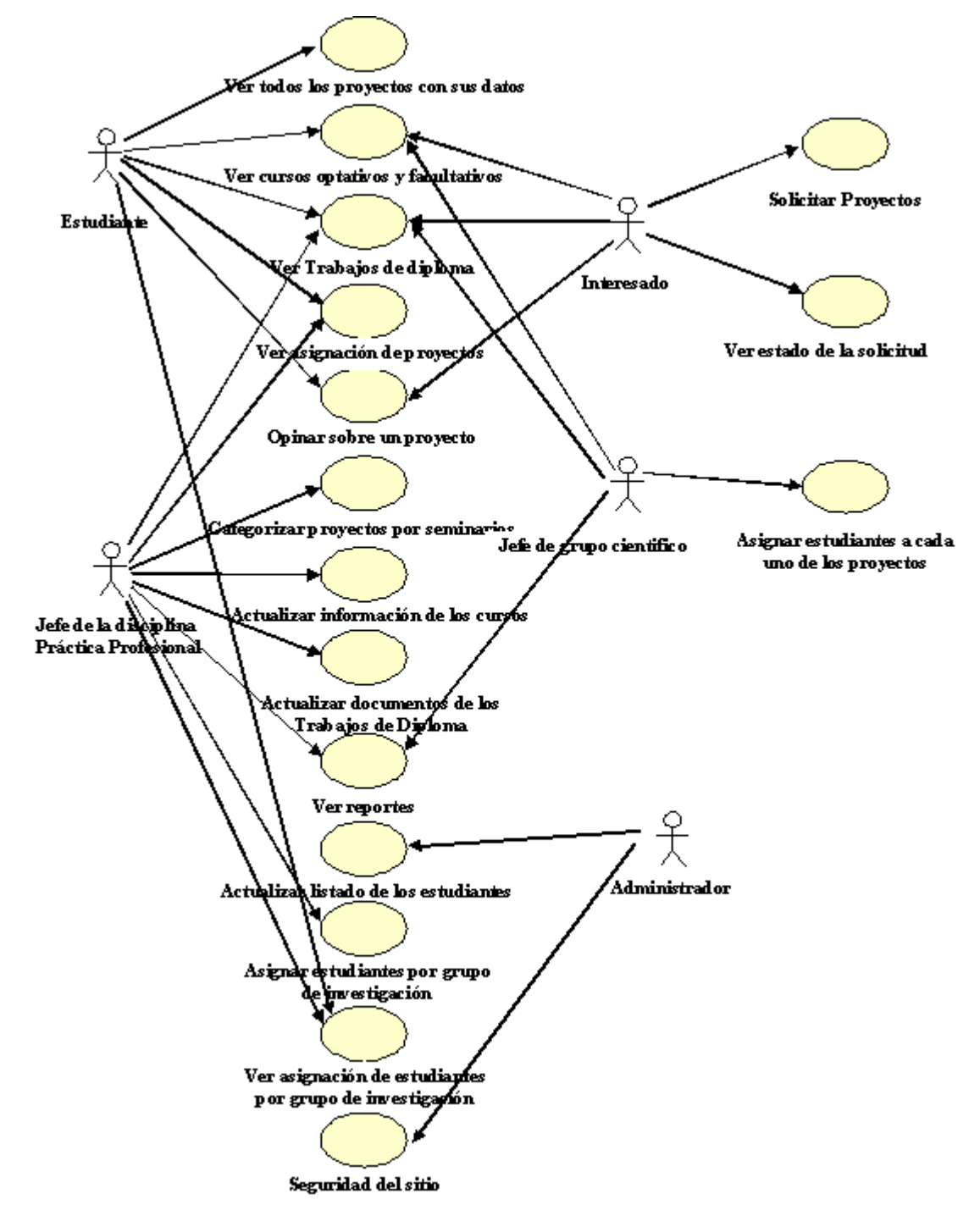

**Figura 2.2 Diagrama de Casos de Uso.**

#### <span id="page-29-0"></span>**2.1.4 Diagrama de Contexto**.

El Diagrama de contexto ayuda a ver de una forma más explícita todo lo anterior. Este por simple que parezca, tiene su atracción principal en la ayuda que brinda al analista para comprender y definir el alcance del área de estudio, ver Figura 2.3.

La burbuja de proceso de un diagrama de contexto está compuesta por diversas actividades, su nombre debe ayudar a comprender de lo que trata el sistema. En este caso se pudiera nombrar: Gestionar y controlar la disciplina Práctica Profesional,

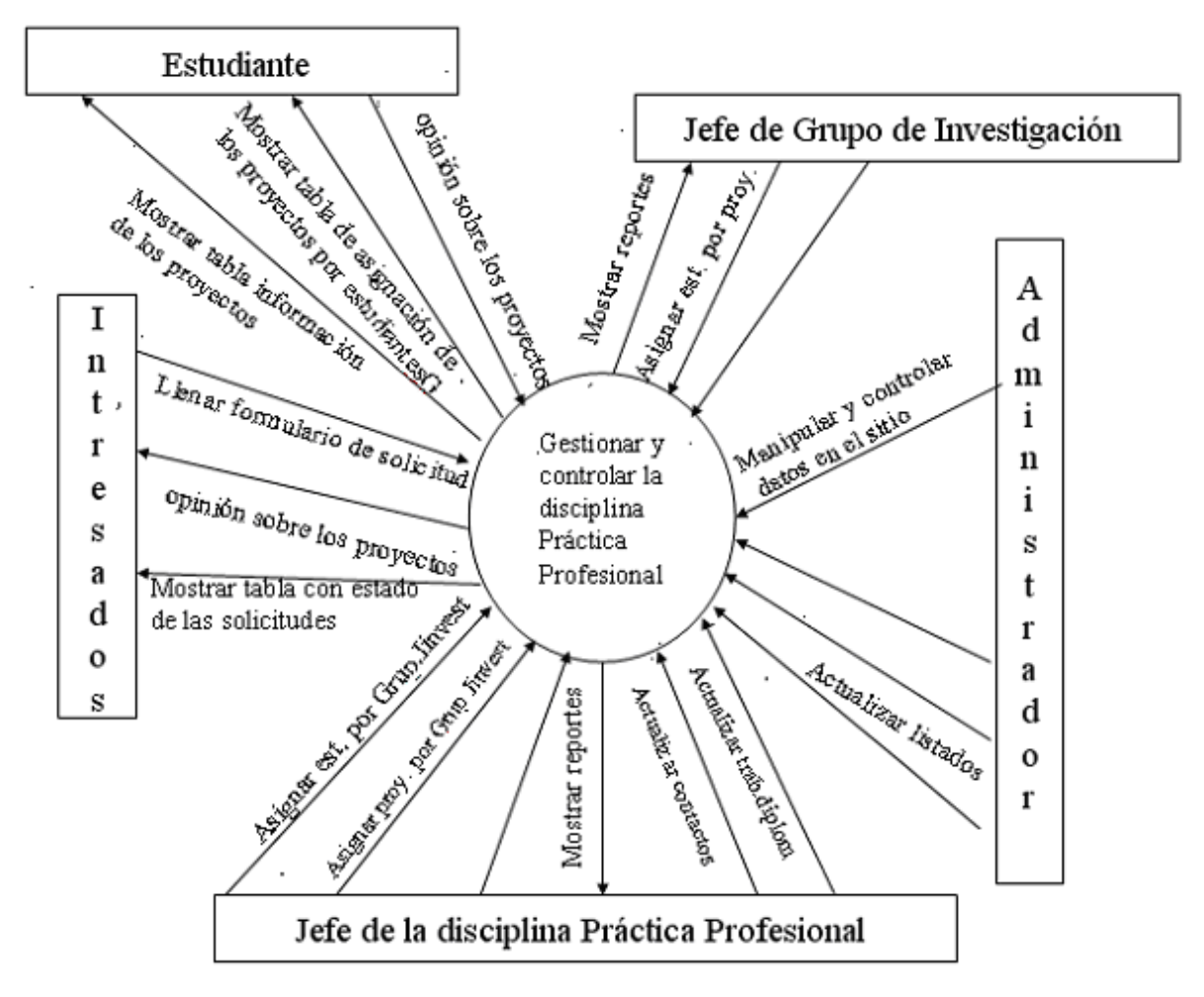

**Figura 2.3 Diagrama de contexto.**

Los agentes externos están formados por cada parte interesada, que interactúa con el sistema, envían flujos de estímulos o reciben flujos de respuesta. Estos agentes que forman parte de los casos de uso y que han sido explicados anteriormente son: Estudiante, Interesados, Jefe de la disciplina Práctica Profesional, Jefe de Grupo de Investigación, Administrador y se representan con un rectángulo para este diagrama.

Los flujos de datos, representados por líneas y una saeta para definir la dirección de este flujo, constituyen las entradas y las salidas del sistema. Los flujos de datos están representados como paquetes de información que viajan en una banda portadora del actor externo al sistema o viceversa. A partir de este diagrama quedan abiertas las opciones de implementación de todo el sistema.

#### <span id="page-30-0"></span>**2.1.5 Diagrama de Navegación.**

Después de definidos los actores del sistema se puede dar el siguiente paso, la definición de un diagrama de navegación para cada uno de ellos.

El diagrama de navegación expresa los estados a los que puede acceder el usuario en determinados momentos. Partiendo del estado actual, el actor puede moverse a los demás estados, formándose así un diagrama, donde los movimientos especifican las opciones que el usuario va escogiendo, y desde el estado actual, poder tomar todo un conjunto de posibilidades.

Como cada actor o grupo de usuarios del Sitio tiene sus propias tareas o eventos que realizar, se puede pensar en un sistema de navegación diferente. De esta forma, actores cuyo sistema de navegación sea similar pertenecerán al mismo grupo de actores del conjunto de actores en estudio y actores con posibilidades de navegación muy diferente pertenecerán a grupos distintos. (Jama, 2003).

Se definirán entonces un conjunto de nodos y enlaces en dependencia de los requisitos del sistema. Un nodo se representa por un rectángulo y es un elemento dentro de la navegación que muestra información a los actores. Un enlace se representa por una saeta, define la posibilidad que debe ofrecer el sistema de navegar desde un nodo a otro. Cuando se tienen los nodos y enlaces, se diseña el grafo navegacional. Éste es un grafo en el que los vértices son los nodos y las aristas los enlaces. Ver Anexo 3.

Note que el signo "**+**" significa que el diagrama de navegación contiene el diagrama de un actor, definido en otro diagrama, en el esquema que se detalla. Los tres puntos suspensivos entre un nodo y otro significan que existen más páginas en ese nivel.

Ver Anexo 4 para el detalle de cada uno de los diagramas anteriores.

En este Sitio Web, un usuario, partiendo de la página principal, puede pasar por los diferentes estados (en este caso significan los diferentes servicios, sistemas de informaciones, etc.). Desde el estado actual puede acceder a los demás sin tener que hacer una llamada nuevamente a la página inicial.

Desde estos estados secundarios se puede visitar cada uno de los demás, incluso, volver al estado inicial o página inicial. Esto es un problema que existe en algunos sitios Web, pues cuando se comienza a navegar, llega un momento en los estados, donde no se puede regresar a la página principal, en este diseño, ese problema está corregido.

#### <span id="page-31-0"></span>**2.1.6 Diagrama de Actividades.**

En el Glosario de Términos de el Proceso Unificado de Desarrollo de Software (Jacobson, Booch, Rumbaugh, 1999) se presentan las siguientes definiciones para un diagrama de actividad:

- Un diagrama que muestra el flujo de actividad a actividad.
- $\triangleright$  Tratan la vista dinámica de un sistema.
- Un caso especial de diagrama de estados en el cual todos o casi todos los estados son estados de acción y en el cual todas o casi todas las transiciones son disparadas por la terminación de las acciones en los estados de origen.
- $\triangleright$  Un diagrama de actividades (grafo de actividades) es una forma especial de máquina de estados, prevista para modelar cómputos y flujo de trabajos. Los estados del grafo de actividades representan los estados de ejecución del cómputo, no los estados de un objeto ordinario.

Para los involucrados en un proyecto de software, los diagramas de actividad permiten obtener una visión gráfica de la funcionalidad del sistema que se describió y detalló en los casos de uso.

La especificación de UML, versión 1.3, describe los diagramas de actividad como un mecanismo para capturar los procesos del negocio, las acciones que se procesan y los flujos de ejecución de los casos de uso.

El flujo de trabajo (*workflow*) de un caso de uso del negocio describe lo que el negocio tiene que hacer para suministrar el valor que demanda el actor del negocio. El caso de uso del negocio consiste de una sucesión de actividades que, en conjunto, producen algo de valor para el actor del negocio. El *workflow* consiste normalmente de un flujo básico y uno o varios flujos alternativos.

La estructura del flujo de trabajo se describe gráficamente con un diagrama de actividad. Un diagrama de actividad de un flujo de trabajo examina el orden de las tareas o actividades de manera que logren los objetivos del negocio. Una actividad puede ser una tarea manual o automatizada que completa una unidad de trabajo.

#### **Elementos básicos de un Diagrama de Actividad**

- *Estados de Actividad*: representa el comportamiento de una actividad o un paso dentro de un *workflow*.
- *Transiciones*: muestran qué estado de actividad sigue a otro. No se requiere un evento desencadenante explícito, sino que se dispara cuando se completa la actividad que representa el estado de actividad.
- *Decisiones*: para las cuales se define un conjunto de *condiciones de guarda*. Las condiciones de guarda controlan cuál transición sigue, dentro de un conjunto de transiciones alternativas, una vez que se complete la actividad. Se puede usar también el icono de decisión para mostrar *hilos alternativos* en el *workflow* del caso del uso del negocio.
- *Barras de sincronización*: se usan para indicar subflujos paralelos. Las barras de sincronización permiten mostrar hilos concurrentes en el *worlflow* de un caso de uso del negocio.

El diagrama de actividad completo es asociado (a través del modelo) a un caso de uso del proceso. El propósito de este diagrama es enfocar los flujos manipulados por el procesamiento. Se utiliza un diagrama de actividades en situaciones donde todos o la

mayoría de los eventos representan el flujo de control procedural. (Es decir el completamiento de las acciones internamente generadas).

Este tipo de diagrama brinda claridad para entender la manipulación de los eventos en el sitio Web. A lo largo del epígrafe se muestran algunos diagramas de actividad necesarios para mayor comprensión del sistema. Comencemos por definir los diagramas:

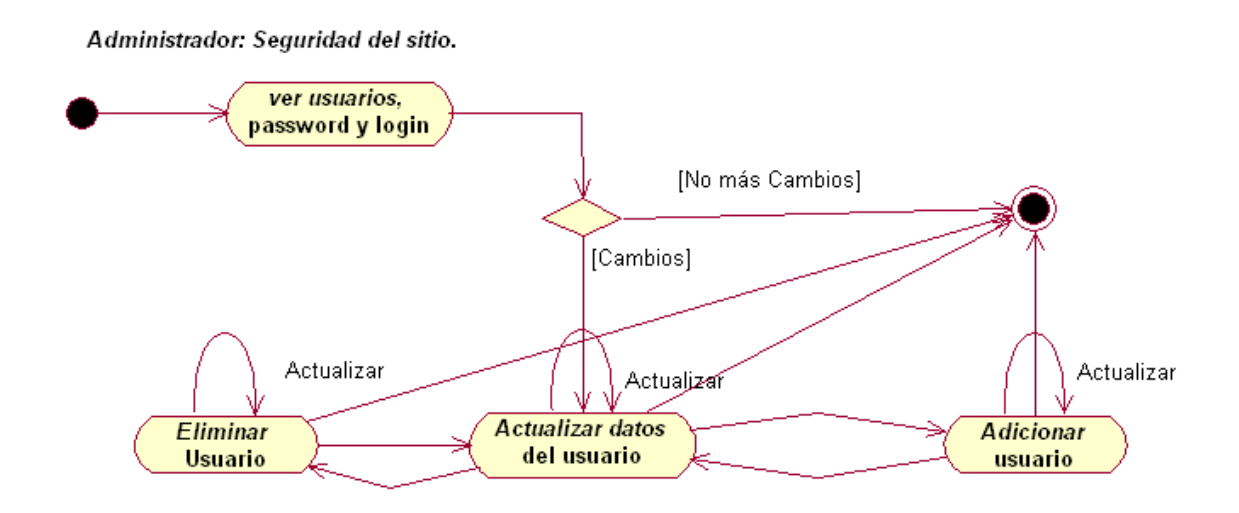

**Figura 2.4 Seguridad**

La figura 2.4 muestra una de las actividades principales del administrador del sitio, situar *password* y *login* a los profesores responsables de los grupos de investigación y al jefe de la disciplina; actividad de alto valor, por ser la que le brinda la protección al Sitio Web.

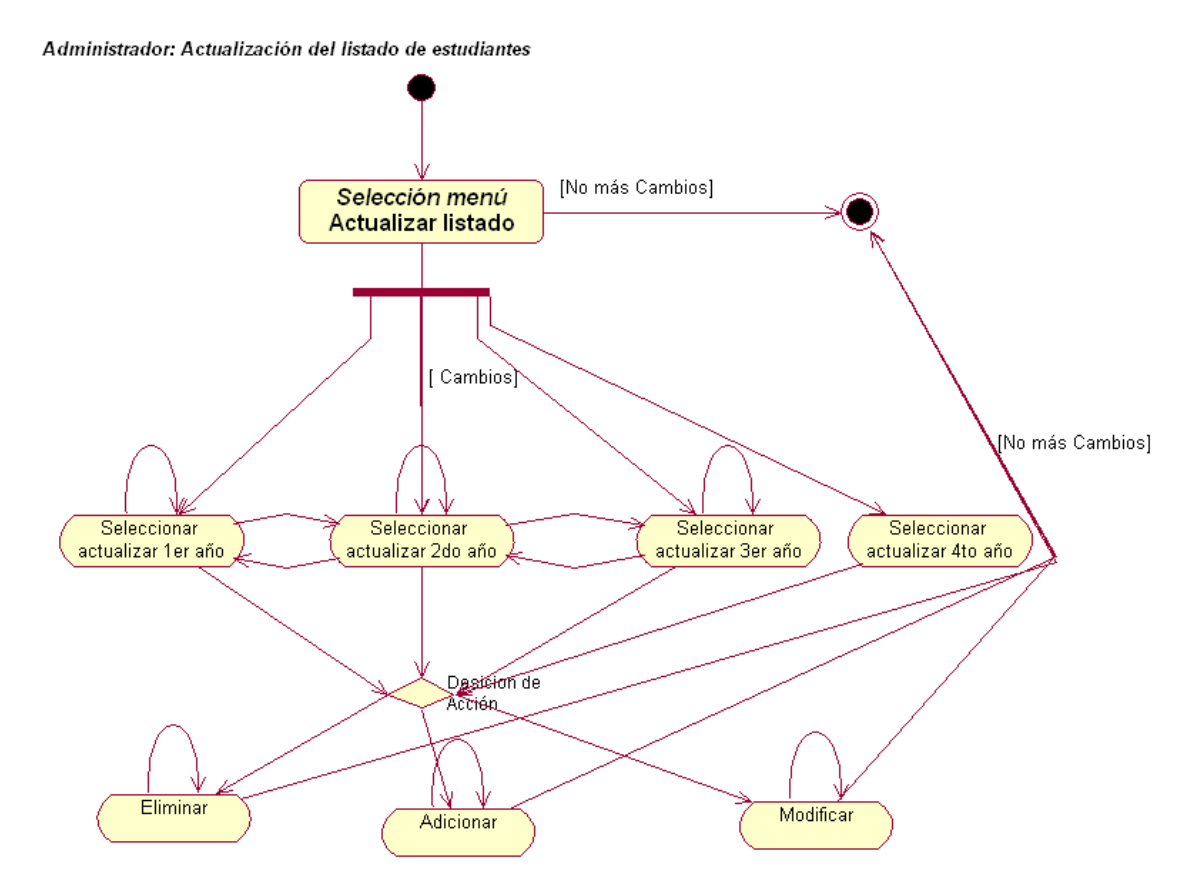

**Figura 2.5 Diagrama de actividades para el caso de uso actualización del listado de estudiantes**

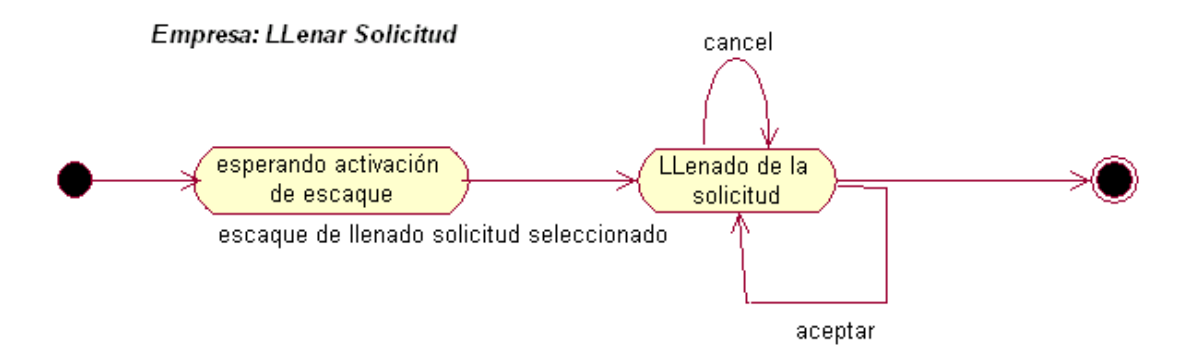

#### **Figura 2.6 Diagrama de actividades para el llenado de la solicitud de la empresa.**

En las figuras 2.5 y 2.6 se muestran los eventos principales que se activan cuando se actualiza el listado de los estudiantes por parte del administrador del Sitio y el llenado de la solicitud por parte de la empresa interesada. Por otra parte se controla la información de la disciplina y la de los proyectos en general, así como la asignación y entrega de

estudiantes a grupos de investigación por parte del jefe de la Disciplina. (ver Anexo 5). Para una mejor comprensión de estos diagramas y los de los restantes casos de uso remitirse a los Anexos 6,7, 8 y 9.

#### <span id="page-35-0"></span>**2.1.7 Diseño de los Datos.**

Al enfrentar este problema, no se contaba con un diseño de base de datos, sin embargo, se logró hacer una primera versión de la base de datos la cual se describe a continuación:

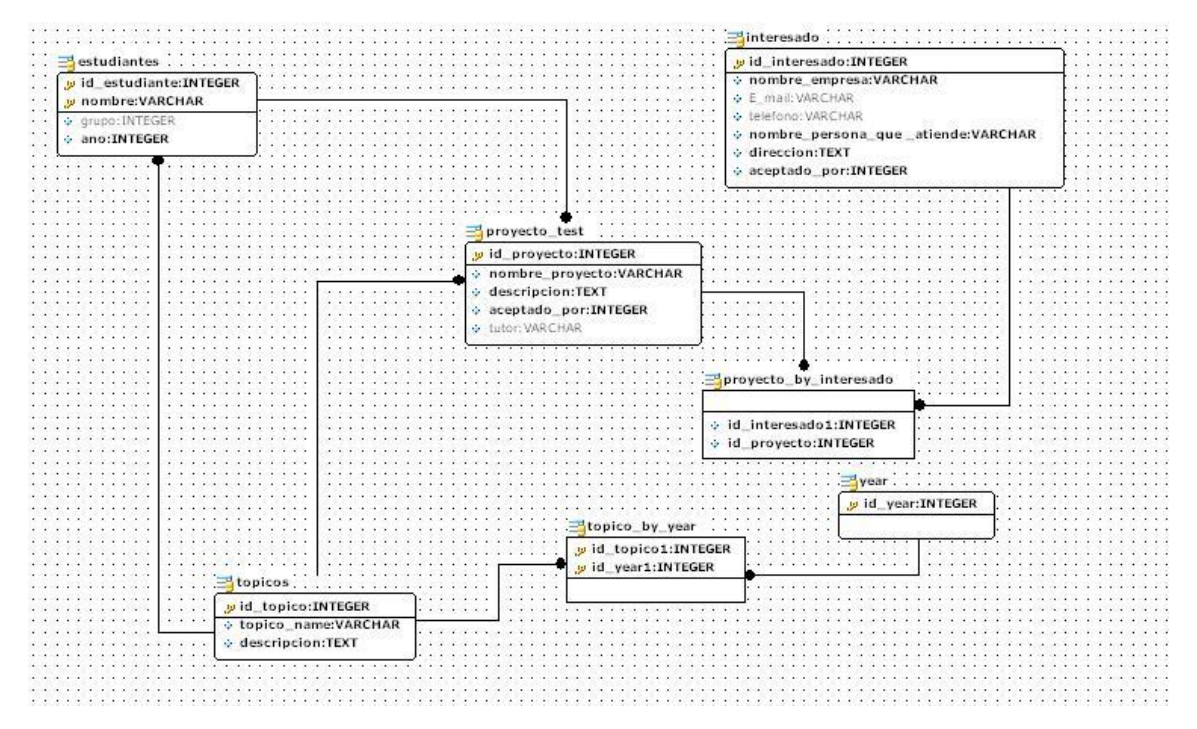

**Figura 2.7 Diagrama entidad-relación de la manipulación de datos de los proyectos.** El modelo físico de la base de datos general se encuentra en el Anexo 10.

#### **Diseño de las tablas:**

#### **Tabla** Tópicos

Esta tabla es un codificador, que almacena los datos de los tópicos o grupos de investigación a los cuales serán asignados estudiantes y proyectos para su realización.
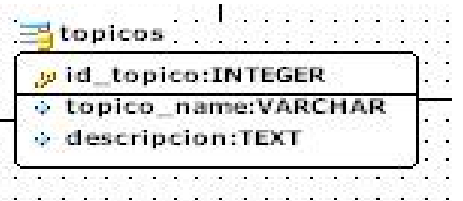

# **Campo:** id\_topico

Este campo es el que identifica la tabla de tópicos, el mismo tiene como tipo de dato INTEGER autoincrementable.

**Campo:** topico\_name

Es un VARCHAR (50), en el que se encuentra el nombre del grupo de investigación, puede almacenar cadenas de hasta 50 caracteres.

### **Campo:** descripción

Este campo almacena la descripción del grupo de investigación, tiene como tipo de dato TEXT.

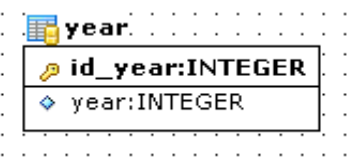

# **Tabla:** year

Esta tabla es un codificador, almacena los años de las fechas con las que trabaja el sistema. Se tomó este diseño con una idea futurista, agregándole extensibilidad, ya que el sistema se basa no sólo en la extensibilidad sino además en la portabilidad.

# **Campo:** id\_year

Este campo es el que identifica la tabla que almacena los años utilizados por el sistema, tiene como tipo de dato INTEGER autoincrementable.

# **Campo:** year

Este campo es el que almacena el año, Tiene como tipo de dato INTEGER.

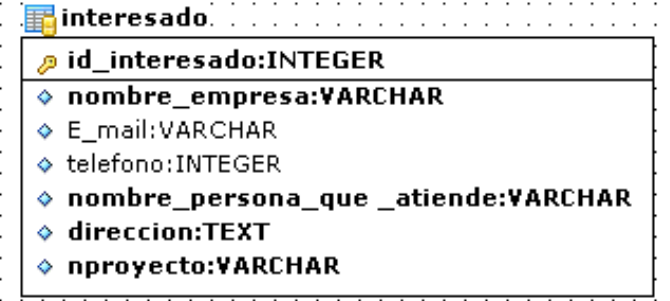

# **Tabla** Interesado

En esta tabla se almacenan los datos de las diversas entidades que solicitan proyectos, para su posterior aceptación y realización.

**Campo:** id \_ interesado

Este campo es el que identifica la tabla de interesados, el mismo tiene como tipo de dato

INTEGER autoincrementable.

**Campo:** nombre\_empresa

Es un VARCHAR (100), en el que se encuentra el nombre de la empresa que solicita el proyecto, puede almacenar cadenas de hasta 100 caracteres.

# **Campo:** E\_mail

Es un VARCHAR (30), en el que se encuentra el E\_mail de la empresa que solicita el proyecto (de tenerlo), puede almacenar cadenas de hasta 30 caracteres.

# **Campo:** teléfono

Es un INTEGER (6), en el que se encuentra el teléfono (de tenerlo) de la empresa que solicita el proyecto, puede almacenar enteros de hasta 6 dígitos.

# **Campo:** nombre\_persona\_que\_atiende

Es un VARCHAR (50), en el que se encuentra el nombre de la persona en la empresa que atenderá al estudiante que se le asigne al proyecto que esta solicita, puede almacenar cadenas de hasta 50 caracteres.

**Campo:** dirección

Este campo almacena la dirección de la empresa que solicita, tiene como tipo de dato TEXT.

# **Campo:** nproyecto

Es un VARCHAR (100), en el que se encuentra el nombre del proyecto solicitado por la empresa, puede almacenar cadenas de hasta 100 caracteres.

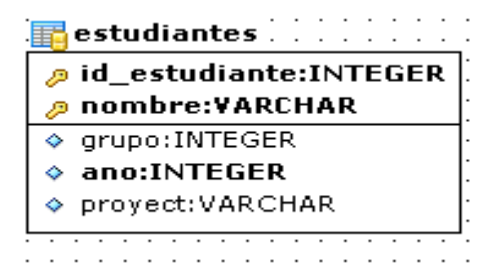

# **Tabla** Estudiantes

En esta tabla se almacenan los datos de los estudiantes.

**Campo:** id \_ estudiante

Este campo es el que identifica la tabla de estudiantes, el mismo tiene como tipo de dato INTEGER autoincrementable.

# **Campo:** nombre

Es un VARCHAR (100), en el que se encuentra el nombre del estudiante y sus apellidos, puede almacenar cadenas de hasta 100 caracteres.

# **Campo:** grupo

Es un VARCHAR (1), en el que se encuentra el grupo del estudiante, puede almacenar cadenas de hasta 1 caracteres.

# **Campo:** ano

Es un VARCHAR (10), en el que se encuentra el año que cursa el estudiante, puede almacenar cadenas de hasta 10 caracteres.

# **Campo:** proyect

Es un VARCHAR (100), en el que se encuentra el nombre del proyecto que le corresponde a dicho estudiante, puede almacenar cadenas de hasta 100 caracteres.

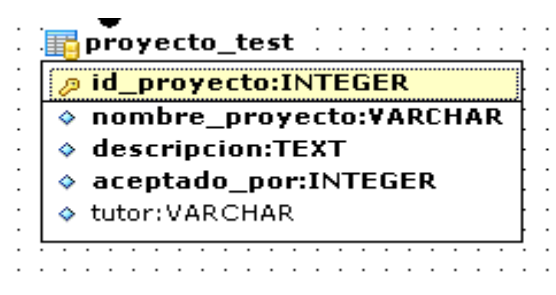

**Tabla** Proyecto\_tes

En esta tabla se almacenan los datos de los proyectos.

**Campo:** id \_ proyecto

Este campo es el que identifica la tabla de los proyectos, el mismo tiene como tipo de dato INTEGER autoincrementable.

**Campo:** nombre\_proyecto

Es un VARCHAR (100), en el que se encuentra el nombre del proyecto, puede almacenar cadenas de hasta 100 caracteres.

**Campo:** descripción

Este campo almacena la descripción del proyecto dada por la empresa, tiene como tipo de dato TEXT.

### **Campo:** aceptado\_por

Este campo almacena el grupo de investigación al que fue asignado dicho proyecto, tiene como tipo de dato un INTEGER el cual es el identificador del grupo de investigación (id\_topico).

### **Campo:** tutor

Este campo almacena el nombre del tutor asignado a ese proyecto, tiene como tipo de dato un VARCHAR (100).

```
\mathbf{E} contactos_prof \mathbf{E} . \mathbf{E} . \mathbf{E}id_contacto:INTEGER
♦ nombre_contacto:VARCHAR
♦ E_mail:VARCHAR
        <del>. . . . . . . . . . . . . . . .</del> .
```
# **Tabla** contactos\_prof

En esta tabla se almacenan los datos de los e\_mails de los contactos de los profesores responsables para una mejor comunicación.

# **Campo:** id \_contacto

Este campo es el que identifica la presente tabla, el mismo tiene como tipo de dato INTEGER autoincrementable.

**Campo:** nombre\_contacto

Es un VARCHAR (100), en el que se encuentra el nombre de la persona dueña del E\_mail, puede almacenar cadenas de hasta 100 caracteres.

**Campo:** E\_mail

Es un VARCHAR (30), en el que se encuentra el E\_mail de la empresa que solicita el proyecto (de tenerlo), puede almacenar cadenas de hasta 30 caracteres.

 $\mathbb{E}$  link\_tes  $\mathbb{R}$  . In the set  $\mathbb{E}$ 

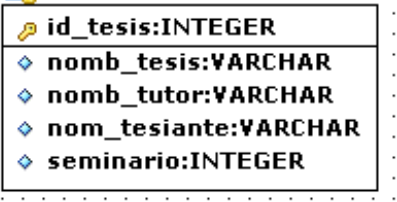

# **Tabla** link\_tes

En esta tabla se almacenan los datos de los Trabajos de diplomas que se presentan anualmente en la facultad.

# Campo: id \_tesis

Este campo es el que identifica la presente tabla, el mismo tiene como tipo de dato INTEGER autoincrementable.

# **Campo:** nomb tesis

Es un VARCHAR (100), en el que se encuentra el nombre del trabajo de diploma a presentar, puede almacenar cadenas de hasta 100 caracteres.

# **Campo:** nomb\_tutor

Es un VARCHAR (100), en el que se encuentra el nombre del tutor del trabajo de diploma a presentar, puede almacenar cadenas de hasta 100 caracteres.

**Campo:** nom\_tesiante

Es un VARCHAR (100), en el que se encuentra el nombre del tesiante que presenta dicho trabajo de diploma, puede almacenar cadenas de hasta 100 caracteres.

# **Campo:** seminario

Es un INTEGER, en el que se encuentra el identificador del grupo de investigación donde se encuentra el Trabajo de Diploma a presentar.

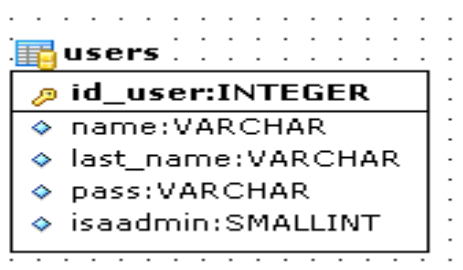

**Tabla:** users

Esta tabla es la encargada de almacenar los usuarios encargados de utilizar el sistema, aquí se identifican los usuarios con privilegios y los usuarios sin privilegios.

# **Campo:** id\_user

Este campo es el que identifica a determinado usuario que hace uso del sistema, tiene como tipo de dato INTEGER.

# **Campo:** name

Este almacena el nombre completo del usuario de sistema, tiene como tipo de dato VARCHAR de tamaño de 50.

# **Campo:** last\_name

Este campo almacena el nombre abreviado del usuario, este unido a la contraseña identifica al usuario ante el sistema, tiene como tipo de dato VARCHAR (20).

# **Campo:** pass

Este campo almacena la contraseña del usuario que unido al last\_name lo identifican en el sistema. La contraseña se guarda encriptada con la función MD5, esto es para mantener en secreto la clave, tiene como tipo de dato VARCHAR de tamaño de 32 caracteres.

# **Campo:** isadmin

Este campo almacena un identificador, si esta con valor 1 identifica que el usuario es administrador del sistema, 0 es un usuario Jefe de Grupo de Investigación, y 2 si es Jefe de la Disciplina; tiene como tipo de dato SMALLINT.

# **Foro de Discusión:**

# **Tabla Phorum:**

Esta tabla es la que almacena los mensajes del Foro de Discusión.

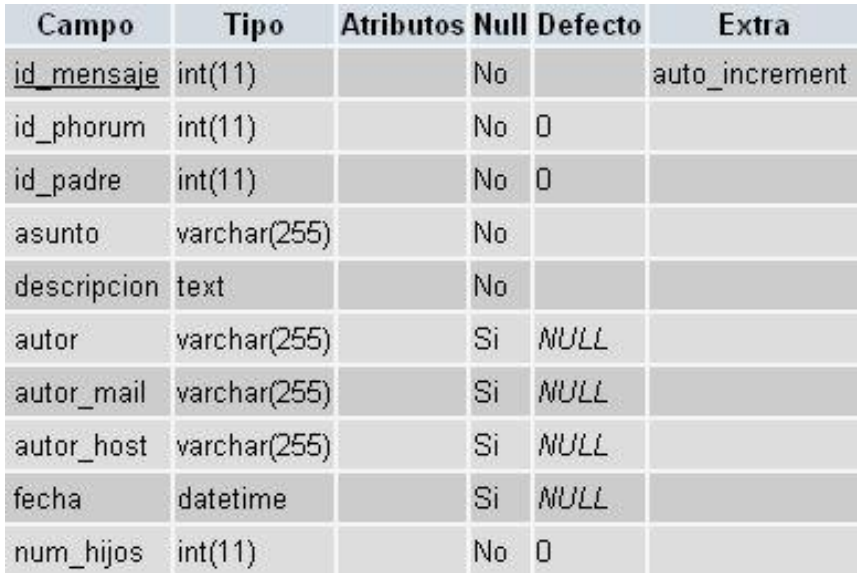

# **Campo:** id\_mensaje

Este campo almacena el identificador del mensaje, tiene como tipo de dato INTEGER de tamaño 11 y se auto incrementa a medida que se van adicionando mensajes.

# **Campo:** id\_phorum

Este campo almacena el identificador del Foro de Discusión, tiene como tipo de dato INTEGER de tamaño 11.

# **Campo:** id\_padre

Este campo almacena el identificador del padre, porque cuando se da respuesta a un mensaje se guarda este nuevo y su padre es el mensaje al que se le dio respuesta, tiene como tipo de dato INTEGER de tamaño 11.

# **Campo:** asunto

Este campo almacena el asunto al que se refiere determinado mensaje, tiene como tipo de dato VARCHAR de 255 caracteres.

# **Campo:** descripción

Este campo almacena la descripción o cuerpo del mensaje, tiene como tipo de dato TEXT.

# **Campo:** autor

Este campo almacena el autor del mensaje, tiene como tipo de dato VARCHAR de 255 caracteres y permite valores nulos.

**Campo:** autor\_mail

Este campo almacena el correo electrónico del autor del mensaje, tiene como tipo de dato VARCHAR de 255 caracteres y permite valores nulos.

### **Campo:** autor\_host

Este campo almacena el número IP de la máquina desde donde escribió el autor del mensaje, tiene como tipo de dato VARCHAR de 255 caracteres y permite valores nulos.

# **Campo:** fecha

Este campo almacena la fecha en que se escribió el mensaje, tiene como tipo de dato DATETIME y permite valores nulos.

# **Campo:** num\_hijos

Este campo almacena la cantidad de hijos que posee determinado mensaje, esto no es más que la cantidad de respuestas al mensaje, tiene tipo de dato INTEGER de tamaño 11.

# **2.1.8 Usuarios y Privilegios.**

En la Intranet, como parte del mundo de la Web, existe un usuario anónimo. Este es el que tiene la posibilidad de conectar con el sitio, y partiendo de esa página principal, puede navegar a través de él, pero en nuestro caso es necesario destacar que existen varios tipos de usuarios, específicamente 3 tipos, un usuario anónimo, un usuario que utiliza determinado servicio (dentro de esta denominación hay 2), y el usuario administrador o súper usuario.

# *Usuario Anónimo*

El mismo puede hacer todo un conjunto de operaciones en el foro de discusión, ya sea crear un nuevo tema a debatir, buscar temas ya existentes, responder a un tema específico; pero también tiene la posibilidad de consultar toda la información que brinda el sitio acerca de la disciplina, los cursos que ofrece la facultad y los Trabajos de Diploma entre otras informaciones. Puede solicitar un proyecto determinado llenando la solicitud como interesado.

# *Usuario Profesor Jefe de la Disciplina:*

Este usuario es el encargado de aprobar los proyectos solicitados por las diversas entidades y entregarlos a los diversos grupos de investigación, así como repartir los diversos estudiantes a los grupos de investigación correspondientes. Es el encargado también de actualizar los Trabajos de Diplomas presentados anualmente por la Facultad, teniendo también aparte de los antes mencionados los mismos privilegios que el usuario anónimo.

# *Usuario Profesores Jefes de los diversos Grupos de Investigación:*

Este usuario es el encargado de hacer las entregas de los proyectos de sus respectivos grupos de investigación a cada uno de los estudiantes que le fueron asignados, pueden incluir proyectos que sean de su interés ya directamente en el grupo de investigación así como pedir los reportes correspondientes a todas sus tareas.

# *Usuario Administrador:*

El usuario administrador es el encargado de actualizar los listados de los estudiantes por sus respectivos años de estudio, también tiene bajo su responsabilidad la asignación de *login* y *password* a los diversos usuarios con responsabilidades en el sistema, así como hacer los cambios en caso de que hubiera necesidad.

# **2.2 Concepción del Sitio.**

El Sitio Web está basado en una arquitectura Cliente/Servidor de tres capas o multicapas. Ver figura 2.8.

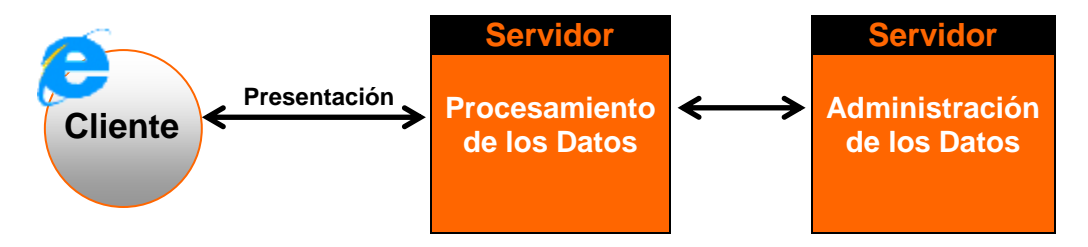

# **Figura 2.8 Arquitectura Cliente/Servidor de tres capas.**

Esta tecnología tiene sus ventajas:

- $\triangleright$  En una arquitectura de tres niveles, cada una de las capas de arquitectura de la aplicación se puede ejecutar en un procesador por separado.
- $\triangleright$  Permite un mejor rendimiento y es más fácil de administrar que enfoques anteriores.
- Una arquitectura más escalable, cuando las demandas crecen se puede agregar más servidores.

En la capa o nivel de Administración de los Datos se valoró utilizar MySQL (versión 4.1) como Sistema de Gestión de Bases de Datos, debido a que este software es un popular programa de código abierto que manipula bases de datos, es muy rápido, confiable y fácil de usar como se ha explicado anteriormente .

La capa de Procesamiento de los Datos como se muestra en la figura 2.8, es la encargada de colaborar en la solución de la tarea del sistema de información. Los servicios de negocios o capa de procesamiento, son el "enlace" entre un usuario y los servicios de datos. Responden a peticiones de los mismos (u otros servicios de negocios) para ejecutar una tarea de este tipo. Cumplen con esto aplicando procedimientos formales y reglas de negocio a los datos relevantes. Cuando los datos necesarios residen en un servidor de bases de datos, garantizan los servicios de datos indispensables para cumplir con la tarea de negocios o aplicar su regla. Esto aísla al usuario de la interacción directa con la base de datos.

Una tarea de negocios es una operación definida por los requerimientos de la aplicación, como introducir los datos de las empresas al realizar la solicitud de un proyecto o actualizar contactos. Las reglas de negocio (*business rules*) son políticas que controlan el flujo de las tareas.

Como las reglas de negocio tienden a cambiar más frecuentemente que las tareas específicas de negocios a las que dan soporte, son candidatos ideales para encapsularlas en componentes que están lógicamente separados de la lógica de la aplicación en sí.

Se hace necesario tener una capa de negocios o Procesamiento de los Datos, que garantice la robustez y el tráfico seguro de la información. Tomando como base esta idea fue seleccionado un servidor Web Apache, manejando los datos con scripts PHP.

Apache es uno de los mejores servidores Web utilizados en la red Internet desde hace mucho tiempo, únicamente le hace competencia un servidor de Microsoft, el IIS. Por lo que este servidor es uno de los mayores triunfos del software libre. Es un servidor de Web flexible, rápido y eficiente, continuamente actualizado y adaptado a los nuevos protocolos.

PHP ("*Personal Home Page*"). Es un lenguaje de programación pensado en la Web, de forma que es ideal para la creación de páginas dinámicas de la parte del servidor. Es

independiente de plataforma, puesto que existe un módulo de PHP para casi cualquier servidor Web.

En el manejo de la información que se procesa, el usuario necesita de una interfaz agradable, para lograr este objetivo el sitio fue concebido utilizando el diseño con *Frames*. Esta estructuración es de gran utilidad ya que se puede dividir la ventana del navegador en diferentes *subventanas,* que podrán ser manipuladas de manera independiente. Esto permite mostrar una página web diferente en cada una de las *subventanas o Frames.*

La estructura de cada página se diseñó sobre Tablas. Este componente del HTML permite la inclusión de cualquiera de los elementos del diseño (texto, imágenes, hiperenlaces, listas, etc.), gracias a lo cual se consigue dar una mayor y mejor estructuración a los contenidos de los documentos. Además, la definición de las tablas en HTML es muy abierta, pudiendo en cualquier momento redimensionar la tabla, es decir, cambiar su número de filas o de columnas, cambiar el tamaño de alguna de sus celdas, además de permitir separar los aspectos visuales del texto y asignar a estos últimos, estilos en CSS (*Cascading Style Sheets*) que contribuyan con una mejor interfase del sitio.

Para crear el código HTML del sitio se utilizó el software Macromedia Dreamweaver MX 2004. Esta poderosa herramienta permite combinar los códigos HTML con JavaScript y PHP. Además facilita el uso de formularios y el chequeo de los mismos en el cliente con un mínimo de esfuerzo.

En el trabajo con imágenes se utilizó el software Macromedia Fireworks MX 2004, esta herramienta brinda grandes posibilidades en el trabajo con imágenes, tanto para su modificación como para su creación. Permite, además, la optimización de las mismas contribuyendo así a un mejor rendimiento del sitio.

# **2.3 La Capa de Datos.**

La capa de datos fue implementada en MySQL. La idea de usar este Sistema Gestor de Bases de Datos se sustentó en todos los criterios ya mencionados en el Capítulo I. Se deseaba que fuera compatible y en software libre.

Una parte importante de los sistemas que interactúan con Gestores de Bases de Datos es la seguridad que deben ofertar para el trabajo en red y el acceso de sus usuarios Con el interés de manipular mejor la seguridad de los datos se hicieron dos cuentas de usuarios de MySQL, "mysqluser" y "root", las cuales tienen configurados todos los permisos necesarios para que funcionen correctamente las llamadas a procedimientos almacenados y la comunicación entre los datos contenidos en la base de datos.

### **2.4 La capa de procesamiento.**

La capa de procesamiento del sistema, está formada por las siguientes actividades o servicios de negocios:

### **Solicitud del proyecto:**

Se encarga de realizar todas las acciones referentes a la solicitud del proyecto.

#### **Entrega de los proyectos a estudiantes por grupos de investigación:**

Permite insertar, modificar y eliminar a un estudiante o proyecto de un grupo de investigación determinado, asignar un proyecto determinado a un estudiante.

### **Entrega de los proyectos y estudiantes a grupos de investigación:**

Permite aceptar un proyecto dado por determinado interesado y a su vez asignar tanto proyectos como estudiantes a los diversos grupos de investigación.

#### **Control general de los reportes:**

Es el encargado de generar todos los reportes y su publicación.

#### **Publicación de información y actualización de otros datos del sitio:**

Se refiere a la inserción de los últimos cambios de la Disciplina, nuevos cursos ofrecidos por la facultad, de los Trabajos de Diploma realizados con su respectiva información.

### **Administración y mantenimiento del sitio:**

Permite asignar los permisos correspondientes, modificarlos o eliminarlos a los usuarios del Sitio.

Por lo explicado anteriormente, se escogió al PHP para programar todas las interacciones con los datos del MySQL Las funciones más utilizadas fueron:

- **mysql\_connect –** Esta función permite hacer la conección a un servidor MySQL.
- **► mysql select db –** Esta función permite hacer la selección de la base de datos con MySQL.
- **mysql\_close –** Cierra el enlace con MySQL.
- **►** mysql fetch array Extrae la fila de resultado como una matriz asociativa.
- **mysql\_result –** Devuelve datos de un resultado.
- **mysql\_query –** Envía una sentencia SQL a MySQL.
- **mysql\_db\_query –** Envía una sentencia MySQL al servidor.
- **mysql\_affected\_rows –** Devuelve el número de filas afectadas de la última operación MySQL.
- **mysql\_change\_user –** Cambia el usuario conectado en la conexión activa.
- **mysql\_data\_seek –** Mueve el puntero interno.
- **mysql\_errno –** Devuelve el número del mensaje de error de la última operación MySQL.
- **► mysql error** Devuelve el texto del mensaje de error de la última operación MySQL.
- **mysql\_fetch\_lengths –** Devuelve la longitud de cada salida en un resultado.
- **mysql\_fetch\_row –** Devuelve una fila de resultado como matriz.
- **mysql\_field\_name –** Devuelve el nombre del campo especificado en un resultado.
- **mysql\_field\_seek –** Asigna el puntero del resultado al offset del campo especificado.
- **mysql\_field\_table –** Devuelve el nombre de la tabla donde está el campo especificado.
- **mysql\_field\_type –** Devuelve el tipo del campo especificado en un resultado.
- **mysql\_field\_len –** Devuelve la longitud del campo especificado.
- **mysql\_free\_result –** Libera la memoria del resultado.
- **mysql\_insert\_id –** Devuelve el identificador generado en la última llamada a INSERT.
- **mysql\_list\_fields –** Lista los campos del resultado de MySQL.
- **mysql\_num\_fields –** Devuelve el número de campos de un resultado.
- **mysql\_num\_rows –** Devuelve el numero de filas de un resultado.
- **mysql\_select\_db –** Selecciona una base de datos MySQL.
- **mysql\_tablename –** Devuelve el nombre de la tabla de un campo.

Estas y otras funciones que brinda el MySQL, se utilizaron para crear la dinámica del Sitio, mejorando así la interacción con el usuario. Mediante el uso de la capa de procesamiento o de negocio, se separó la programación que da acceso a la base de datos, aplicaciones desde el diseño y otros contenidos de la página Web. Esto ayudó a asegurar la libertad para enfocarse en escribir la lógica de negocios sin preocuparse acerca de cómo se muestra la salida.

Se implementaron varios scripts PHP para la comunicación de los datos entre el servidor MySQL y el cliente HTML entre los que se encuentran:

- $\triangleright$  Inserción de datos para la solicitud de proyectos por las empresas.
- Inserción de los usuarios autorizados a realizar tareas especificas del Sitio (*login* y *password* para ellos).
- $\triangleright$  Insertar y modificar los proyectos.
- $\triangleright$  Insertar y modificar las asignaciones a los Grupos de Investigación de proyectos y estudiantes.
- $\triangleright$  Insertar y modificar las asignaciones de los proyectos a los estudiantes.
- $\triangleright$  Insertar, modificar y eliminar Trabajos de Diplomas.
- $\triangleright$  Insertar, modificar y eliminar datos de estudiantes.
- $\triangleright$  Mostrar los reportes especificados.

Estos son algunos de los más importantes porque definen y cumplen los objetivos principales de este trabajo.

### **2.5 Seguridad***.*

La seguridad es otro punto de gran importancia en la realización de cualquier sistema basado en capas o niveles. Se pensó entonces en una variante programada con el algoritmo MD5.

#### **2.5.1 Usando MD5 como solución.**

Dicho sistema implementa un control de acceso al sistema como pantalla inicial. Los actores profesor y administrador son los únicos con potestad de modificar y actualizar la base de datos haciendo antes de la entrada al sistema un chequeo de la persona encargada de operar sobre el sistema. Este control de acceso se logra a través de políticas de contraseñas y de control de accesos, autenticación básica, basada en *Usernames y Passwords.*

Los nombres de usuarios y contraseñas son almacenados en la Base de Datos en la tabla Ussers. Cuando el administrador o operador profesor del sistema hace la solicitud de entrada al sistema, este haciendo uso de las mismas tecnologías utilizadas por los servidores de correo Hotmail y Yahoo puede acceder con sus respectivos privilegios. A continuación se explica en que consiste: este mecanismo.

Esta tecnología es una de las mejores que hasta el momento se han implementado, teniendo en cuenta que se habla de una aplicación cliente servidor con una Red por medio. Partiendo que el nombre del usuario y la contraseña se encuentran almacenados en la Base de Datos, y esta última encriptada con una función Hash MD5, el usuario realiza la petición de la página inicial del servicio. Pasado esto, en el servidor se genera una sesión, en la cual es guardado un número aleatorio o semilla, dicho valor se almacena en la sesión en el servidor y se envía en un objeto "hidden" al cliente unido a los campos para que el usuario se autentifique ante el sistema. El usuario entra su nombre y contraseña y al presionar el botón entrar, con código dinámico, o sea JavaScript se codifica la contraseña dado que la que se encuentra en la Base de Datos se encuentra de igual manera. Luego se le concatena el valor del objeto "hidden" que no es más que la semilla aleatoria generada en el servidor, que ahora está en el cliente, y se vuelve a aplicar la función Hash MD5. Todo se está ejecutando dinámicamente en el cliente, o sea que, nada de esto ha pasado por la Red. Luego de aplicada esta última encriptación se envían hacia el servidor pasándolos por el método GET. En el servidor son tomados estos datos, y haciendo la consulta a la Base de Datos, se obtiene la contraseña del usuario, que se encuentra encriptada pero no tiene concatenado el número aleatorio para la sesión, se realiza toda esta operación de concatenación y se aplica la función Hash MD5, y se compara, si son iguales, se trata del usuario verdadero y falso en el otro caso. Se da paso a la entrada al sistema como un usuario autentificado para esa sesión. Como los datos son enviados al servidor por el método GET, lo cual implica que esa información está visible en la barra de dirección del *Browser*, y cualquiera puede ver la información que se envía, el algoritmo logra que cada vez que se haga la petición a la página inicial, se genera un nuevo número aleatorio, por lo tanto la información que se envía al servidor siempre cambia y nunca es la misma. Este algoritmo logra que la clave sea muy difícil de descifrar, ya que cada vez que se envía hacia el servidor, se envía una diferente. Este fue el algoritmo implementado para la autentificar los usuarios.

### **2.6 La capa de presentación.**

Actualmente uno de los *browsers* más utilizados en nuestro país es el Internet Explorer. Este Sitio Web está adecuado para que funcione en esta aplicación, en cualquier resolución deseada por el usuario.

Para la implementación de la interfaz se utilizaron las siguientes herramientas:

**Macromedia Dreamwaver MX:** Es un software profesional utilizado para generar el código HTML *(HyperText Markup Language),* que es el lenguaje que todos los programas navegadores usan para presentar información en la *World Wide Web* (WWW) además, es capaz de asimilar otros elementos muy usados en la Web como el *Cascading Style Sheets* (CSS), el JavaScript, el *ColdFusion Markup Language* (CFML), el *Microsoft Active Server Pages* (ASP), el *JavaServer Pages* (JSP) así como el PHP y el Gestor de Base de Datos MySQL, estos dos últimos son usados en este caso.

**Macromedia Fireworks MX:** Este software es una de las mejores alternativas profesionales para diseñar y producir gráficos en la Web. Se utilizó para el diseño de la presentación del sitio. Con él se crearon los botones, se editaron las imágenes y se

gestionaron de forma general todos lo gráficos del trabajo. También el software es parte del paquete Macromedia MX, por lo que permite una total compatibilidad con el Dreamwaver, que también forma parte de este paquete, esta compatibilidad facilitó la exportación de los gráficos hacia HTML.

**Microsoft MySQL:** Como ya se explicó anteriormente fue el gestor para montar la base de datos y el editor EMS MySQL Manager 3 para la manipulación de la base de datos que facilitaron la salida de los resultados hacia HTML.

### **2.7 Conclusiones Parciales.**

En este capítulo se ha realizado una exposición del diseño y vía de implementación del Sitio Web, siendo desarrollado con la idea de extensibilidad, para que sean pocos los cambios en el futuro. Además se puede decir que el Sitio Web se implementó con la idea del dinamismo y la facilidad a los usuarios. Tratando de que cada uno de ellos forme parte del sistema, enriqueciéndolo y fortaleciéndolo en información de referencia, haciendo de él un Sitio Web útil para todos sus visitantes.

# **CAPÍTULO III. GUÍA PARA EL USO DEL SITIO WEB.**

Este capítulo está destinado a la presentación del Manual de Usuario, donde se podrá obtener toda la información necesaria para navegar por el sitio y acceder a sus páginas de una forma directa y sencilla.

### **3.1 Requerimientos del Sitio Web.**

El funcionamiento del Sitio Web está sujeto a los siguientes requerimientos:

De software:

Navegador de Internet, ya sea Internet Explorer, Netscape, Opera y otros.

Base de datos instalada sobre MySQL .

Servidor Web Apache o IIS (Internet Information Service) con módulo de PHP 5 instalado.

De hardware:

PC para el cliente, 133MHz, 32 MB RAM, Sistema Operativo (S.O) Windows ó Unix.

PC para el servidor Web, 333 MHz, 64 MB RAM, S.O Windows ó Unix (Linux).

PC para el servidor de Base de Datos, 566 MHz, 64 MB RAM, S.O Windows NT Server ó Windows 2000 Server.

Conexión de red a 10/100 Mb en intranet – Internet. Modem 56 KB.

# **3.2 Página Principal del Sitio Web.**

La página principal que muestra el Sitio Web está compuesta por tres partes fundamentales:(ver Figura 3.1)

- $\triangleright$  Etiqueta de presentación.
- $\triangleright$  Menú principal.
- Área de contenido.

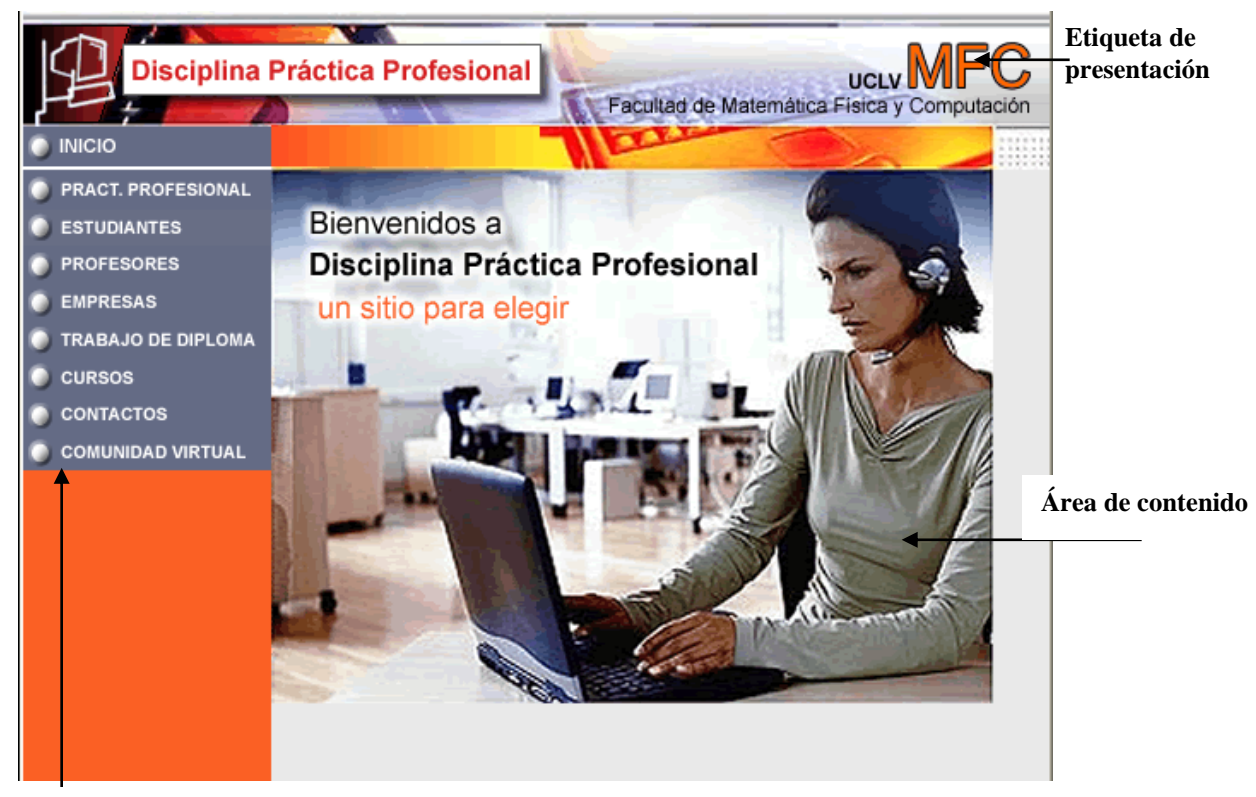

**Menú Principal**

# **Figura 3.1 Página principal del sitio**

La etiqueta de presentación, llamada también identificador del sitio, contiene los elementos fundamentales para que el sitio tenga una identidad propia y pueda ser recordado fácilmente por los usuario. Dentro de estos elementos se encuentra el nombre del sitio, muy vinculado con el objetivo principal de este; el nombre de la universidad a la cual pertenece, en este caso la Universidad Central de las Villas y más enfatizado el nombre de la Facultad de Matemática, Física y Computación, que es quién lo produce y además también su principal usuario.

El menú principal, en este caso ubicado a la izquierda del sitio, cuenta con las páginas principales de las cuales se compone este espacio virtual. Estas páginas están directamente relacionas con los principales usuarios a los cuales se brindarán servicios en este proyecto como son: profesores, estudiantes y empresas; además cuenta con páginas de datos que contribuyen a la organización y gestión de las prácticas laborales y con enlaces importantes que conectan al sitio con otros sitios importantes como la comunidad virtual.

El área de contenido esta destinada principalmente a la visualización de la información que contiene el sitio. En este espacio también aparecerán en algunos casos menús secundarios horizontales que corresponderán con la información que se muestra en ese momento y que al estar siempre presente en la página correspondiente, contribuirá a una mejor utilización de la información.

# **3.3 Opciones del Menú principal.**

Como es común, el menú principal es el más importante del Sitio por eso se mostrará siempre, independientemente de la página donde el usuario se encuentre. Dentro de él, en algunos casos como en **ESTUDIANTES**, se desplegaran menús secundarios, necesarios para poder desglosar un cúmulo grande de información. Siempre que el usuario esté dentro de alguna página en el menú principal, esta opción, en el menú estará señalada en anaranjado.

Los botones del menú principal vinculan al usuario con las principales páginas del sitio. Algunas de estas páginas muestran información estática y otras, información dinámica, es decir información proveniente de la Base de Datos.

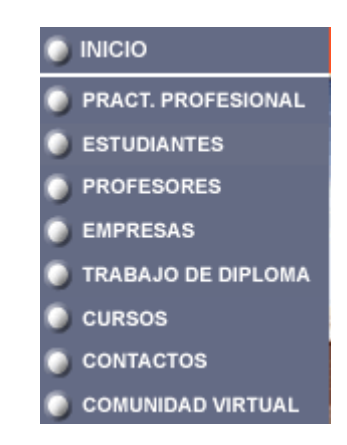

**Figura 3.2 Menú principal del sitio.**

*Opción Inicio*

**INICIO** 

Al elegir esta opción del menú se regresa a la página principal desde cualquier otra donde estemos.

# *Opción Práctica Profesional*

# **PRACT. PROFESIONAL**

Se muestra una tabla con distintas asignaturas que componen esta disciplina (ver Figura 3.3) y cada una de las filas de la primera columna, excepto la fila correspondiente a trabajo de diplomas, son enlaces a documentos Word. Al oprimir cualquiera de los enlaces aparece una caja de diálogo (ver Figura 3.3 b ) que da la posibilidad de abrir los documentos que hacen referencias a dichas asignaturas o guardarlos. En las demás columnas se ve en qué semestre y año se imparten estas asignaturas así como la cantidad de horas clases que se les dedica. También aparece una breve reseña acerca de la disciplina Practica Profesional desde 1970 hasta nuestros días, así como sus Objetivos Generales. **Figura 3.3 b Caja de dialogo**

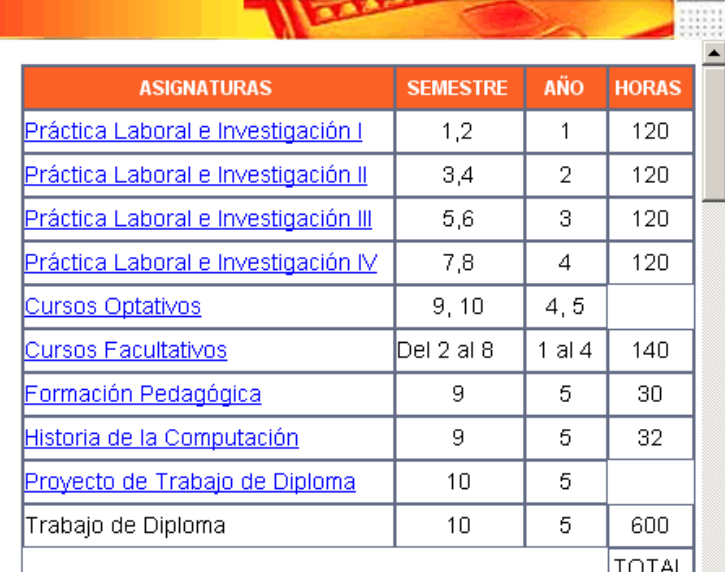

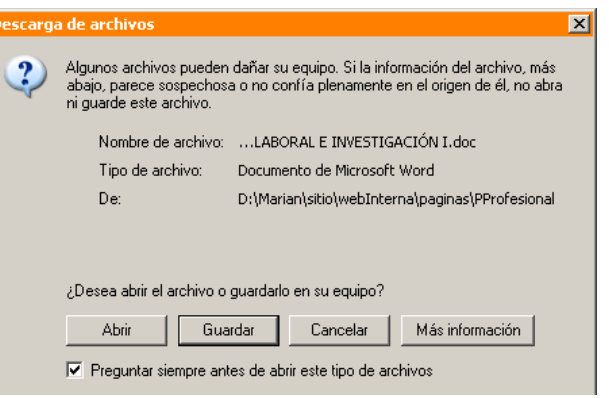

#### **FUNDAMENTACIÓN**

En el curso 70-71 comenzó en la Educación Superior en Cuba la carrera de Licenciatura en Ciencias de la Computación. El sistema estudiotrabajo, introducido a partir del año 1971, contribuyó indudablemente a la formación profesional de los estudiantes, poniéndoles en contacto con los problemas prácticos de los distintos centros de la producción, los servicios, la gestión, la investigación y la docencia. Este sistema se ha mantenido en los diversos planes de estudio hasta nuestros días.

Al inicio el sistema compartía 20 horas de actividades lectivas y 20 horas  $\frac{1}{2}$ 

# **Figura 3.3 Menú Práctica Profesional**

# *Opción Estudiantes.*

**ESTUDIANTES** 

En esta página aparece un submenú que tiene cinco opciones como se ve en la Figura 3.4. Estas opciones se corresponden con los años que tienen Prácticas Laborales y un botón que muestra la asignación de los estudiantes por grupos de investigación. De esta manera cada estudiante puede acceder a toda la información referente a la disciplina según el año que cursa.

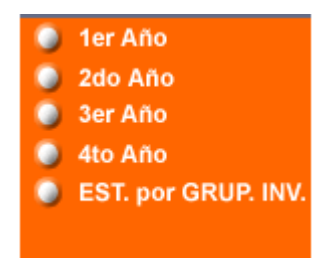

**Figura 3.4 Submenú Estudiantes**

Al acceder a cualquiera de las cuatro primeras opciones aparece una nueva página que contiene un menú horizontal donde se encuentran los servicios brindados a los estudiantes (Figura 3.5). (Ver Anexo 11) para los detalles.

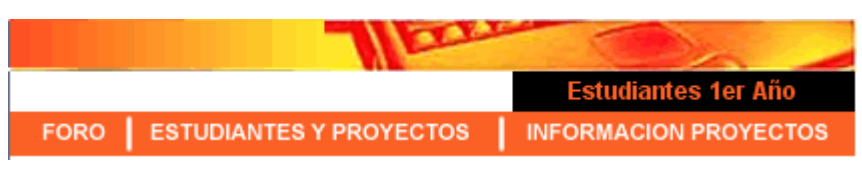

**Figura 3.5 Menú Horizontal de Estudiantes según año**

En la opción *Estudiantes por Grupos de Investigación* puede encontrarse la asignación de los estudiantes, realizada por el Jefe de la Disciplina, a los diferentes Grupos de Investigación, es decir cada estudiante según su año y su Grupo de Investigación. (Ver Anexo 12).

# *Foro de Discusión.*

Esta sección es de gran importancia pues aquí se recogen las opiniones tanto de estudiantes como empresas (foro común) de los diversos proyectos en ejecución, siendo una vía de recolección de opiniones para los diversas partes que visitan el sitio. (Ver Anexo 13)

# *Estudiantes y proyectos.*

Se puede encontrar la asignación de los diversos proyectos de los grupos de investigación. Es decir cada estudiante y su proyecto correspondiente de estar ya asignado por el jefe del grupo de investigación al cual el pertenezca. (Ver Anexo11 a).

# *Información de los proyectos.*

En esta sección se podrá encontrar toda la información referente a los diversos proyectos de las empresas o entidades que sean aceptados por la facultad y aprobados por el Jefe de Disciplina. (Ver Anexo11 b).

# *Opción Profesores.*

**PROFESORES** 

Este es el menú específico para los diversos profesores autorizados a manipular el sistema (ver más adelante), aunque todos los profesores tienen acceso a las diversas páginas de información, siendo sólo autorizados a modificar la base de datos tales y tales.

# *Opción Empresas.*

**EMPRESAS** 

Esta página contiene un menú horizontal (Figura 3.9), Anexo 14 donde se encuentran los servicios que brinda la Disciplina a las diversas empresas o entidades laborales de base interesadas.

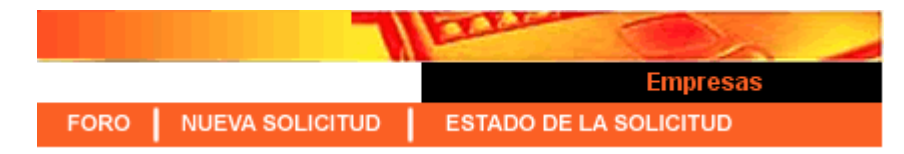

**Figura 3.6 Menú Horizontal (Empresas)**

# *Foro de Discusión.*

Esta sección es compartida con todos los usuarios del sitio pues aquí se recogen las opiniones de los diversos proyectos en ejecución. (Anexo 13 b).

# *Nueva Solicitud.*

Esta opción del Menú "Empresas" está vinculada con una página que muestra un formulario que se debe llenar al solicitar un proyecto (Figura 3.7). Este formulario, debe llenarse en todos sus campos pues si queda alguno vacío, cuando se oprima el botón *Enviar* que se encuentra al final de la página, aparecerá una advertencia a través de un mensaje, para que se corrija la información o se llene el campo vacío (los datos del formulario se recogen y se almacenan en la base de datos).

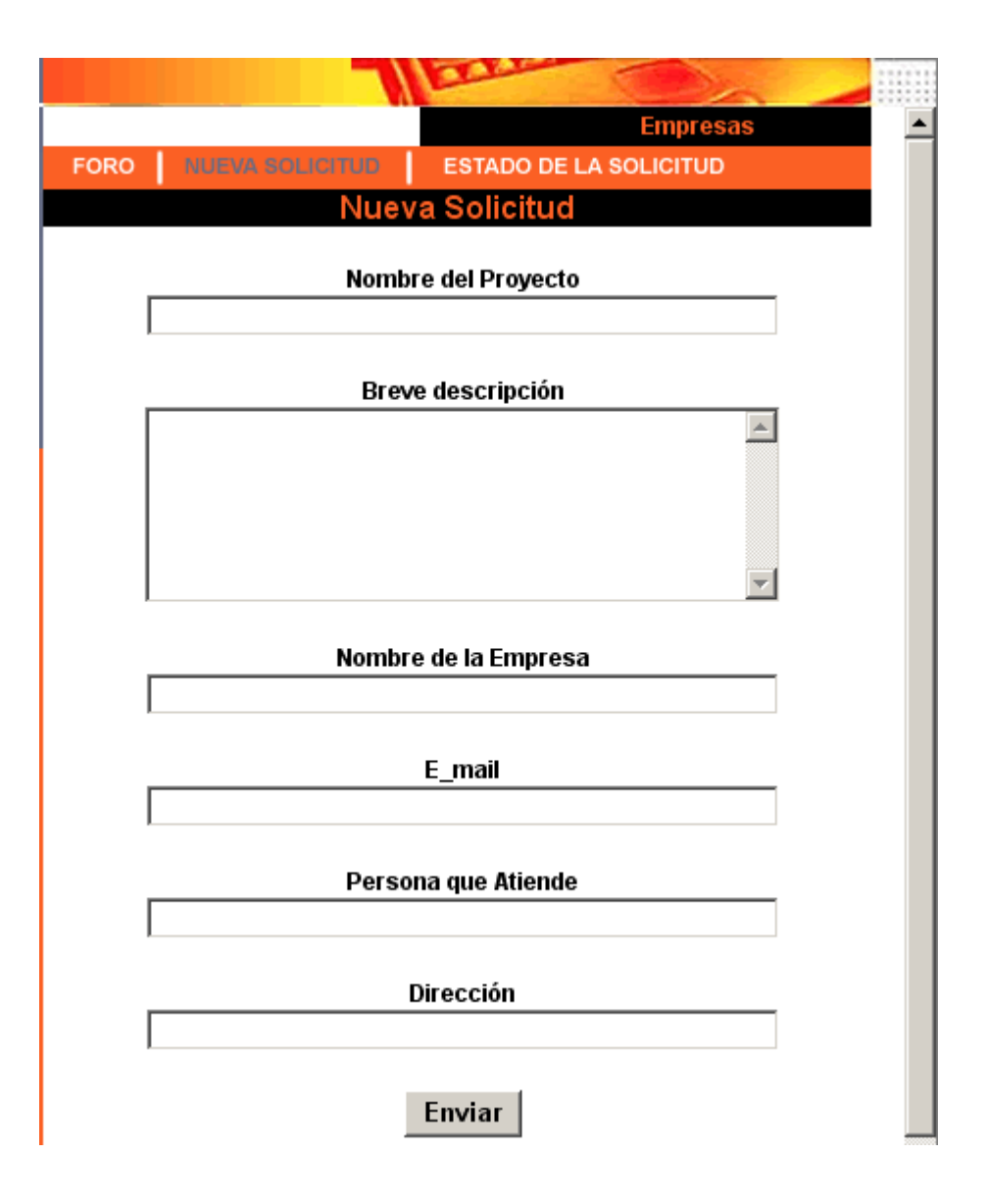

**Figura 3.7 Formulario nueva solicitud (Empresas).**

# *Estado de la solicitud.*

Esta página contiene el estado de las diversas solicitudes realizadas al Jefe de la Disciplina, es decir, la aceptación o no de la solicitud que realizó la empresa, o si todavía este proceso está en gestión. En el caso en que la solicitud haya sido aprobada, aparecerá el nombre del Grupo de Investigación al cual se le asignó. En la tabla correspondiente se

mostrará, además, el nombre de la empresa que realizó la solicitud, el nombre del proyecto y la persona encargada por parte de la empresa. (Ver Anexo 15).

# *Opción Trabajos de Diploma.*

# TRABAJO DE DIPLOMA

Esta página contiene un submenú (Figura 3.8) con los diversos Grupos de Investigación en los cuales se encuentran distribuidos todos los trabajos de diplomas del curso escolar. En cada uno de los Grupos de Investigación se encuentra una lista de los nombres de sus proyectos los cuales constituyen enlaces a sus respectivos resúmenes. (Anexo 16)

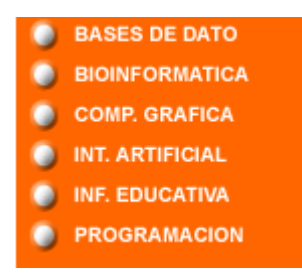

# **Figura 3.8 Submenú (Trabajos de Diplomas)**

# *Opción Cursos.*

**CURSOS** 

Al acceder a la opción Cursos aparecerá otro menú con las siguientes opciones (Figura 3.9):

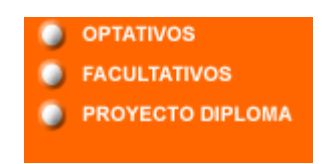

**Figura 3.9 Submenú Cursos**

*Cursos optativos.* 

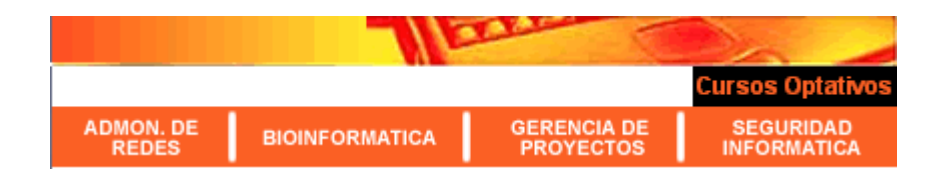

**Figura 3.10 Menú Horizontal de Optativos (Cursos)**

Puede encontrarse la información referente a los Cursos Optativos de la disciplina, horas clase, profesor responsable y otras informaciones relativas a cada uno de ellos. (Ver Anexo 17 a)

# *Cursos Facultativos.*

Puede encontrarse toda la información referente a los Cursos Facultativos por cursos específicos y en general, así como un enlace al Sistema de Enseñanza Personalizado A Distancia (SEPAD) donde los cursos se encuentran publicados. (Ver Anexo 17 b)

# *Trabajo de Diploma.*

.

Puede encontrarse una lista de los diversos trabajos de diplomas, del curso actual, diplomante, tutor y nombre del trabajo de diploma. Esta información permanece almacenada en la base de datos. (Ver Anexo 17 c)

#### C CONTACTOS *Opción Contactos.*

En esta página aparece una tabla con los nombres y direcciones de correo electrónico de todas las empresas que tengan proyectos en desarrollo, así como los nombres y direcciones de correo electrónico de los Jefes de Grupos de Investigación y el Jefe de la Disciplina. (Ver Anexo 18).

#### **COMUNIDAD VIRTUAL** *Opción Comunidad Virtual.*

Esta página se encuentra en construcción, por lo que al acceder a ella solo aparecerá un mensaje notificando esta situación.

# **3.4 Cuadro de autentificación del usuario autorizado (Profesores).**

Este cuadro de diálogo (Figura 3.11) aparece cuando se accede en el menú principal a *PROFESORES*. Esta página es una de las más importantes porque permite la autentificación con el sitio de algunos usuarios que podrán modificar el contenido del mismo.

Anteriormente se hizo referencia al MD5, de seguridad y de SSL. Aquí se integran todos estos aspectos para poder lograr la seguridad del Sitio.

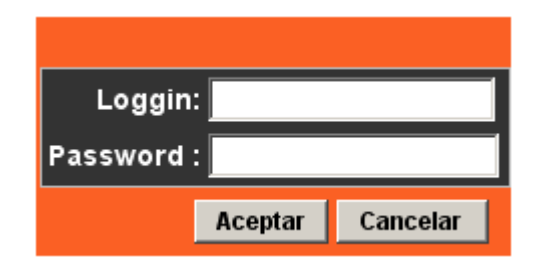

**Figura 3.11 Cuadro de autentificación. Entrada y salida de los usuarios al sistema.**

Los usuarios autorizados son:

- $\triangleright$  Profesor Jefe de la Disciplina
- $\triangleright$  Profesor Jefe de Grupo de investigación.
- $\triangleright$  Administrador.

Si el *login* y *password* introducidos son correctos, se pasa a la página específica del usuario registrado.

En caso contrario aparecerá un mensaje informando que el acceso ha sido denegado

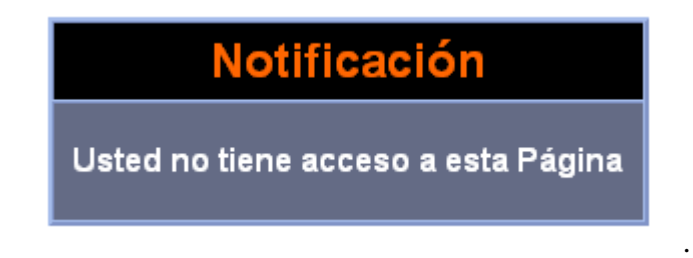

# **3.4.1 Profesor Jefe de la Disciplina.**

El jefe de la disciplina es el encargado de modificar gran parte de la información que se encuentra en la base de datos; a través de las siguientes posibilidades. Figura 3.12 *Asignar proyecto a grupo de investigación:* Los proyectos solicitados por las empresas de ser aceptados son asignados a los diversos grupos de investigación.

*Asignar estudiantes a grupos de investigación:* Los estudiantes por años son asignados a los diversos grupos de investigación. (Figura 3.13).

*Actualizar contactos:* Solo son actualizables los nombres y E\_mails de los de los jefes de grupos de investigación y el jefe de la disciplina pues los de las diversas empresas solo lo serán desde la base de datos, por cuestiones de seguridad.

*Actualizar Trabajos de diploma:* aquí se incorporaran o actualizaran los trabajos de diplomas del año en curso.

Solo el jefe de la disciplina y el administrador son tienen los respectivos permisos para realizar lo anteriormente explicado.

|                                              |                                               | Jefe de Disciplina                 |  |  |
|----------------------------------------------|-----------------------------------------------|------------------------------------|--|--|
| <b>ASIGNAR PROY.</b><br><b>GRUP. INVEST.</b> | <b>ASIGNAR ESTUD.</b><br><b>GRUP. INVEST.</b> | <b>REPORTES</b>                    |  |  |
| <b>ACTUALIZAR</b><br><b>CONTACTOS</b>        | PROY.<br><b>GRUP, INVEST.</b>                 | <b>ACTUALIZAR</b><br>TRAB. DIPLOM. |  |  |

**Figura 3.12 Jefe de la Disciplina.**

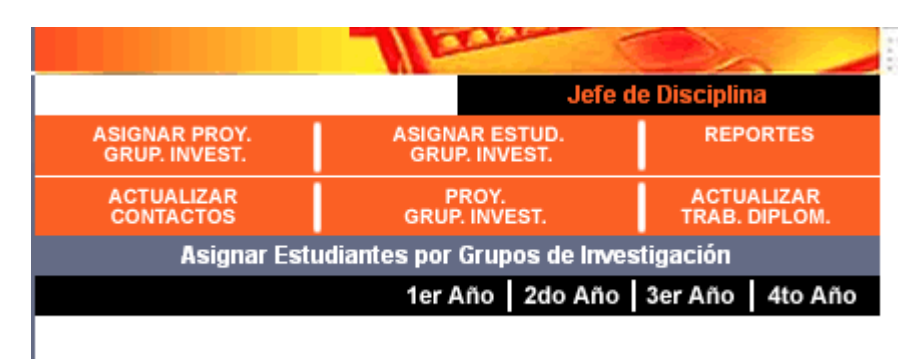

**Figura 3.13 Asignar estudiantes a grupos de investigación.**

*Proyectos por grupos de investigación:* Aquí se encuentran por separados los diversos grupos de investigación con sus proyectos dando la posibilidad agregar o cambiar algún proyecto existente. (Ver figura 3.14)

*Reportes:* Aquí se encuentran todos los reportes necesarios tanto para los jefes de grupos de investigación como el jefe de la disciplina. (Figura 3.15)

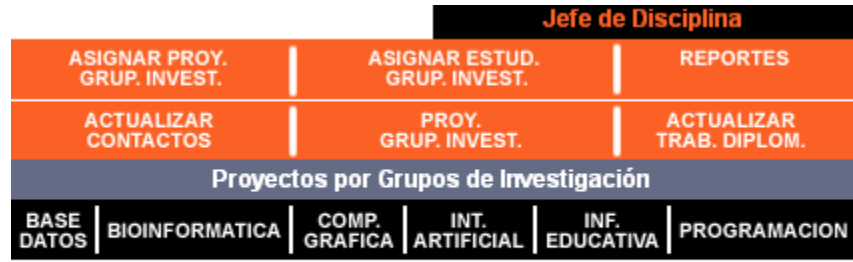

**Figura 3.14 Proyectos por grupos de investigación.**

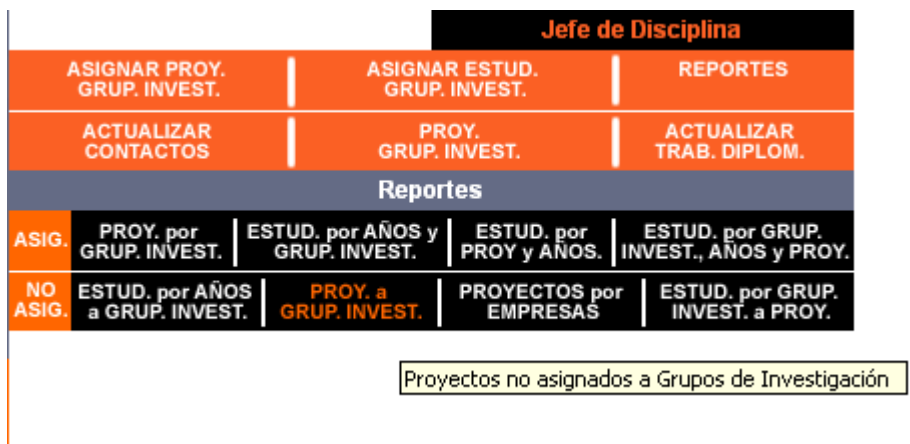

# **Figura 3.15 Reportes.**

Estos dos últimos son accedidos también por los jefes de grupos de investigación ya que ellos necesitando los reportes y dirigen su respectivo grupo.

# **3.4.2 Profesor Jefe de Grupo de Investigación.**

Los jefes de los diversos Grupos de Investigación son los encargados de asignar a los estudiantes que se encuentran en su grupo a los diversos proyectos que le fueros asignados a su grupo de investigación específico; pero también tienen acceso a otras posibilidades ya explicadas en el jefe de la disciplina. Figura 3.16

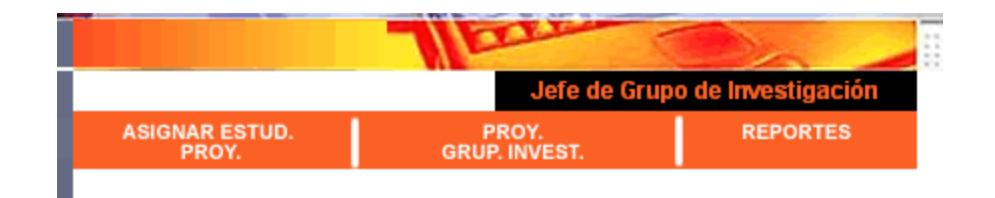

# **Figura 3.16 Jefe de Grupo de Investigación.**

*Asignar estudiantes a proyectos:* Según su grupo de investigación el profesor puede entregar sus proyectos a sus estudiantes asignados. Figura 3.17.

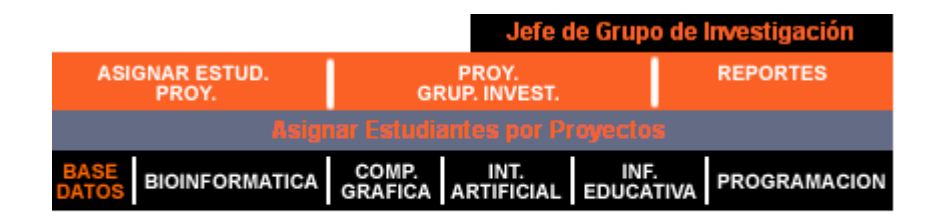

Entrega de Proyectos Grupo de Investigación Base Datos **Figura 3.17 Asignar estudiantes a proyectos bases de datos.**

# **3.4. 3 Administrador.**

Pese a que él puede hacer cualquier cambio sobre la base de datos es el encargado de actualizar el listado de estudiantes del sitio y también de su seguridad. Figura 3.18.

|                                                                         |                                               | <b>Administrador</b>                |                                    |                      |                 |
|-------------------------------------------------------------------------|-----------------------------------------------|-------------------------------------|------------------------------------|----------------------|-----------------|
| <b>ASIGNAR PROY.</b><br><b>GRUP, INVEST.</b>                            | <b>ASIGNAR ESTUD.</b><br><b>GRUP, INVEST.</b> | <b>ACTUALIZAR</b><br><b>LISTADO</b> |                                    | <b>ADMINISTRADOR</b> |                 |
| <b>ACTUALIZAR</b><br><b>ASIGNAR ESTUD.</b><br><b>CONTACTOS</b><br>PROY. |                                               | PROY.<br><b>GRUP. INVEST.</b>       | <b>ACTUALIZAR</b><br>TRAB. DIPLOM. |                      | <b>REPORTES</b> |

**Figura 3.18 Jefe de Grupo de Investigación.**

*Actualizar el listado de estudiantes*: Los listados son actualizados por años, pueden ser actualizados por Web o directamente en la base de datos.

*Seguridad:* (Administrador) Aquí se manipula todo lo referente a permisos, *login* y *password*.

# **3.5 Área de contenido.**

En el área de contenido es donde se muestra toda la información estática de las páginas del sitio y además es la interfase entre las personas autorizadas y la base de datos. Aquí estos usuarios actualizaran y editaran los datos correspondientes a cada una de sus responsabilidades. Aquí también las empresas entran los datos a los formularios donde solicitan los proyectos y todos los usuarios se comunican y opinan a través del foro. Esta es la parte del Sitio que más se usa, ya que cada acción del ratón genera un vínculo a la página inicial donde se refrescan las variables que se pasan como parámetros, para incluir la página deseada.

# **3.5.1 Menús horizontales dentro del área de contenido.**

Los menús secundarios horizontales serán de gran utilidad dentro del área de contenido. Estos permitirán cambiar de página dentro de cada tema y nunca se perderán del área de trabajo, por lo que el usuario siempre tendrá las opciones a la mano. Estos menús se explican dentro de cada una de las páginas correspondientes.

# **3.6 Conclusiones parciales**

Esta guía para el usuario puede ser utilizada para entender el diseño que se ha realizado, de cada uno de los menús, formularios, tablas y páginas en general del Sitio Web. Estas páginas que lo forman se van enriqueciendo con el uso del Sitio, de aquí la importancia que tiene el correcto uso que se le de al mismo.

### **CONCLUSIONES**

- 1. El trabajo de investigación realizado ha permitido explorar las principales características de la disciplina integradora Práctica Profesional de la carrera Ciencia de la Computación y las adecuaciones que para el plan de estudios D se le han propuesto. Además, se han podido determinar las principales herramientas computacionales que posibilitan el desarrollo de un portal informático para esta disciplina y profundizar en el estudio de las mismas.
- 2. El análisis de los requisitos del sistema computacional, condujo al diseño e implementación de un sitio Web que vincula la disciplina Práctica Profesional con entidades laborales de base y empresas del territorio y que permite gestionar, divulgar y controlar las prácticas laborales a partir de las propuestas de problemas reales. Los interesados en solicitar proyectos de investigación pueden realizar sus solicitudes, que son atendidas por el responsable de esta disciplina y por los profesores que dirigen los diferentes grupos de investigación.
- 3. El desarrollo del sitio Web también ha permitido mantener actualizados tanto a profesores como estudiantes del estado de sus proyectos, así como de otras informaciones de carácter general de esta disciplina tales como: cursos optativos, facultativos, trabajos de diploma y otras actividades académicas que se planifican en la misma.
- 4. La información relacionada con la disciplina Práctica Profesional ha sido almacenada en una base de datos consistente y segura que da la posibilidad de consultar la información actualizada que se procesa en el sitio.
- 5. Da la posibilidad de obtener reportes de diversas índoles, permitiendo determinar las principales entidades con las que colabora la Facultad de Matemática, Física y Computación para el desarrollo de las Prácticas Laborales a fin de mejorar la interrelación estudiante-empresa.

# **RECOMENDACIONES**

La puesta en funcionamiento de un sitio web para gestionar las practicas laborales y mantener informados a profesores, estudiantes e interesados de las actividades que se desarrollan en la disciplina Práctica Profesional de la carrera de Licenciatura en Ciencias de la Computación supone la actividad sistemática de un administrador del sitio y de los actores que ayudan a mantenerlo actualizado .Tomando estas acciones como previsoras para su buen funcionamiento se recomienda:

- 1. Implementar los módulos correspondientes a la comunidad virtual.
- 2. Divulgar la existencia del sitio y su utilidad para que su aplicación pueda generalizarse a otras disciplinas, que con características similares a la de Práctica Profesional, están presentes en otras carreras universitarias.

# **BIBLIOGRAFÍA**

- 1. ADAD.NET. (1998) *"Tecnología de Bases de Datos Aplicada al Alojamiento Web"*. [En linea]. Disponible en: [<http://www.adad.net/tutorials/hosting/host\\_databases.html>](http://www.adad.net/tutorials/hosting/host_databases.html)[Consultado 22/11/2004 ]
- 2. ALONSO, I.; GONZALEZ, H. (2000) Experiencias sobre la implementación de la Práctica Profesional en el primer año de la carrera Licenciatura en Matemática en la Universidad de Oriente. Ciencias Matemáticas (La Habana), *8* (1), 102 - 107.
- 3. ÁLVAREZ DE ZAYAS, C. M. (1992) La Escuela en la Vida. La Habana: Colección Educación y Desarrollo.
- 4. ALVAREZ DE ZAYAS, C. M. (1998) La Pedagogía como Ciencia (Epistemología de la Educación). La Habana: Félix Varela.
- 5. ANDREW, F. (2005). *WEBMASTER Expert Solutions* [En línea]. Disponible en: <http://www.hwg.org/>[Consultado 10/01/06]
- 6. BAKKEN, S.; AULBACH, A. et. al. (2002) "PHP Manual", PHP Documentation Group.
- 7. BARTA, J. (2005). *WebTutor tutorials.* [En línea]. Disponible en: <http://junior.apk.net/~jbarta/>[Consultado 10/01/06]
- 8. BOOCH, G.; RUMBAUGH, J.; JACOBSON: *El Lenguaje Unificado de Modelado.* Rational Software Corporation. Ed: Addison-Wesley, Madrid. 432 pp.
- 9. CINVESTAV (2001) ¿Qué es Mecatrónica?. Disponible en: [<http://www.meca.cinvestav.mx>](http://www.meca.cinvestav.mx/) [Consultado: 23/09/2002].
- 10. FERNÁNDEZ, R. (2000) Los contenidos y su integración con enfoque reingenieril. Contexto Educativo (España). Disponible en: [<http://www.contextoeducativo.htm>](http://www.contextoeducativo.htm/) [Consultado 22/11/2000].
- 11. FERREIRA, G. L. (2003) La Ingeniería del Software en el currIculum del profesional de Ciencia de la Computación. Artículo presentado en el Evento INFORMÁTICA' 2003, La Habana, Cuba.
- 12. FERREIRA, G. L. (2006 a). Propuesta Curricular para la disciplina integradora Práctica Profesional de la carrera Ciencia de la Computación*.* Cuba, Departamento de Ciencias de la Computación, Universidad Central de Las Villas
- 13. FERREIRA, G. L. (2006). Modelo curricular para la disciplina integradora en las carreras de perfil técnico e informático y su aplicación en la carrera Ciencia de la Computación. Tesis de Doctorado. Cuba, Departamento de Ciencias de la Computación, Universidad Central de Las Villas
- 14. FUENTES, H. C. et. al. (1998) Modelo Holístico Configuracional de la Didáctica. Centro de Estudios de Educación Superior "Manuel F. Gran". Universidad de Oriente. Santiago de Cuba.
- 15. GARCÍA, A. M. (1999). , Aseguramiento de la calidad del software a través de métricas y pruebas. SITI 99, Monografía de la Universidad EAFIT, Medellín, Colombia.
- 16. GONZÁLEZ CANDELAS, F. (2001) ¿Qué es el genoma?. Disponible en: < [www.uv.es/metode/anuario2001/168\\_2001.html>](http://www.uv.es/metode/anuario2001/168_2001.html) [Consultado 28/11/2002].
- 17. INGCIV (2001) Ingeniería Civil en Computación. Universidad de Chile. Disponible en: [<http://www.dcc.uchile.cl/web/propertyvalue-11573.html>](http://www.dcc.uchile.cl/web/propertyvalue-11573.html) [Consultado 9/9/2001].
- 18. INGSIS (2001) Ingeniería de Sistemas. Pontificia Universidad Javeriana. Colombia. Disponible en:http://fing.javeriana.edu.co/ingenieria/ > [Consultado 9/9/2001].
- 19. JACOBSON, I., BOOCH, G., RUMBAUGH, J.(1999) *"El Lenguaje unificado de Modelado. Manual de Referencia.*
- 20. JAMA; (2003). *The Seventh Report of the Joint National Committee on Prevention, Detection, Evaluation, and Treatment of High Blood Pressure*. May 21, – Vol. 289, No. 19. [En línea]. Disponible en:  $\langle \frac{http://www.jama.com}{http://www.jama.com}\rangle$ [Consultado 10/01/06]
- 21. LÓPEZ, R. (2003) Los núcleos teóricos de las disciplinas que componen el plan de estudio como contenidos organizadores del currículo de la carrera de Agronomía en Cuba. Universidad Central "Marta Abreu" de Las Villas. Disponible en: [<http://www.agronet.uclv.edu.cu/Eventos/Agrocentro/AC2003/Simposios/EducS](http://www.agronet.uclv.edu.cu/Eventos/Agrocentro/AC2003/Simposios/EducSup/)  $up$  [Consultado 17/2/2004].
- 22. MARTÍN, F.; BALBIS, E. (2002) El trabajo investigativo estudiantil en la carrera de Mecánica de la Universidad de Cienfuegos. Disponible en: [<http://www.ucf.edu.cu/publicaciones/anuario2002/pedagogia/articulo28.pdf.](http://www.ucf.edu.cu/publicaciones/anuario2002/pedagogia/articulo28.pdf)> [Consultado 15/1/2003].
- 23. MES (1998 a)) Ministerio de Educación Superior*.* Plan de Estudios de la Carrera Ingeniería Informática. La Habana.
- 24. MES (1998) Ministerio de Educación Superior. Plan de Estudios de la Carrera Licenciatura en Ciencia de la Computación. Disciplina Práctica Profesional. La Habana.
- 25. MES (2003 a) Documento base para la elaboración de los planes de Estudio (Planes "D") Dirección de Formación de profesionales Ministerio de Educación Superior Septiembre del 2003
- 26. MES (2003) Ministerio de Educación Superior. Programa de Trabajo del MES para enfrentar la demanda de profesores para las Ciencias Informáticas. La Habana. Documento en soporte electrónico.
- 27. MES (2004) Ministerio de Educación Superior. Consideraciones acerca de los planes de estudio D. Presentación en Power Point.
- 28. MES (2005) Ministerio de Educación Superior. Plan de Estudios D de la Carrera Ciencia de la Computación .Disciplina Práctica Profesional Centro Rector: Universidad De La Habana
- 29. MySQL (2003) Reference Manual Disponible en la carpeta de la libros del ftp de la uclv. Disponible en: [ftp.uclv.edu.cu](ftp://ftp.uclv.edu.cu/) [Consultado 10/01/06]
- 30. ROBERT, S. W. (2005). *Web Publishing: A Technology Overview.* [En línea]. Disponible en <http://www.tvpress.com/> [Consultado 10/01/06]
- 31. MORENO, R. (2005). *Guía de la Notación de UML*. Documento electrónico disponible en la carpeta de la asignatura de Ingeniería de Software.
- 32. SCOTT, B. (2002) *"The Web Server: Apache - Installation and Configuration"* [En linea]. Disponible en: [<http://www.serverwatch.com/article.php/10819\\_1437211\\_2](http://www.serverwatch.com/article.php/10819_1437211_2) >, [Consultado 12/11/05]
- 33. SITIO WEB, (2002) "*Implementar el esquema de acceso basado en MD5 en JavaScript"* [En linea]. Disponible en: [<http://www.lacompu.com/desarrollo/notas/password>](http://www.lacompu.com/desarrollo/notas/password) [Consultado 9/11/03]
- 34. SITIOS WEB (2005). *PHP*. [En linea]. Disponible en: [http://www.php.net,](http://www.php.net/) [http://www.php-es.com\[](http://www.php-es.com/)Consultado 10/01/06].
- 35. WEB (2003). *El trabajo sobre la Web*. [En linea]. Disponible en: [http://www.trabajosobreweb.net](http://www.php.net/) [Consultado 10/01/06].

#### **ANEXOS**

**Anexo 1:** Organización de la disciplina integradora Práctica Profesional según Plan C´98.

**Anexo 2:** Problemas propios a solucionar en la disciplina integradora Práctica Profesional.

**Anexo 4:** Diagrama de navegación de cada actor.

**Anexo 3:** Diagrama de navegación general.

**Anexo 5:** Diagrama de Actividades del Jefe de la Disciplina.

**Anexo 6:** Diagrama de Actividades Estudiantes.

**Anexo 7:** Diagrama de transición de estados Empresa.

**Anexo 8:** Diagrama de Actividades Jefe de Grupo de Investigación.

**Anexo 9:** Diagrama de Actividades de la información de la disciplina.

**Anexo 10:** Diagrama entidad-relación de la manipulación de datos de los proyectos.

**Anexo 11:** Menú Estudiantes.

**Anexo 12:** Menú Estudiantes (Estudiantes por grupo de investigación).

**Anexo 13:** Foro de discusión.

**Anexo 14:** Menú Empresa.

**Anexo 15:** Menú Empresa (Estado de la solicitud).

**Anexo 16:** Menú inicio (Trabajos de Diplomas)

**Anexo 17:** Menú Cursos.

**Anexo 18:** Contactos.

*Anexo 1: Organización de la disciplina integradora Práctica Profesional en la carrera Licenciatura en Ciencia de la Computación según Plan de Estudios C´98.*

# **MINISTERIO DE EDUCACIÓN SUPERIOR CENTRO RECTOR: UNIVERSIDAD DE LA HABANA CARRERA: CIENCIA DE LA COMPUTACIÓN PLAN DE ESTUDIOS C'98CURSO: DIURNO DISCIPLINA: PRÁCTICA PROFESIONAL**

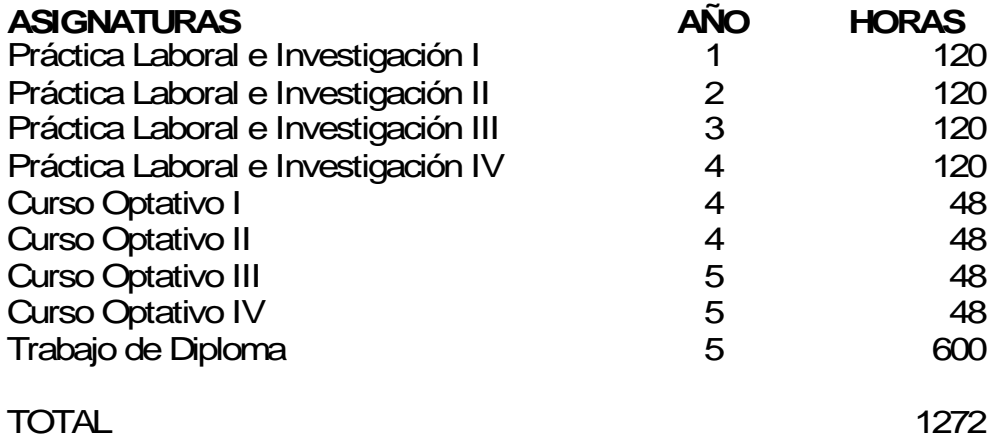

Anexo 2: *Problemas propios a solucionar en la disciplina integradora Práctica Profesional de la carrera Ciencia de la Computación.*

*1-* **Problemas de representación: relacionados con la determinación de formas de representación de la información y del conocimiento, desde su representación a nivel de la máquina hasta los niveles simbólicos más abstractos.** 

*2-* Problemas de organización: relacionados con la organización de información y conocimiento a diferentes niveles de abstracción computacional desde su organización dinámica en programas hasta su organización en medios externos de almacenamiento. *3-* Problemas de búsqueda: relacionados con el acceso, recuperación y actualización de la información almacenada, las estructuras de control asociadas a la ejecución de algoritmos y la determinación o selección de estrategias de búsqueda en el espacio de soluciones de un problema.

*4-* Problemas de transmisión: relacionados con la comunicación de información y la interacción en general en redes de computación.

*5-* Problemas de reconocimiento: relacionados con la recepción de información bajo diferentes medios (texto, gráfica, imagen, sonido, animación, video, habla) y de sus métodos de análisis a diferentes niveles, de clasificación e de interpretación.

*6-* Problemas de generación: relacionados con la síntesis y emisión de información bajo diferentes medios (texto, gráfica, imagen, sonido, animación, video, habla) y bajo las dimensiones sintáctica y semántica.

*7-* Problemas de transformación: relacionados con el procesamiento numérico y simbólico de información bajo diferentes concepciones de algoritmos (deterministas, probabilistas, heurísticos, inferenciales, etc.).

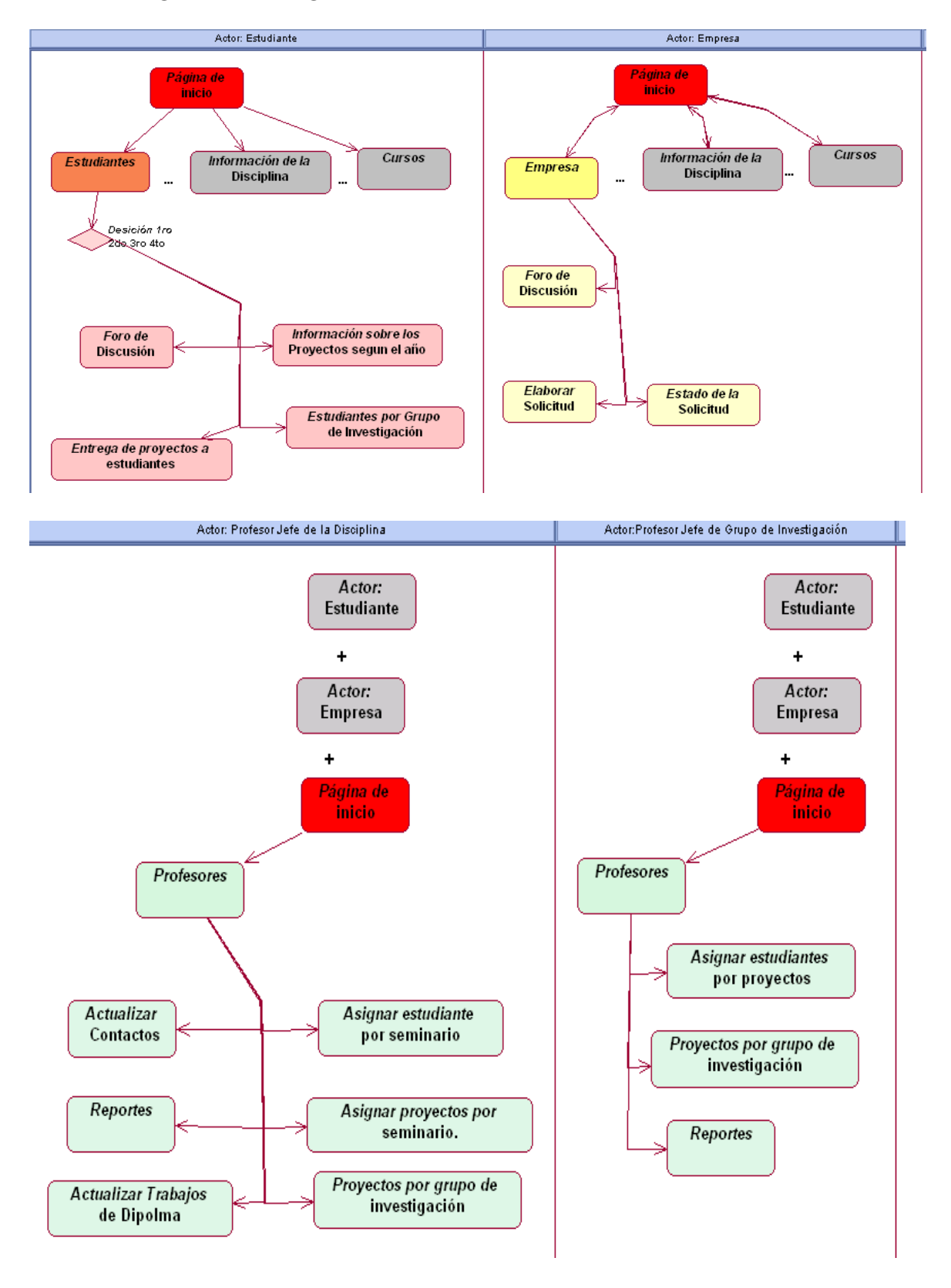

*Anexo 4: Diagrama de navegación de cada actor.*

#### *Anexo 4: Diagrama de navegación de cada actor. (Continuación)*

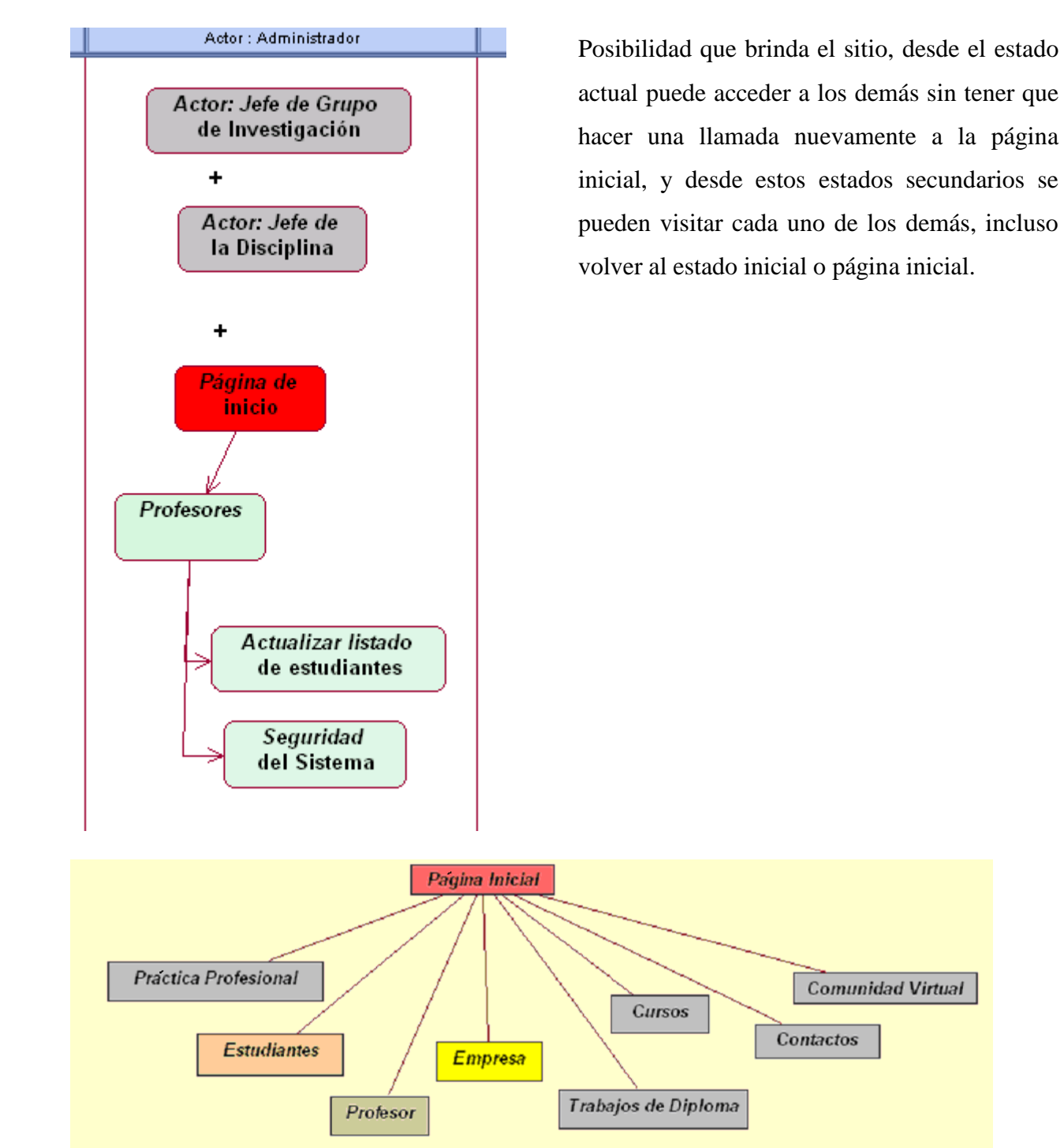

### *Anexo3: Diagrama de navegación general.*

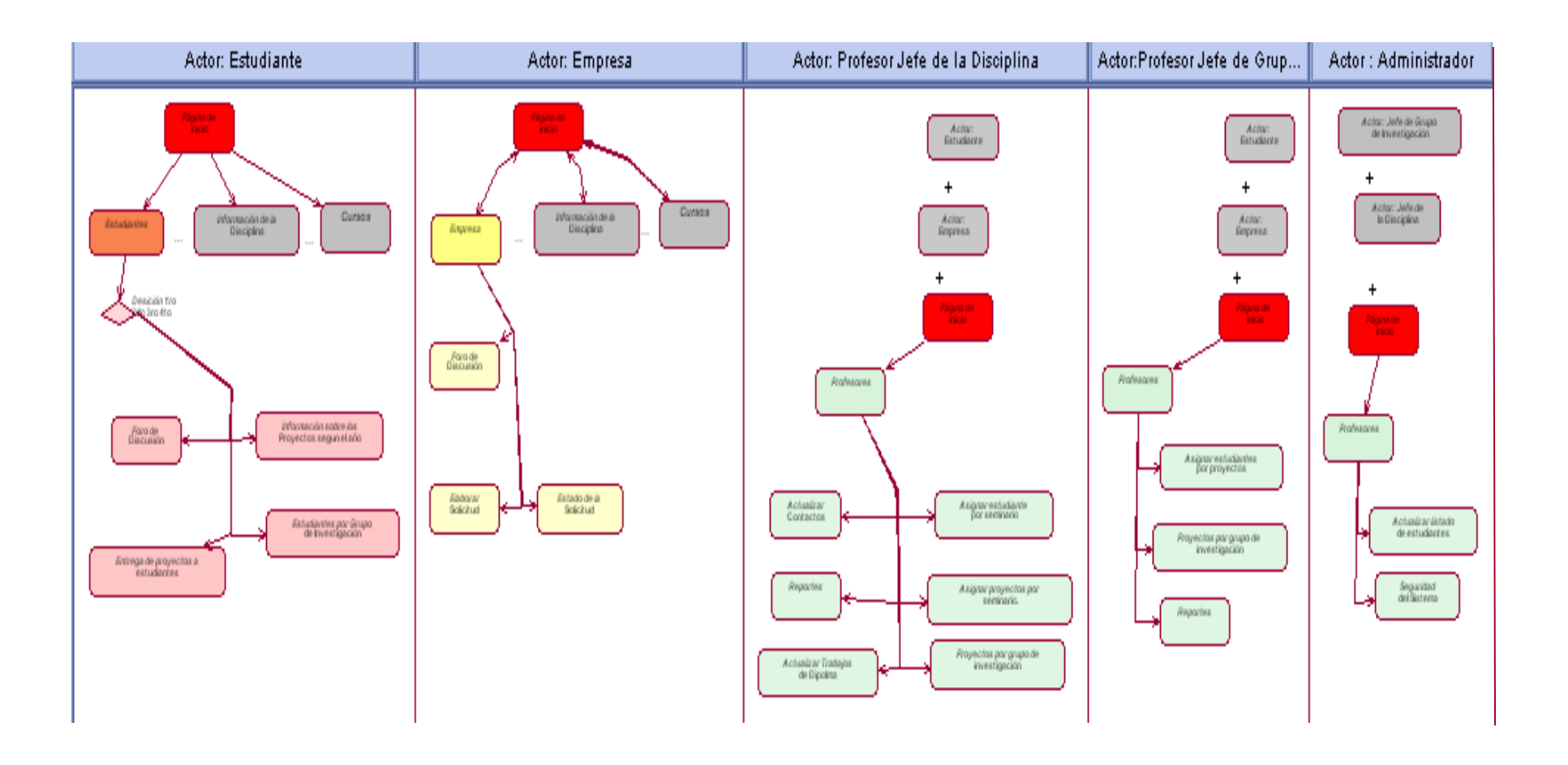

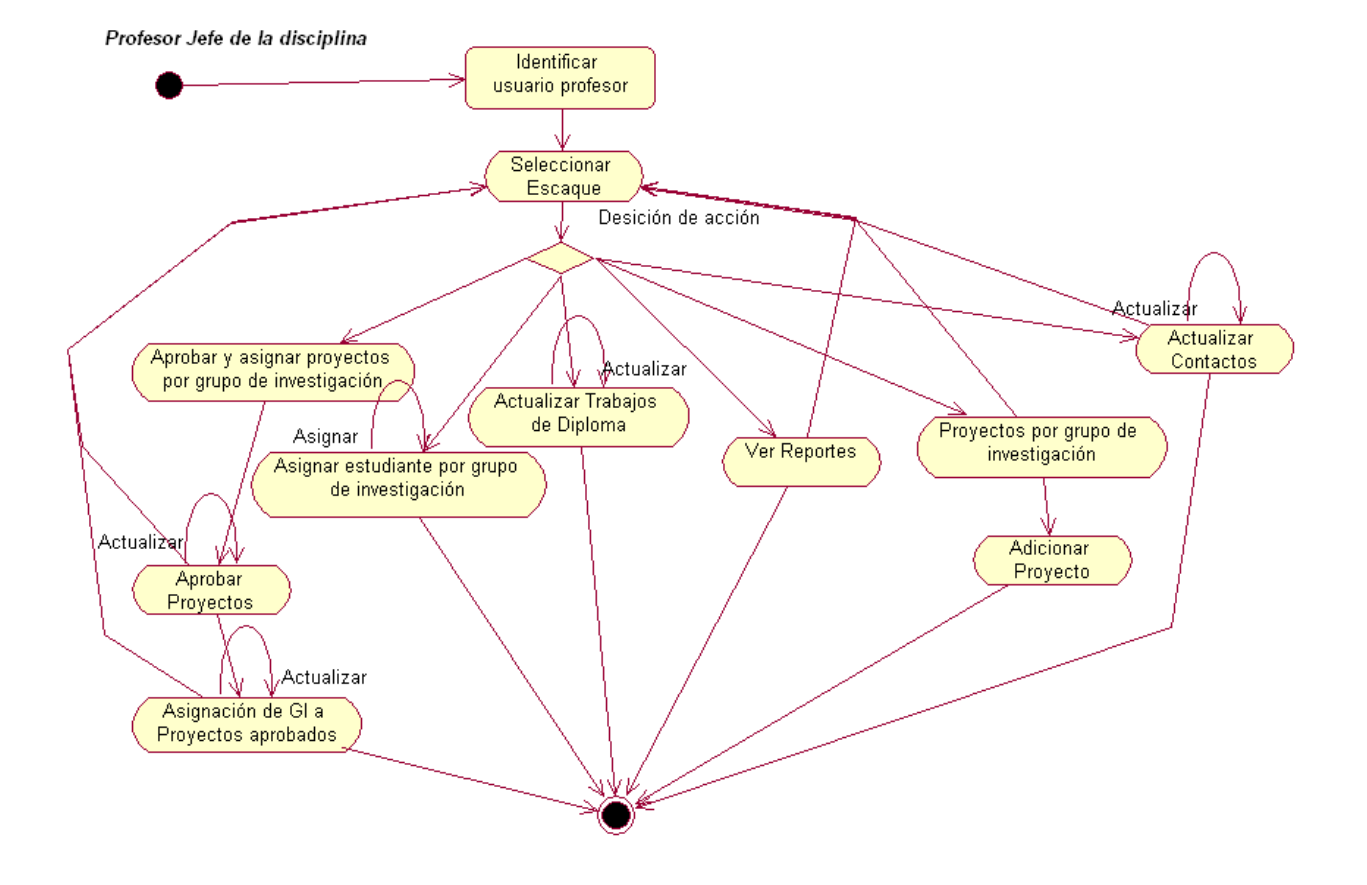

*Anexo 5: Diagrama de Actividades del Jefe de la Disciplina.*

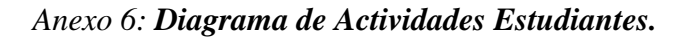

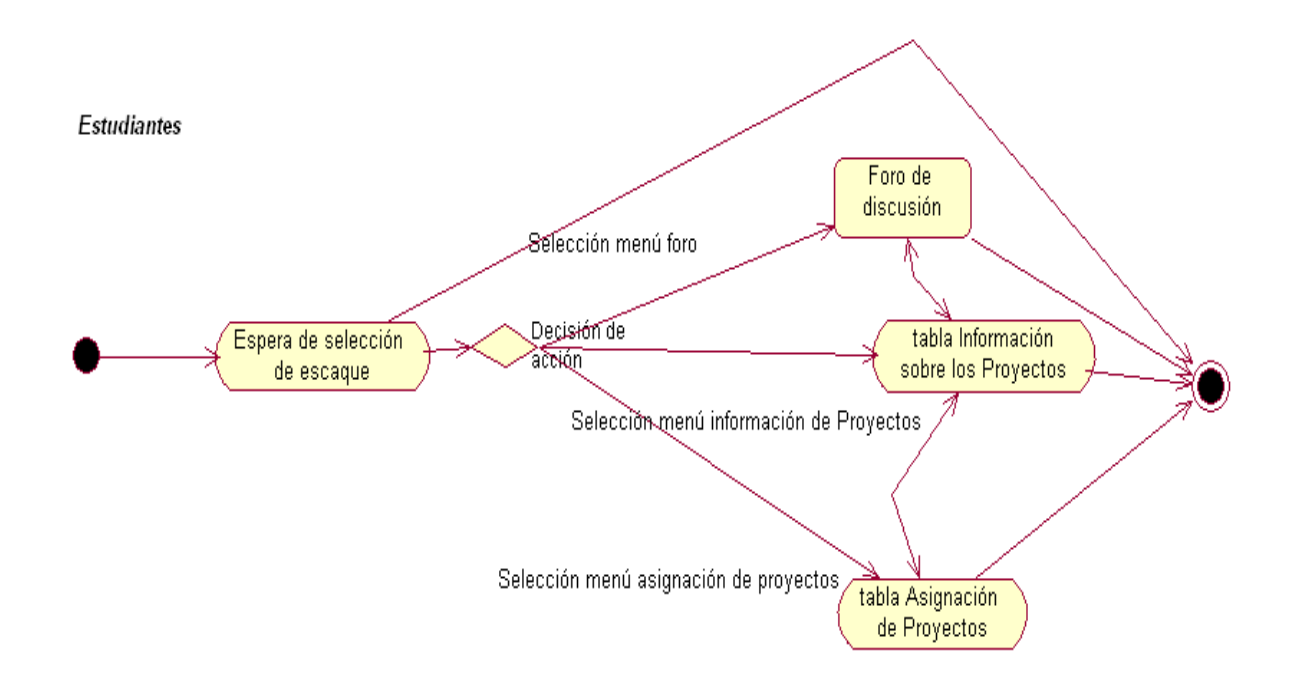

# *Anexo 7: Diagrama de transición de estados Empresa.*

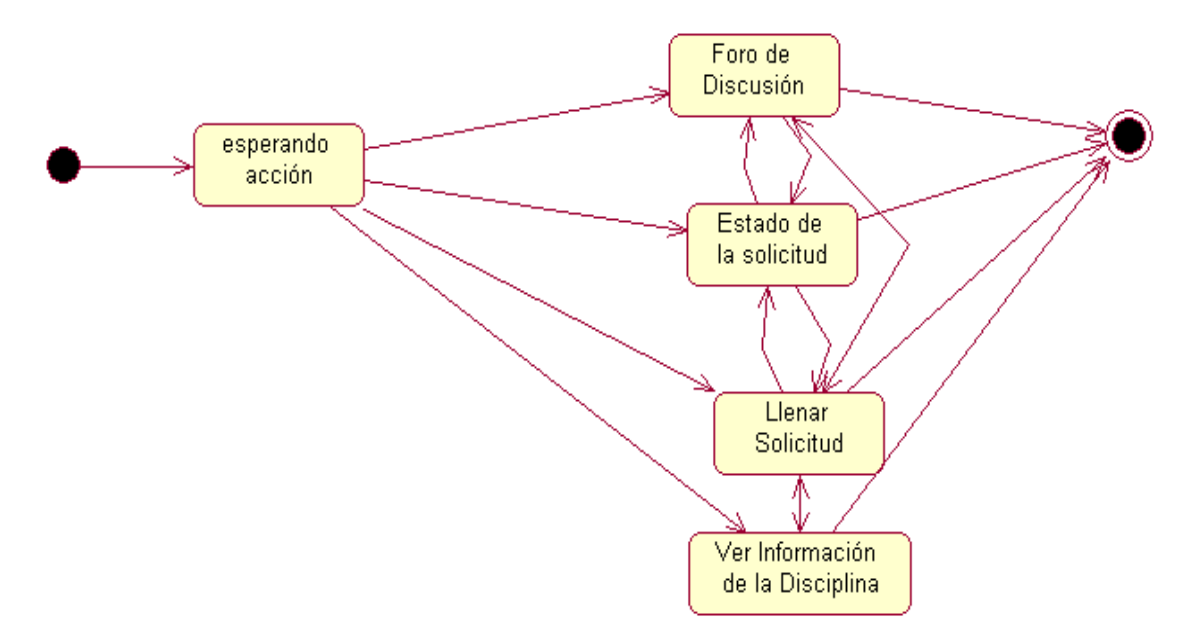

Empresa: Diagrama de Transicion de estados.

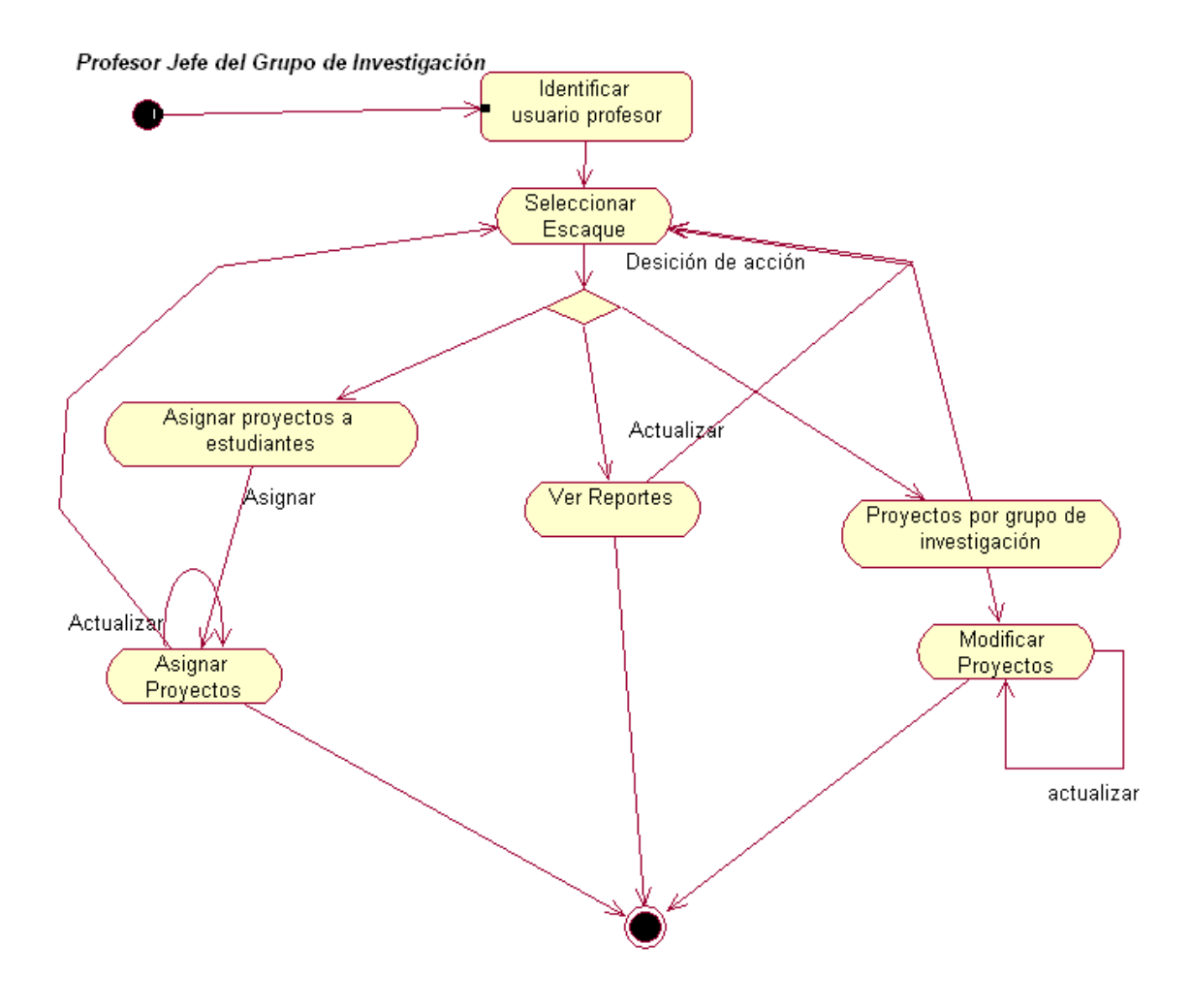

# *Anexo 8: Diagrama de Actividades Jefe de Grupo de Investigación.*

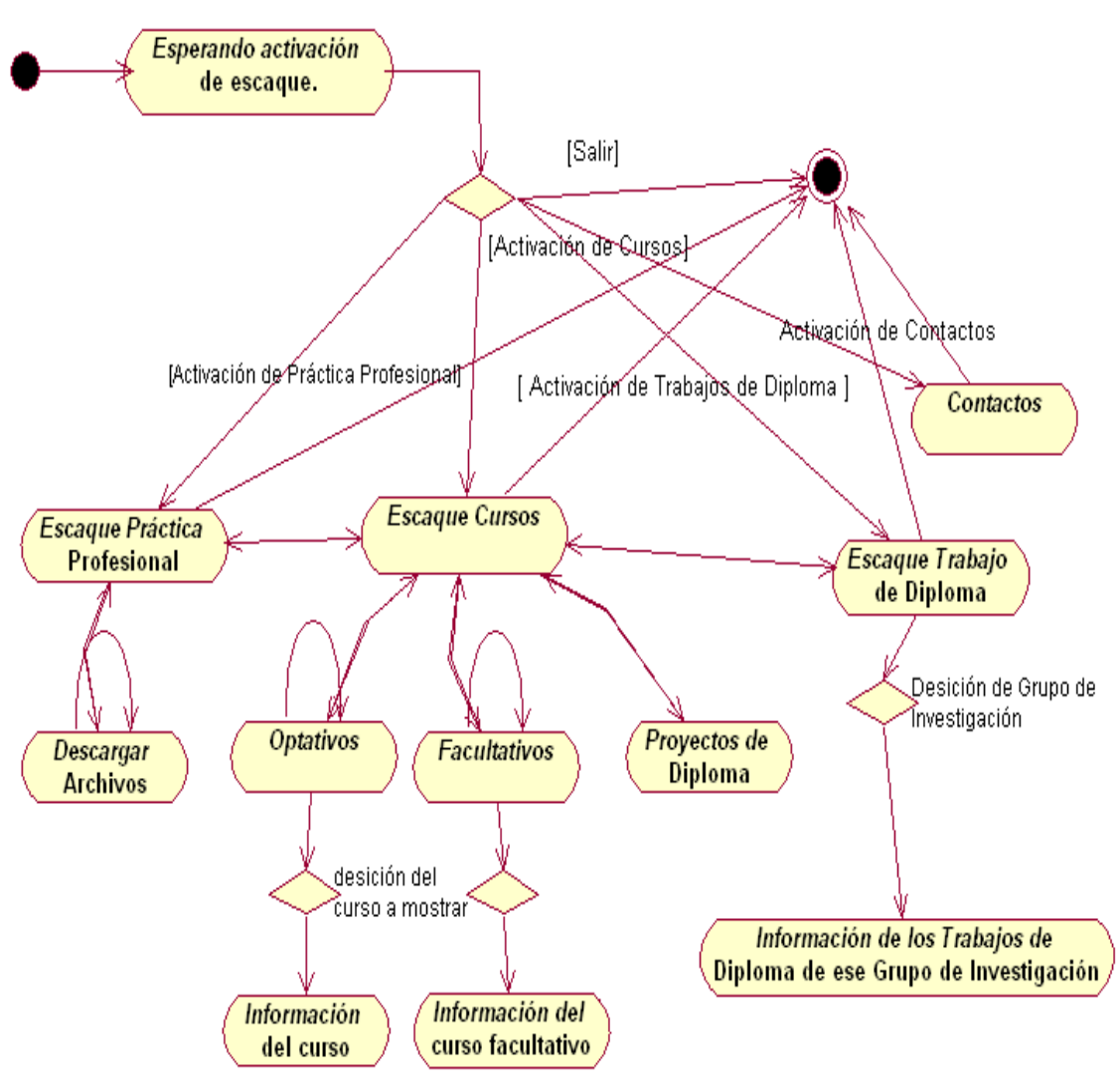

#### *Anexo 9: Diagrama de Actividades Información de la disciplina.*

Información de la Disciplina.

#### *Anexo 10: Diagrama entidad-relación de la base de datos*

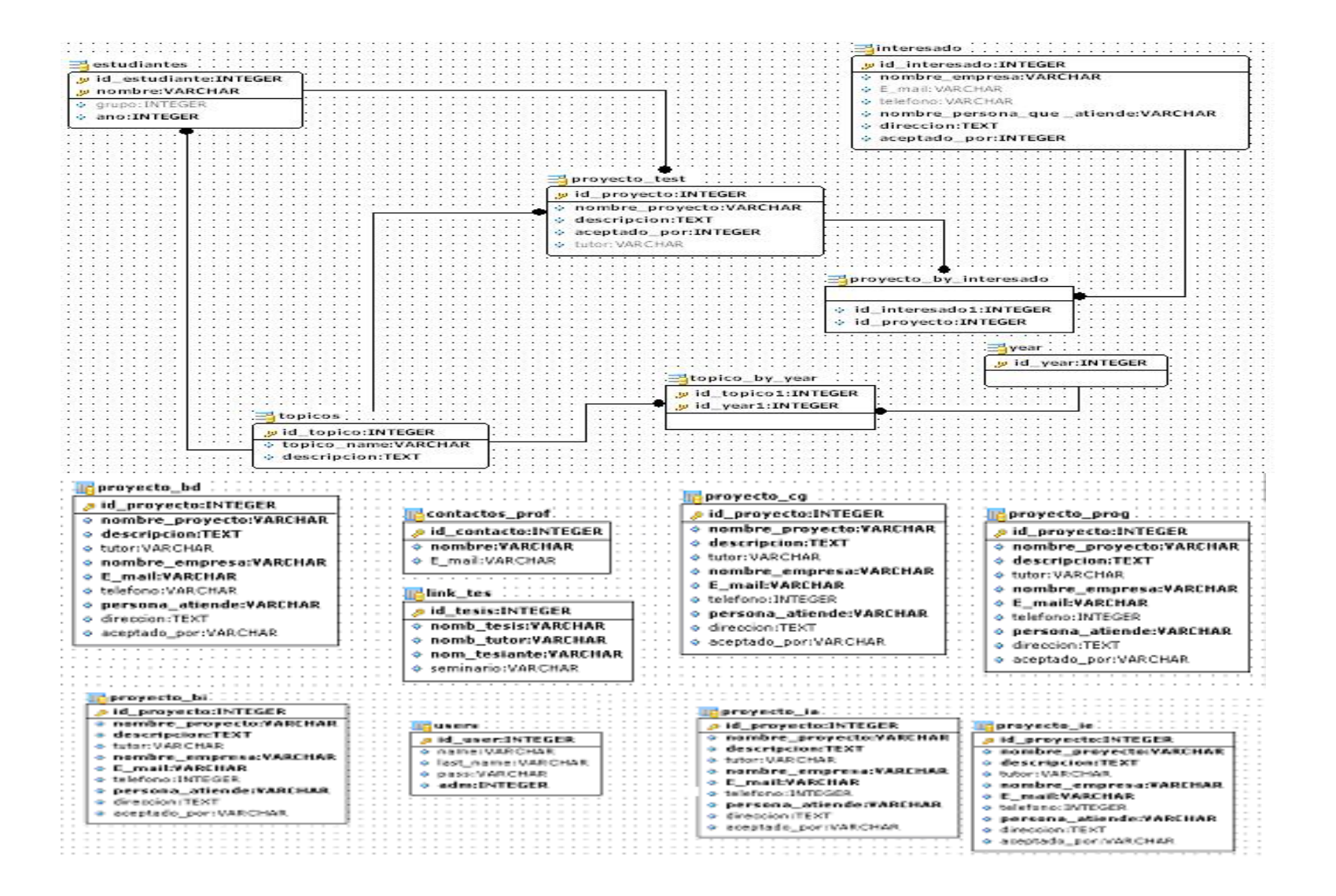

### *Anexo 11: Menú Estudiantes*

# *a- (Estudiantes y proyectos).*

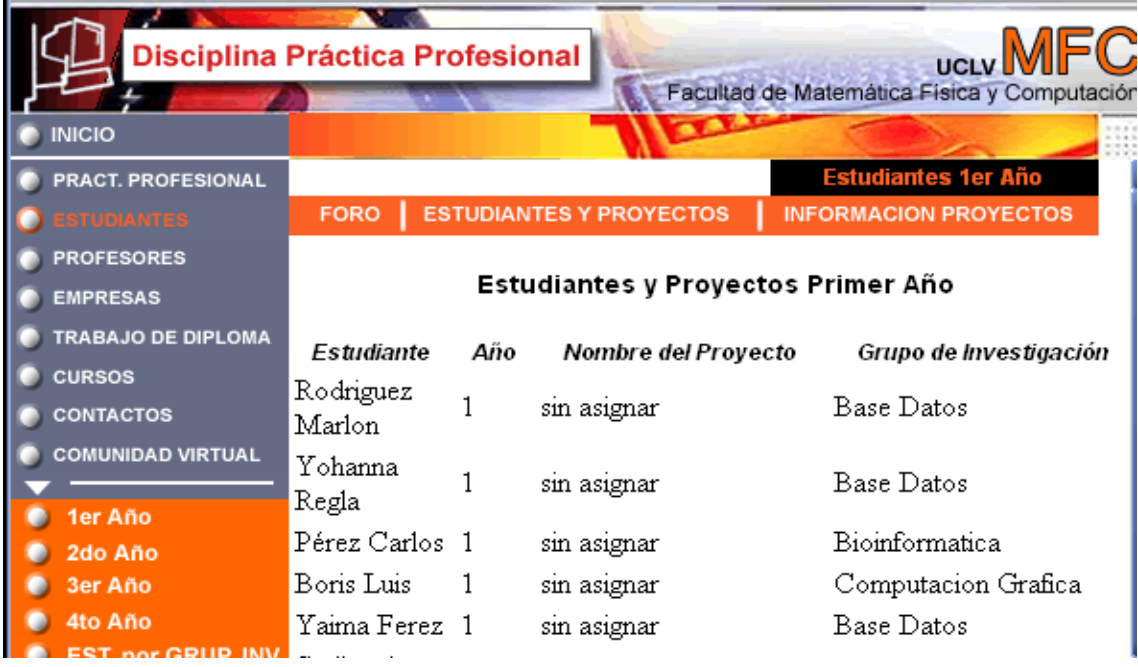

### *b - (Información de los proyectos).*

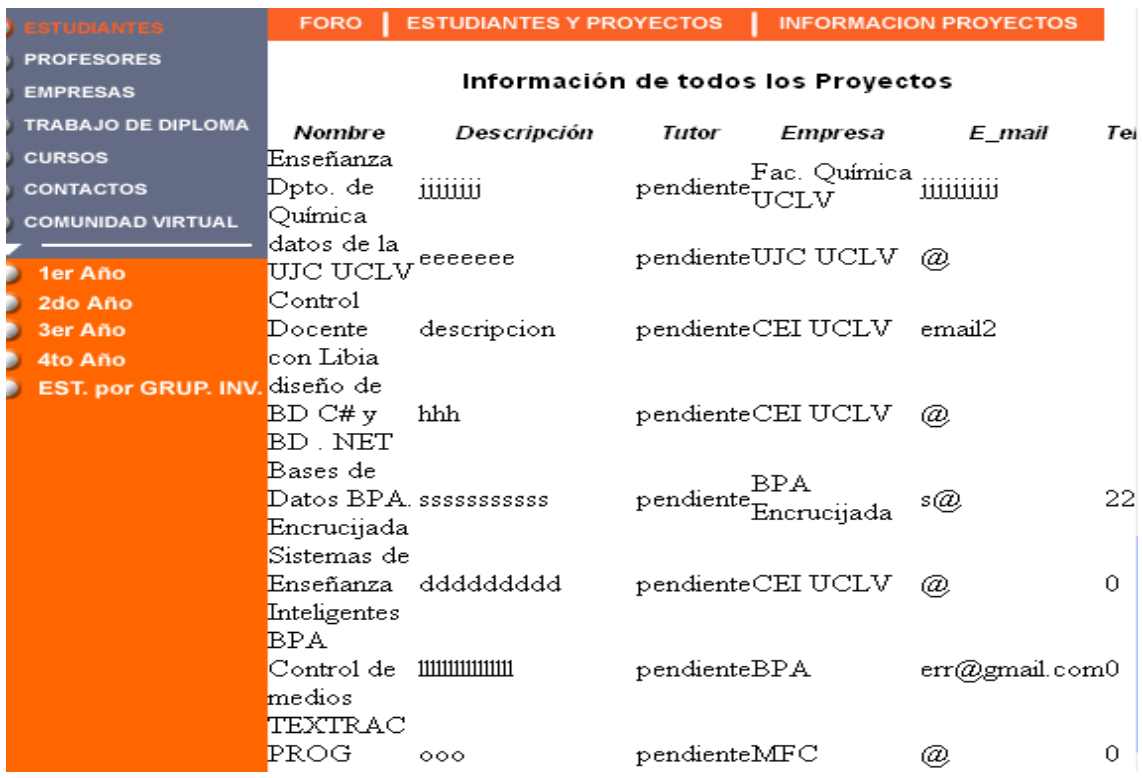

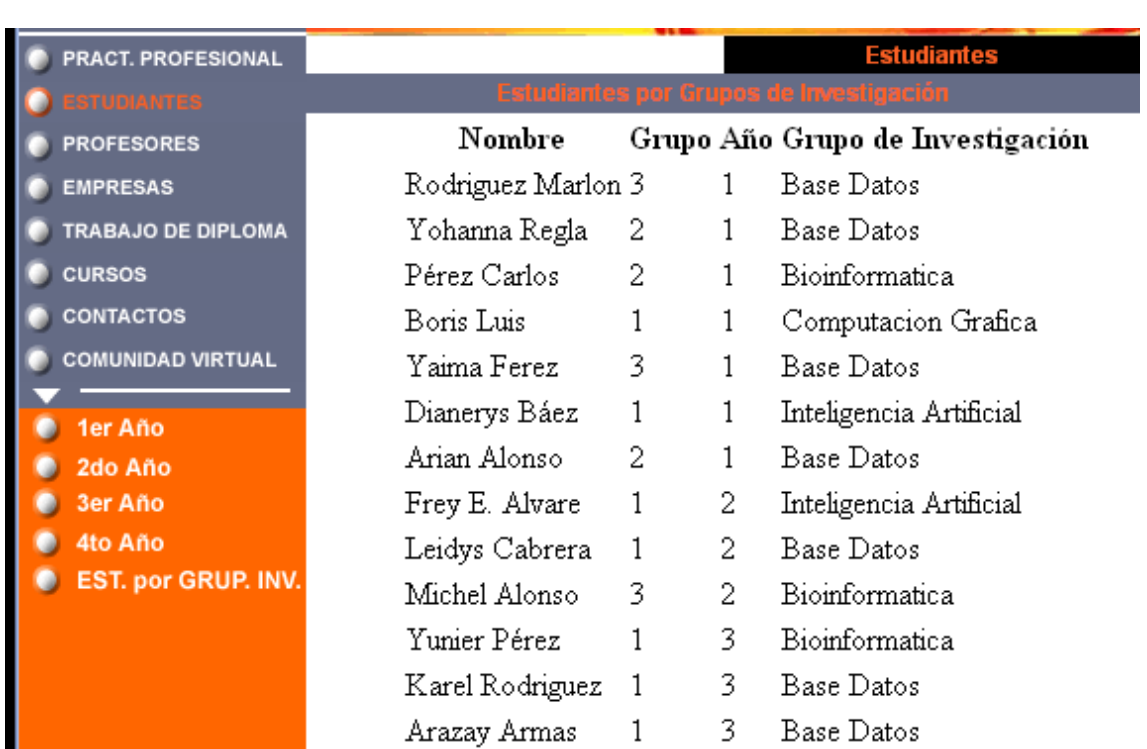

*Anexo 12: Menú Estudiantes (Estudiantes por grupo de investigación).*

#### *Anexo 13 Foro de discusión.*

*a: Menú Empresa.*

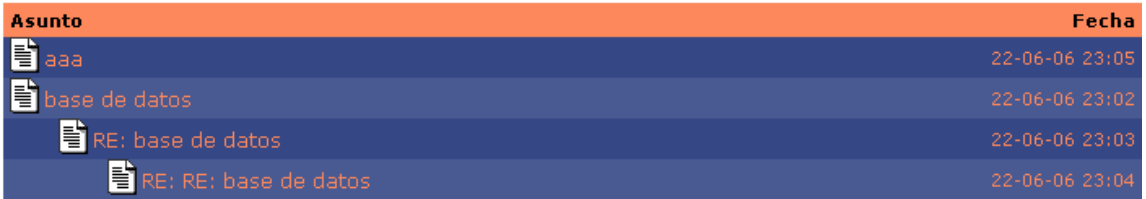

# *b: Menú Estudiantes .*

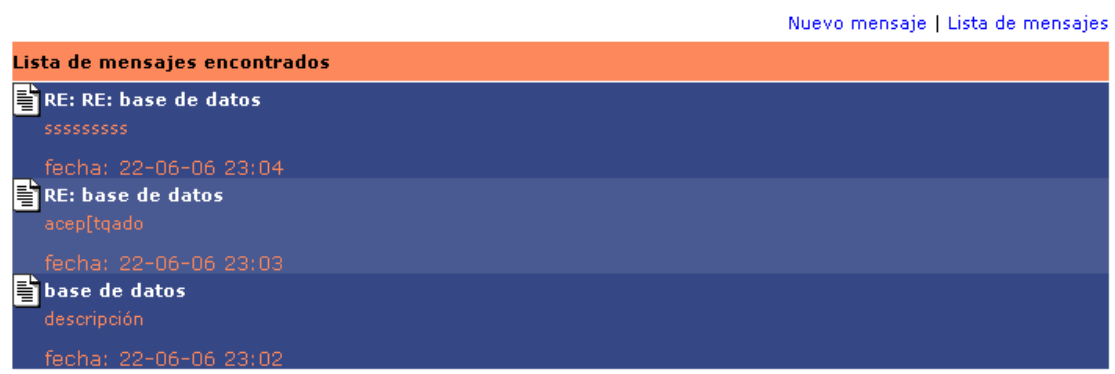

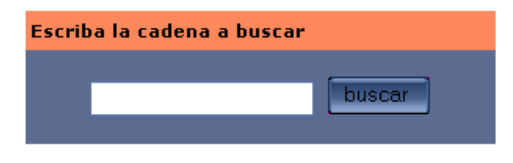

Nuevo mensaje LLista de mensajes

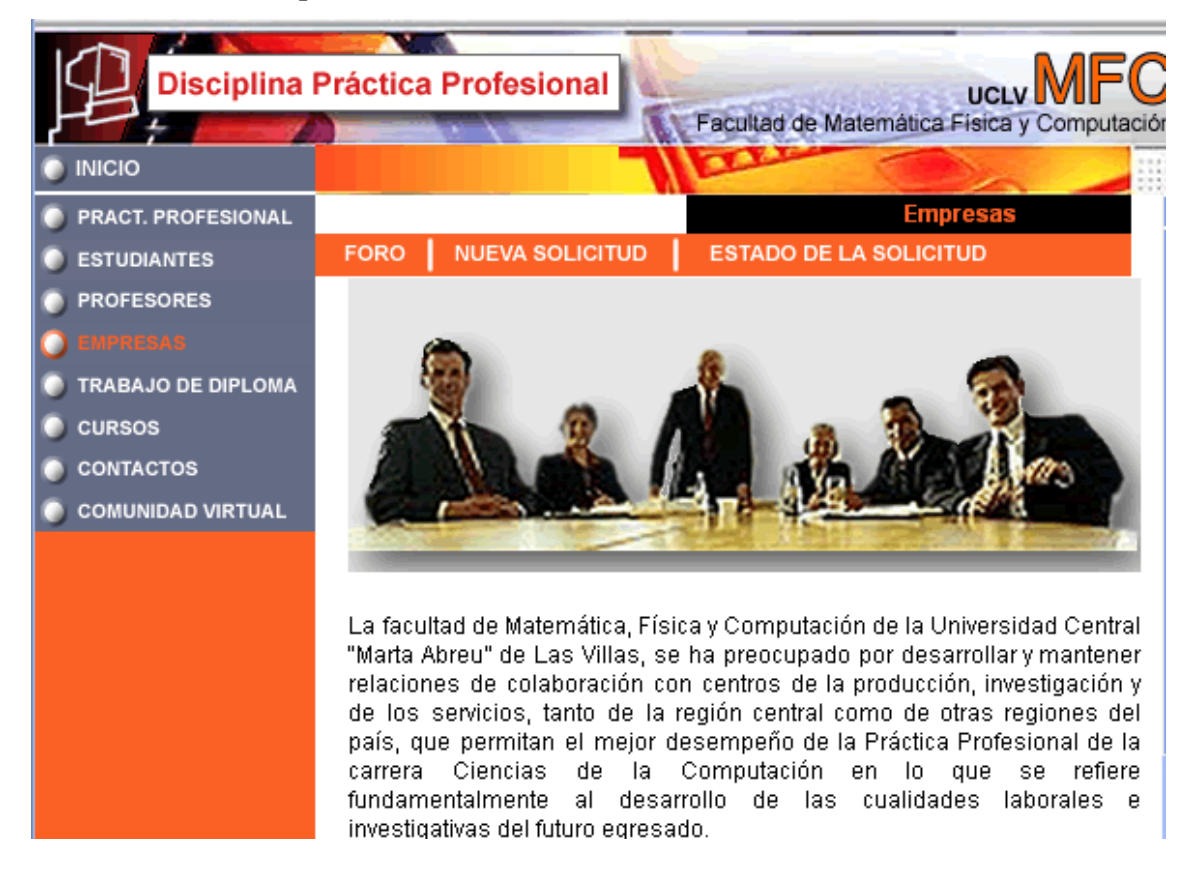

#### *Anexo 14: Menú Empresa.*

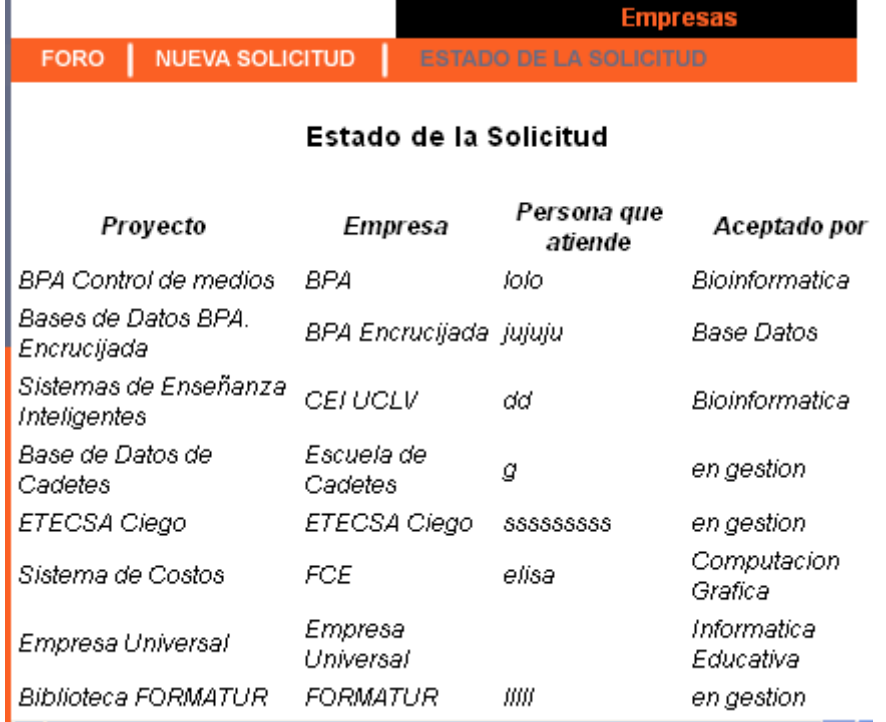

# *Anexo 15: Menú Empresa (Estado de la solicitud).*

#### *Anexo 16: Menú inicio (Trabajos de Diplomas).*

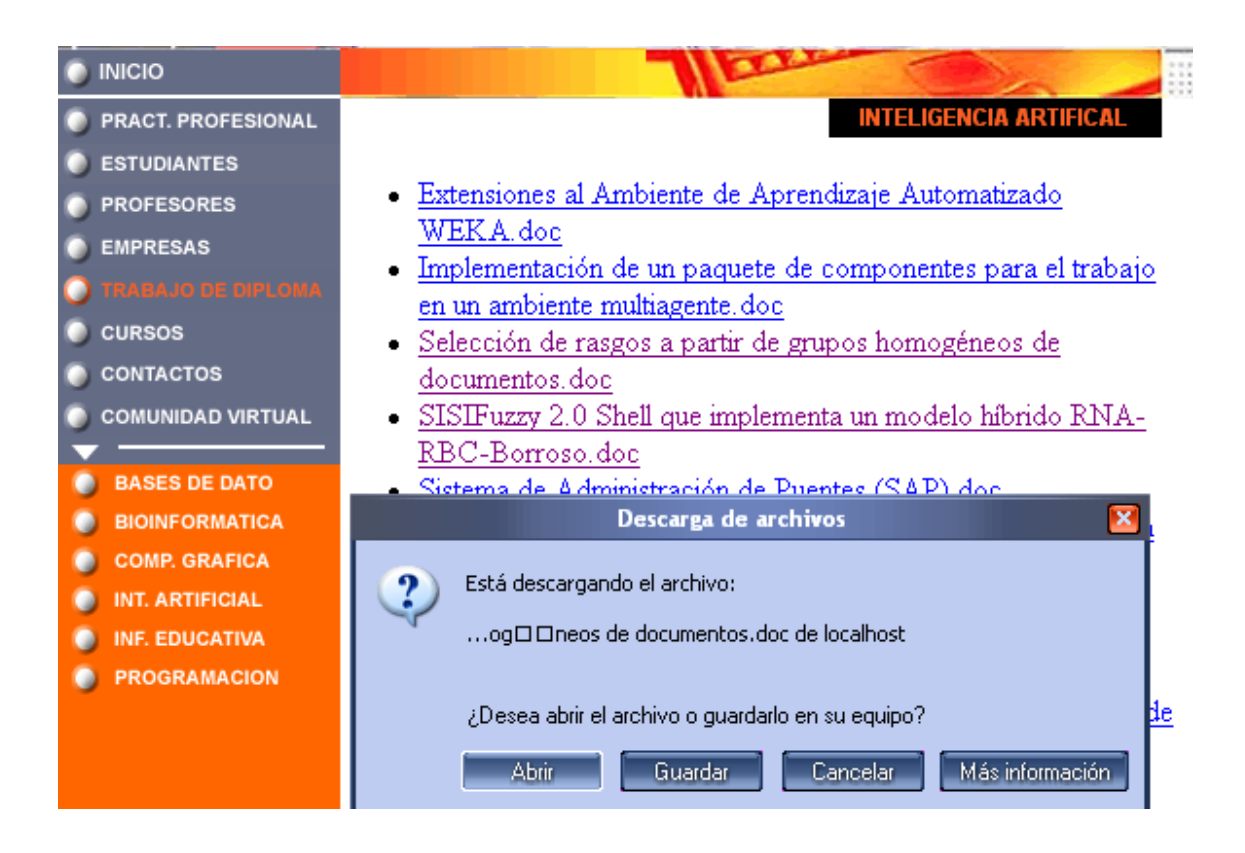

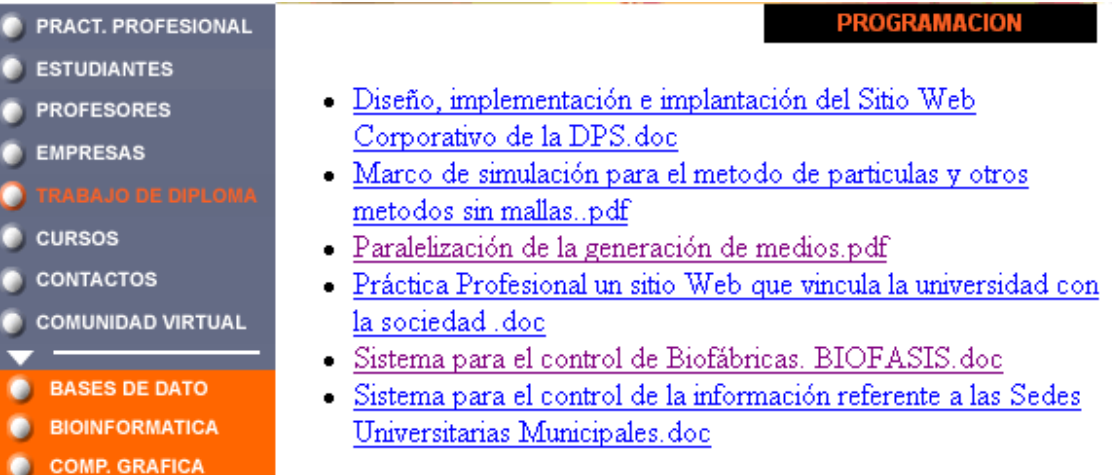

### *Anexo 17: Menú Cursos*

# *a- (Cursos Optativos).*

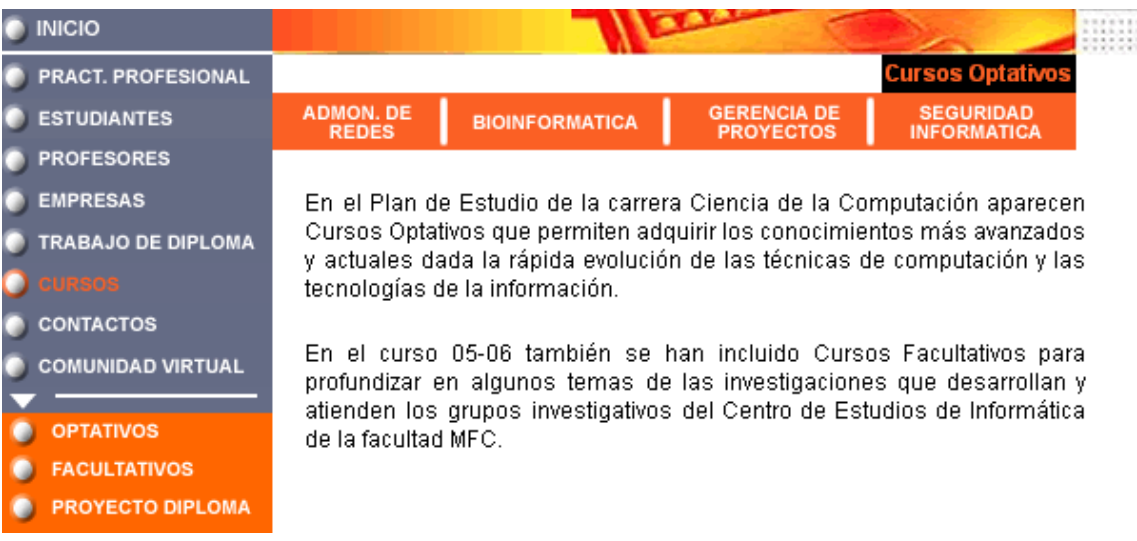

# *b- (Cursos Facultativos).*

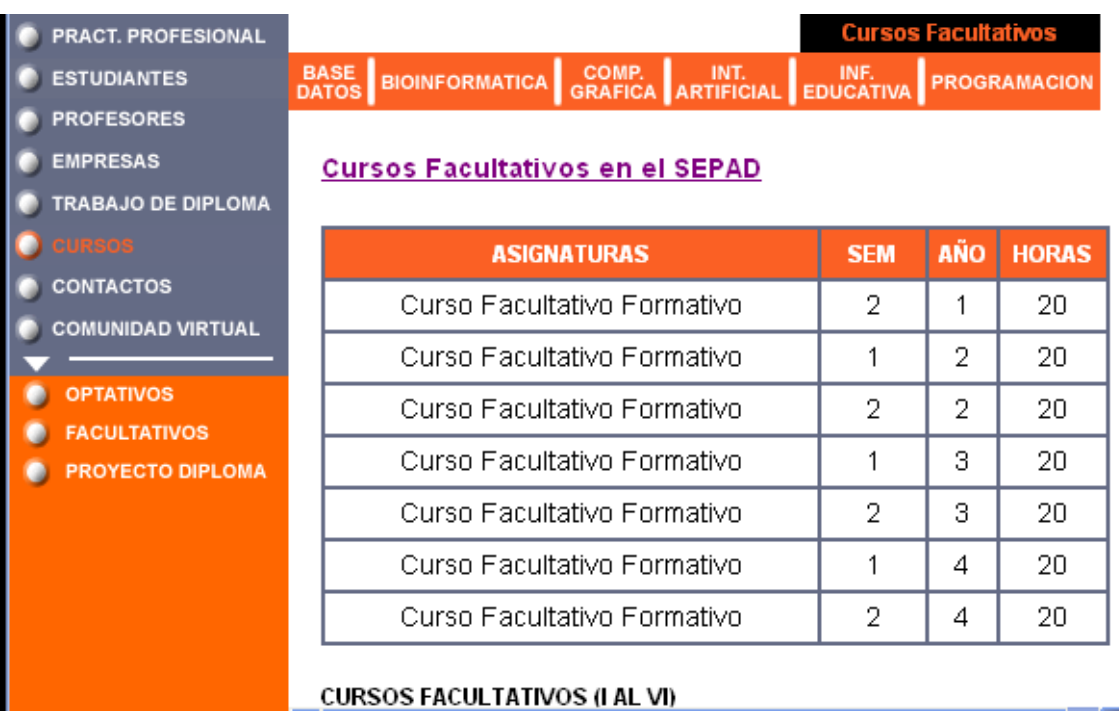

# *Anexo 17: Menú Cursos (Continuación)*

# *c- (Proyecto trabajo de diploma).*

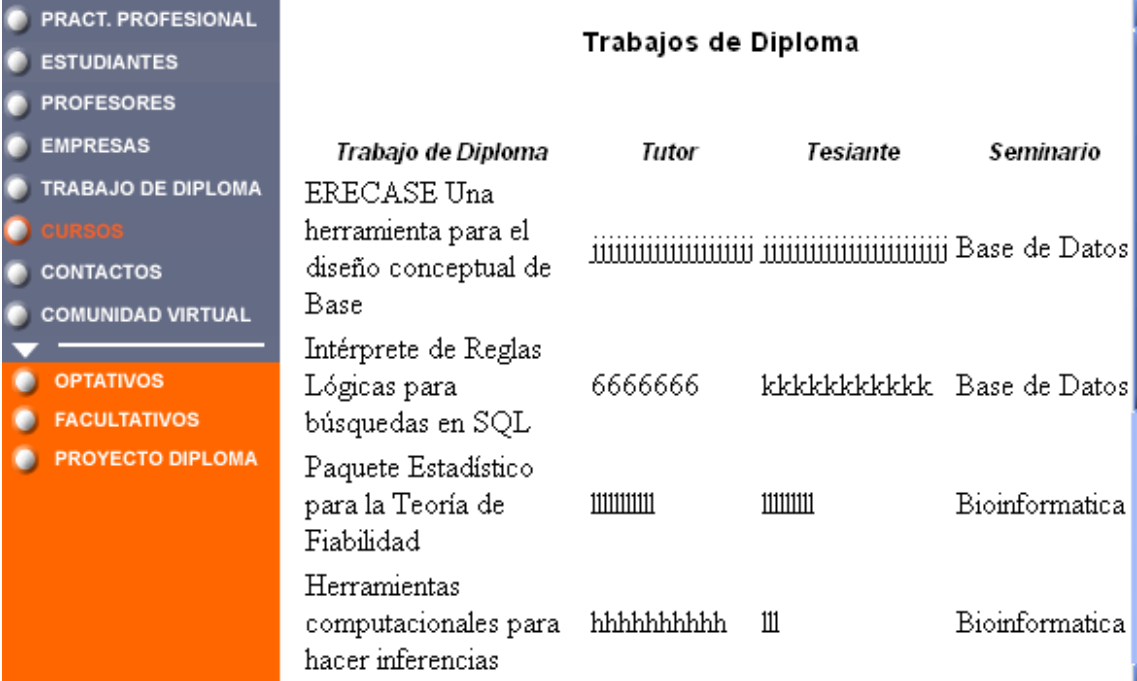

#### *Anexo 18: Contactos.*

**PRACT. PROFESIONAL C** ESTUDIANTES **PROFESORES EMPRESAS C** TRABAJO DE DIPLOMA  $\bullet$  cursos C COMUNIDAD VIRTUAL

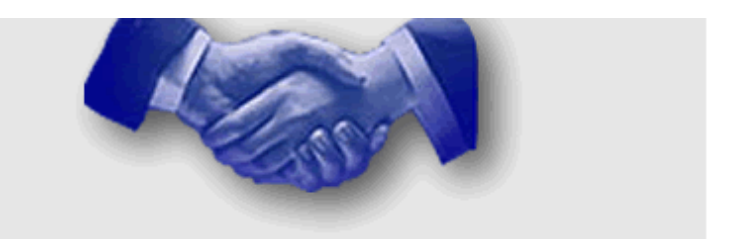

#### Contactos

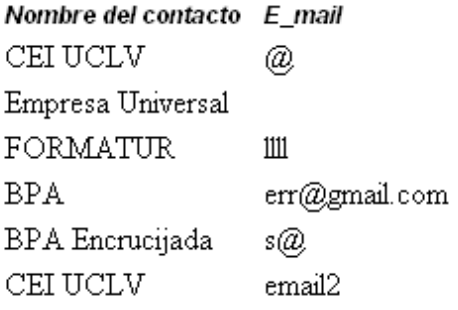